Министерство образования и науки Российской Федерации Федеральное государственное бюджетное образовательное учреждение высшего образования «Нижегородский государственный архитектурно-строительный университет»

С.В. Соболь, К.С. Трошин

# **Гидравлический расчет системы питания судоходного шлюза на ЭВМ**

Учебно-методическое пособие к выполнению курсовых проектов и выпускных квалификационных работ для обучающихся по специальности 08.05.01 Строительство уникальных зданий и сооружений, специализация Строительство гидротехнических сооружений повышенной ответственности и по направлению 08.03.01 Строительство, профиль Гидротехническое, геотехническое и энергетическое строительство

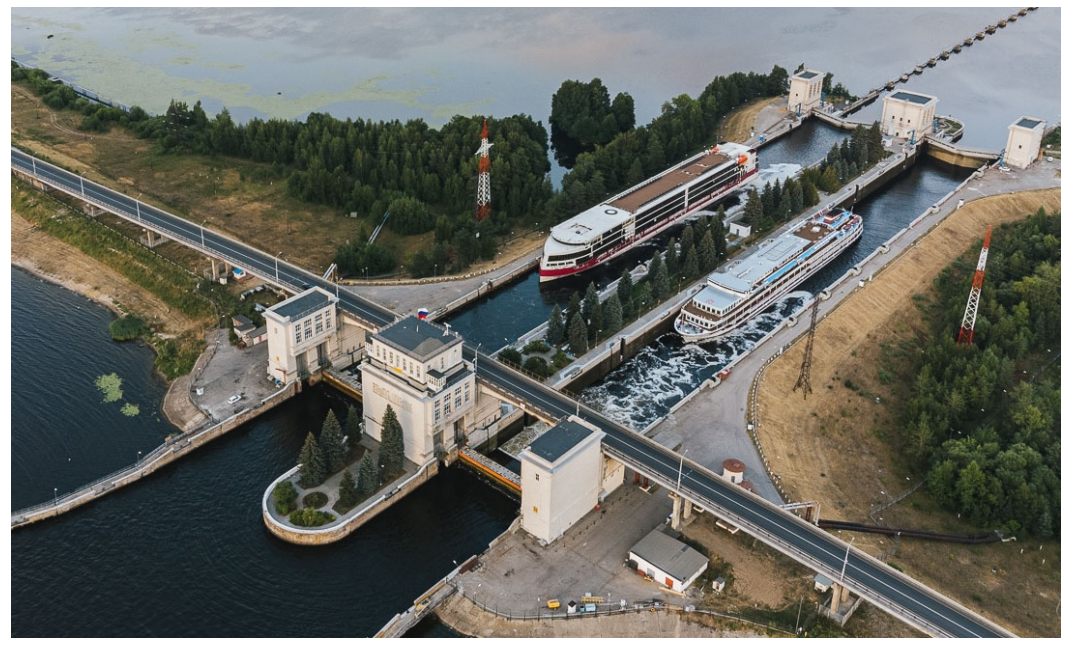

Нижний Новгород 2022

Министерство образования и науки Российской Федерации Федеральное государственное бюджетное образовательное учреждение высшего образования «Нижегородский государственный архитектурно-строительный университет»

С.В. Соболь, К.С. Трошин

# **Гидравлический расчет системы питания судоходного шлюза на ЭВМ**

Учебно-методическое пособие к выполнению курсовых проектов и выпускных квалификационных работ для обучающихся по специальности 08.05.01 Строительство уникальных зданий и сооружений, специализация Строительство гидротехнических сооружений повышенной ответственности и по направлению 08.03.01 Строительство, профиль Гидротехническое, геотехническое и энергетическое строительство

> Нижний Новгород ННГАСУ 2022

Соболь С.В., Трошин К.С. Гидравлический расчет системы питания судоходного шлюза на ЭВМ [Электронный ресурс]: учеб.-метод. пос. / С.В. Соболь, К.С. Трошин; Нижегород. гос. архитектур.-строит. ун-т. – Н.Новгород: ННГАСУ, 2022. – 77 с.1электрон. опт. диск (CD-R).

Описаны методики гидравлического расчета распределительной и головной систем наполнения – опорожнения судоходного шлюза, реализованные в программе для выполнения расчета на персональном компьютере.

Пособие предназначено обучающимся в ННГАСУ по специальности 08.05.01 Строительство уникальных зданий и сооружений, специализация Строительство гидротехнических сооружений повышенной ответственности и по направлению 08.03.01 Строительство, профиль Гидротехническое, геотехническое и энергетическое строительство.

> ©С.В. Соболь, К.С. Трошин, 2022 ©ННГАСУ, 2022

## **СОДЕРЖАНИЕ**

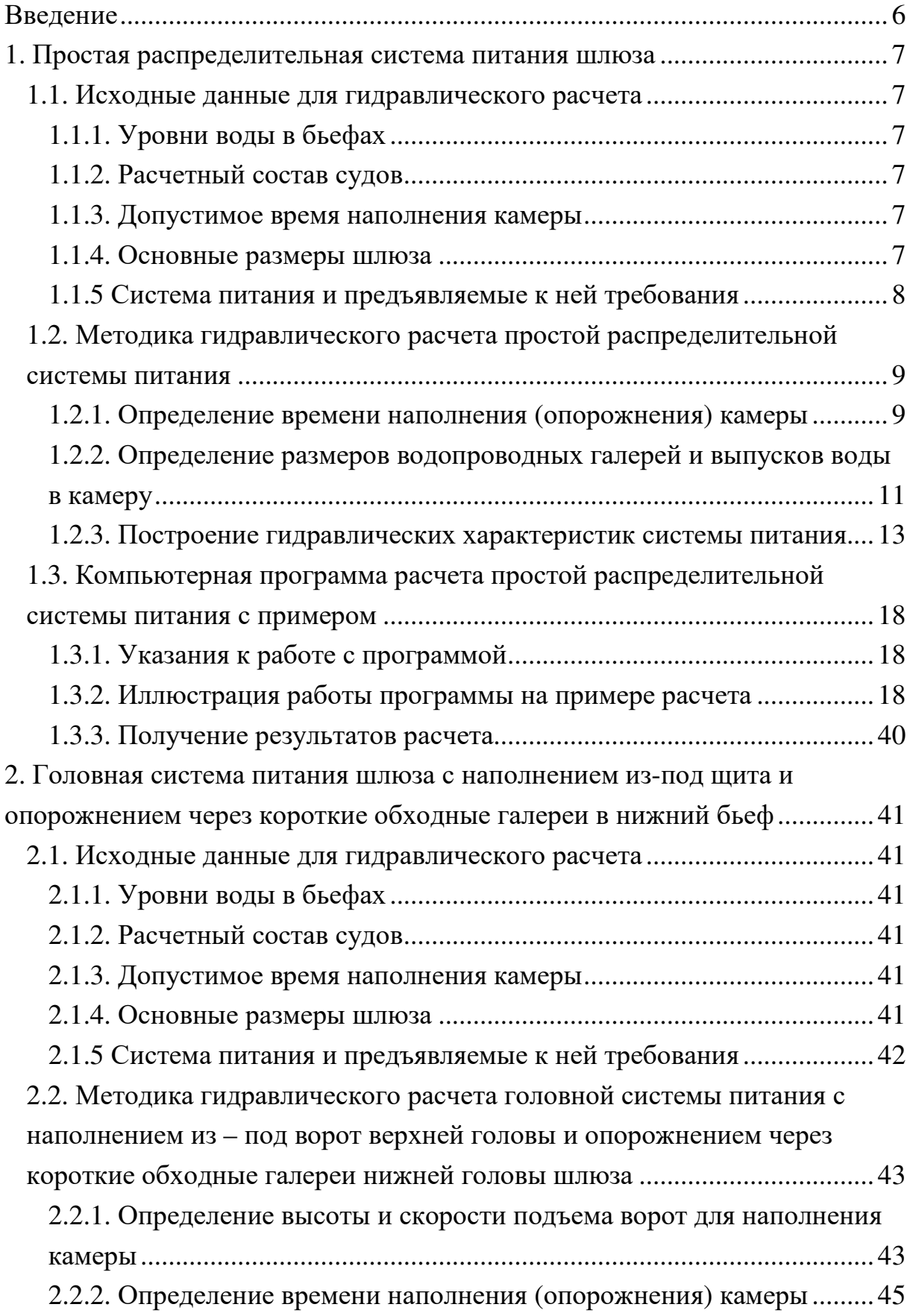

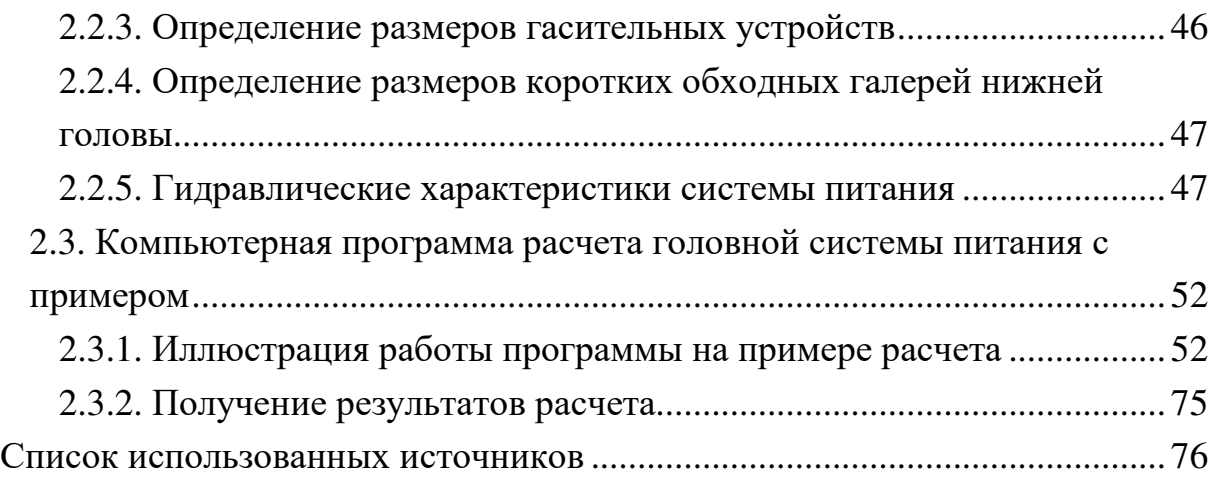

### **ВВЕДЕНИЕ**

В пособии представлены методики гидравлического расчета простой распределительной системы питания и головной системы питания судоходного шлюза, а также программа автоматизированного расчета на ЭВМ. Методики взяты из учебного пособия по проектированию шлюза [1]. Программу в инициативном порядке составил, опробовал на тестовых примерах и в ВКР, выполненной под руководством профессора С.В. Соболя, магистрант группы МС-10/02 выпуска 2022 г. К.С. Трошин.

Программа работает на платформе Microsoft.NET Framework 4.7.2, поэтому для работы программы данная платформа должна быть установлена на ПК. Скачать Microsoft.NET Framework 4.7.2 можно с официального сайта support.microsoft.com.

Программа удобна в работе, после освоения методики может облегчить выполнение расчетов систем питания при вариантном проектировании судоходного шлюза. Кафедрой гидротехнических и транспортных сооружений ННГАСУ рекомендуется для использования в учебном процессе.

Данная программа расположена на сайте библиотеки и доступна для свободного пользования.

## 1. ПРОСТАЯ РАСПРЕДЕЛИТЕЛЬНАЯ СИСТЕМА ПИТАНИЯ **ШЛЮЗА**

#### 1.1. Исходные данные для гидравлического расчета

#### 1.1.1. Уровни воды в бьефах

Шлюз расположен в канале. Класс шлюза- II [2];

Судоходные уровни воды в верхнем и нижнем бьефах: СВСУВВБ = 208,00 м, СНСУВНБ = 195,00 м. Отметки уровней воды условные.

#### 1.1.2. Расчетный состав судов

Размеры расчетного шлюзуемого состава судов: длина расчетного судна  $l_c = 140$  м; ширина судна  $b_c = 16.7$  м; осадка судна груженого  $S_{cr} =$ 4,2 м; число судов по длине состава  $n_{\text{A}} = 2$ , по ширине состава  $n_{\text{m}} = 1$  шт.

Водоизмещение D расчетного судна:

$$
D = \delta \cdot l_c \cdot b_c \cdot S_{cr} \cdot \rho_{\text{B0},\text{B1}} \cdot \text{T}.
$$
 (1.1)

где  $\delta$  – коэффициент полноты водоизмещения для грузовых судов;  $\delta$  = 0,85.

 $\rho_{\text{BOLbI}}$  – плотность воды, т.с./м<sup>3</sup>.

 $D = 0.85 \cdot 140 \cdot 16.7 \cdot 4.2 \cdot 1 = 8346.66$  T.

#### 1.1.3. Допустимое время наполнения камеры

Наибольшее допустимое время наполнения шлюза исходя из требуемой пропускной способности  $T_{\text{Hall MAKC}} = 16 \text{ MHYT}$ .

#### 1.1.4. Основные размеры шлюза

Расчетный напор на шлюз:

$$
H = \text{CBCYBBB} - \text{CHCYBHB}, \text{M};\tag{1.2}
$$

 $H = 208,00 - 195,00 = 13,0$  M.

Полезная длина камеры шлюза:

$$
L_{\text{TK}} = n_{\text{A}} \cdot l_{\text{c}} + (n_{\text{A}} + 1) \cdot \Delta l, \text{M};
$$
\n(1.3)

где  $\Delta l$  – запас по длине, м;

$$
\Delta l = 2 + 0.03 \cdot l_{c} \text{ m};\tag{1.4}
$$

$$
\Delta l = 2 + 0.03 \cdot 140 = 6.2 \text{ M}.
$$

$$
L_{\text{TK}} = 2 \cdot 140 + (2 + 1) \cdot 6,2 = 298,6 \text{ M}.
$$

Полезная ширина камеры шлюза:

$$
B_{\text{int}} = n_{\text{III}} \cdot B_{\text{c}} + (n_{\text{III}} + 1) \cdot \Delta B, \text{M}
$$
 (1.5)

 $\Delta B$  – запас по ширине, м; принимается при ширине судна до 10 м – гле 0,2 м; до 18 м – 0,4 м; до 30 м – 0,75м. Принимаем  $\Delta B = 0.4$  м.

$$
B_{\text{TK}} = 1 \cdot 16.7 + (1 + 1) \cdot 0.4 = 17.5 \text{ M}.
$$

Глубина на королях:

$$
S_{\kappa} \ge 1.3 \cdot S_{cr}, \mathbf{M}, \tag{1.6}
$$

где  $S_{cr}$  – осадка груженого судна, м;

$$
S_{\kappa} \ge 1.3 \cdot 4.2 = 5.46
$$
 M.

Согласно [3] размеры камеры шлюза  $L_{\textrm{\tiny IR}},$   $B_{\textrm{\tiny IR}},$   $S_{\textrm{\tiny K}}$  округлены в сторону увеличения по табл. 1 и приняты равными:

$$
L_{\text{TK}} = 300 \text{ m};
$$
  
\n
$$
B_{\text{TK}} = 20 \text{ m};
$$
  
\n
$$
S_{\text{K}} = 5.5 \text{ m}.
$$

Назначены отметки королей верхней и нижней головы. Отсчет глубины  $S_{\textrm{\tiny{K}}}$  – от минимальных судоходных уровней в бьефах. Отметка короля верхней головы 202,50 м; нижней головы 189,50 м.

На рис. 1 построен разрез по камере шлюза.

Таблица 1

| $B_{\text{IR}}$ , м | 37  | 37  | 30  | 20  | 20  | 18  |     | L J |     |     |  |
|---------------------|-----|-----|-----|-----|-----|-----|-----|-----|-----|-----|--|
| $L_{\text{IR}}$ , M | 400 | 300 | 300 | 300 | 150 | 150 | 150 | 100 | 100 | 50  |  |
| $S_{\kappa}$ , M    |     |     | O   | 5,5 | 5,5 | 5,5 |     |     |     |     |  |
|                     | 5,5 | 5,5 | 5,5 |     |     |     | 3,5 | 2,5 | 2,5 | 2,5 |  |
|                     |     |     |     | 4,5 | 4,5 | 4,5 | ⌒   |     |     |     |  |
|                     |     |     |     |     |     |     |     |     |     | 1,5 |  |

Основные габаритные размеры камер судоходных шлюзов [3]

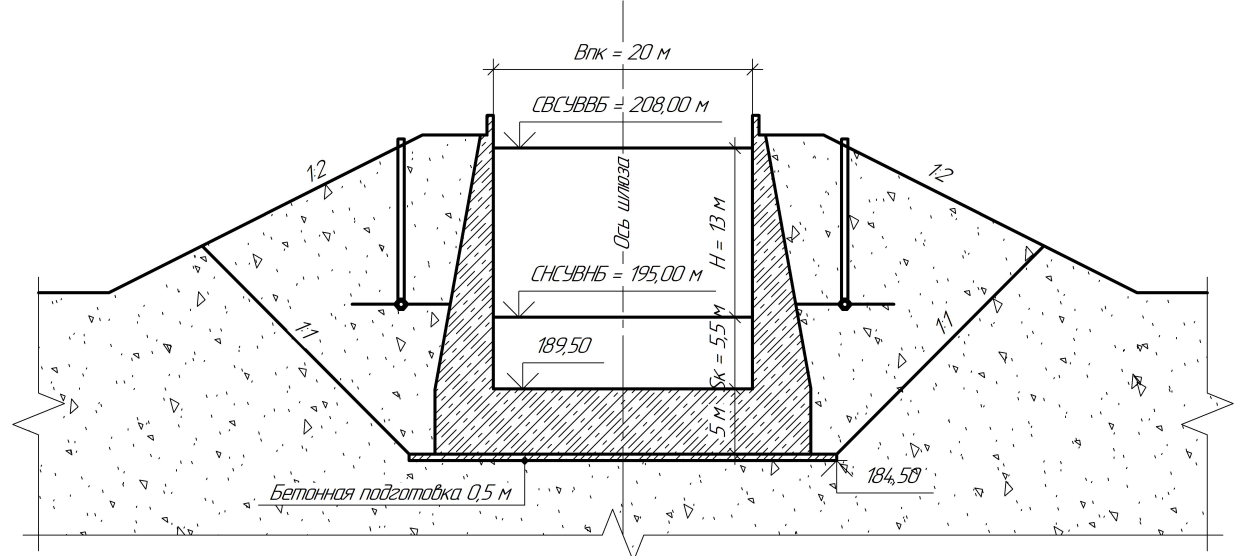

Рисунок 1 – Разрез по камере шлюза в примере расчета

#### *1.1.5 Система питания и предъявляемые к ней требования*

При выборе системы питания могут быть применены:

1) Сосредоточенная (головная) система с наполнением из-под ворот верхней головы и с опорожнением через короткие обходные галереи нижней головы шлюза.

2) Простая распределительная система питания с галереями в днище камеры и щелевыми выпусками из галерей.

Головную систему питания рекомендуется принимать при  $H \cdot L_{\text{int}} \leq$ 2000 и  $H/S_{\kappa} \le 2$  в шлюзах с напором до  $H = 15$  м. При больших значениях указанных показателей или при  $H \ge 15$  м следует принимать распределительную систему. В примере:

 $H \cdot L_{\text{fix}} = 13 \cdot 300 = 3900 > 2000,$  $H/S_{\kappa} = 13/5,5 = 2,36.$ 

Принята простая распределительная система питания.

К системе питания предъявляются следующие основные требования:

1. Время наполнения-опорожнения камеры  $T_{\text{man}}$  не должно превышать времени, возможного исходя из заданной пропускной способности шлюза  $T_{\text{Ham,MARC}}$ .<br>2. Нап

2. Наполнение и опорожнение камеры должно проходить при нормальных условиях стоянки судов в камере.

Условия стоянки судов в камере характеризуется гидродинамическими силами, воспринимаемыми судном при воздействии на него неустановившимся водным потоком. Продольные составляющие гидродинамических сил не должны быть больше допускаемой величины  $P_{\text{non}}$ , ограниченной прочностью швартовых канатов.

$$
P_{\text{A}on} = 1.4 \cdot \sqrt[3]{D}, \text{TC}, \qquad (1.7)
$$

где  $D$  – водоизмещение расчетного судна, т. В примере:

$$
P_{\text{A}on} = 1.4 \cdot \sqrt[3]{8346.66} = 28.4 \text{ Tc}.
$$

В расчетах используется относительное значение:

$$
\frac{1}{n_{A\text{on}}} = \frac{P_{A\text{on}}}{D};\tag{1.8}
$$

Откуда:

$$
n_{\text{A}on} = \frac{D}{P_{\text{A}on}} = \frac{8346,66}{28,4} = 293,9.
$$

## **1.2. Методика гидравлического расчета простой распределительной системы питания**

Расчет системы питания носит поверочный характер. Ведется согласно предварительно намеченной схеме системы (рис. 2). Необходимо определить: время наполнения и опорожнения камеры; площади сечения и число водопроводных галерей; число и размеры выпусков в камеру.

#### *1.2.1. Определение времени наполнения (опорожнения) камеры*

Принимаются коэффициент расхода системы питания  $\mu$  (ориентировочно) и относительное время открытия водопроводных галерей  $k$  для дальнейших расчетов по табл. 2:  $\mu = 0.5$ ;  $k = 0.5$ .

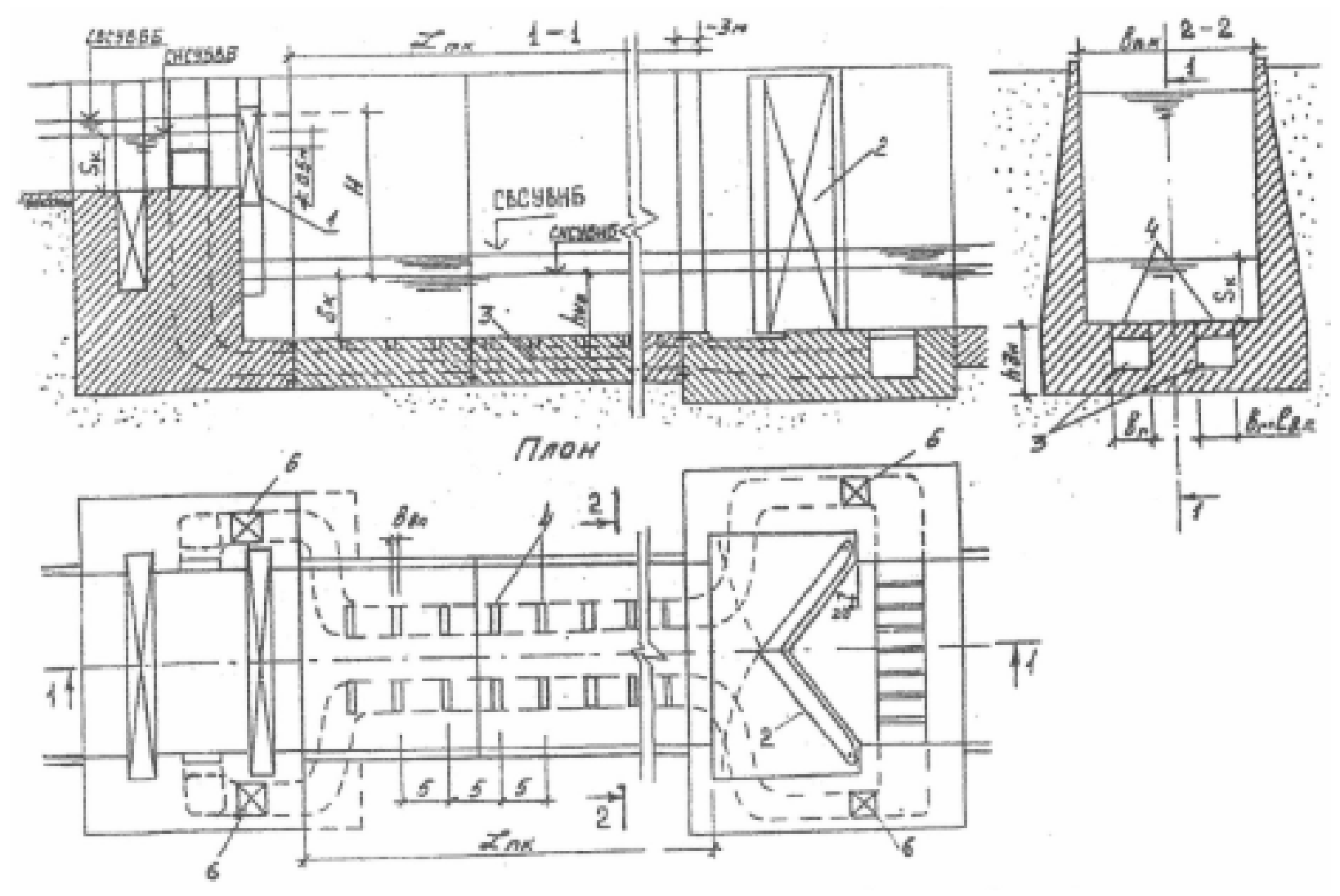

Рисунок 2 – Схема шлюза <sup>с</sup> просто<sup>й</sup> распределительно<sup>й</sup> системой питания [1]: 1,2 – рабочие ворота верхне<sup>й</sup> <sup>и</sup> нижней голов; 3 – галереи системы питания; 4 – выпуски из галерей; 5 - расстояния между выпусками, <sup>м</sup>; 6 – шахты затворов галере<sup>й</sup>

#### Таблица 2

Коэффициент расхода системы питания  $\mu$  и относительное время открытия водопроводных галерей  $k$ 

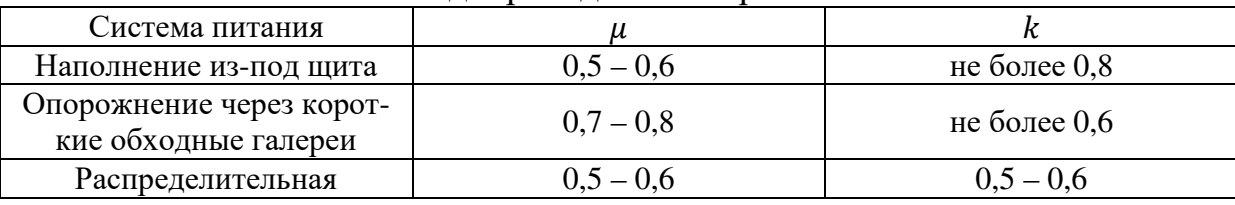

Определяется допустимое по условиям стоянки судов время наполнения камеры:

$$
T_{\text{A}on} = 2 \cdot \sqrt{\frac{n_{\text{A}on} \cdot \Omega \cdot H \cdot a}{g \cdot (\omega_{\kappa} - \chi) \cdot (2 - k) \cdot k}}, c,
$$
 (1.9)

гле  $\Omega$  – плошаль зеркала камеры.  $M^2$ :

$$
\Omega = B_{\text{nk}} \cdot L_{\text{nk}}, \mathbf{M}^2; \tag{1.10}
$$

 $a$  – коэффициент, характеризующий распределительную систему питания,  $a = 0.4 - 0.6$ . Принимается  $a = 0.5$ ;

 $\omega_{\kappa}$  - площадь живого сечения камеры при наинизшем судоходном vровне воды в ней,  $M^2$ :

$$
\omega_{\kappa} = B_{\text{H} \kappa} \cdot S_{\kappa}, \ \mathbf{M}^2; \tag{1.11}
$$

у - площадь миделевого сечения состава судов при осадке их в пол-HOM  $T$ <sup>2</sup>:

$$
\chi = \beta_{\rm c} \cdot n_{\rm m} \cdot b_{\rm c} \cdot S_{\rm cr}, \, M^2; \tag{1.12}
$$

 $\beta_c$  – коэффициент полноты миделевого сечения судна,  $\beta_c = 0.95$  – 0,98. Принимается  $\beta_c = 0.95$ .

Результаты вычислений:  $\Omega = 20 \cdot 300 = 6000$  м<sup>2</sup>;

$$
\omega_{\kappa} = 20 \cdot 5,5 = 110 \text{ m}^2;
$$
  
\n
$$
\chi = 0.95 \cdot 2 \cdot 16,7 \cdot 4,2 = 66,63 \text{ m}^2.
$$
  
\n
$$
T_{\text{AOD}} = 2 \cdot \sqrt{\frac{293,9 \cdot 6000 \cdot 13 \cdot 0,5}{9,81 \cdot (110 - 66,63) \cdot (2 - 0,5) \cdot 0,5}} = 380 \text{ c} = 6,33 \text{ mH}.
$$

Время наполнения камеры  $T_{\text{Ham}}$  принимается из диапазона:

$$
T_{\text{A}on} \le T_{\text{H}an} \le T_{\text{H}an,\text{M}akc} \tag{1.13}
$$
  
Принято  $T_{\text{H}an} = 500 \text{ c} = 8.3 \text{ M}m$ .

Время опорожнения принимается равным времени наполнения камеры  $T_{\text{on}} = T_{\text{han}} = 8.3 \text{ MHYT}.$ 

## 1.2.2. Определение размеров водопроводных галерей и выпусков воды в камеру

Определяется площадь сечения водопроводных галерей:

$$
\omega_{\rm r} = \frac{4 \cdot \Omega \cdot \sqrt{H}}{\mu \cdot \sqrt{2g} \cdot T_{\text{man}} \cdot (2 - k)}, \text{M}^2,
$$
\n(1.14)

все обозначения в формуле (1.14) известны.

$$
\omega_{\rm r} = \frac{4 \cdot 6000 \cdot \sqrt{13}}{0.5 \cdot \sqrt{2 \cdot 9.81} \cdot 500 \cdot (2 - 0.5)} = 52.1 \,\mathrm{m}^2.
$$

Назначается число галерей и их размеры так, чтоб они могли быть размещены в днище камеры. Рекомендуемые размеры сечения галерей - в табл. 3 [3].

Таблица 3

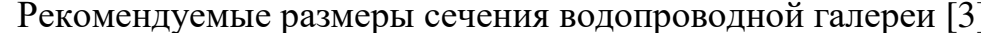

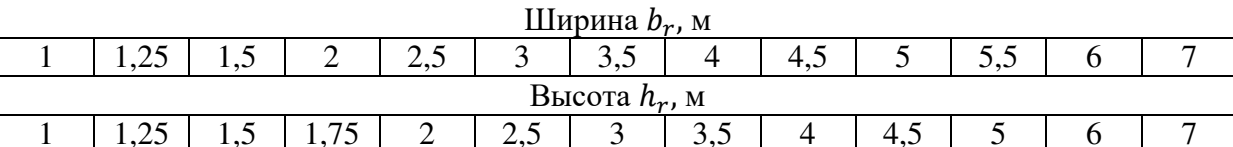

В примере взято число галерей - 4. Рассчитанная площадь сечения одной галереи 52,1/4 = 13,02 м<sup>2</sup>. Принятая площадь сечения галереи  $b_r \times$  $h_r = 4.0 \times 3.5 = 14 \text{ m}^2$ .

Число выпусков галерей увязывается с количеством секций камеры. В примере число выпусков, приходящихся на одну галерею, принято  $m =$ 64. Выпуски располагаются на равном расстоянии друг от друга в увязке с межсекционными швами камеры.

Ведется подбор площадей выпусков для одной нитки водопроводных галерей исходя из условия о равенстве расходов в выпусках по следующему квадратному уравнению:

$$
\left(\frac{m \cdot \omega_{\text{BH}}}{\omega_{1r}}\right)^2 \cdot \left(a_n + \frac{n^2}{m^2}\right) = a + b \frac{n}{m} \left(\frac{m \cdot \omega_{\text{BH}}}{\omega_{1r}}\right),\tag{1.15}
$$

 $\omega_{\text{nn}}$  – искомая площадь выпуска, м<sup>2</sup>; где

 $\omega_{1r}$  – площадь одной галереи, м<sup>2</sup>;

 $n$  – порядковый номер выпуска;

а и  $b$  – постоянные коэффициенты:  $a = 1.45$ ;  $b = 1.45$  – для открытых выпусков

 $a_n$  - коэффициент, выражающий давление в галерее через скоростной напор и определяемый по формуле:

$$
a_n = a_m + 1 - \frac{n^2}{m^2} - \frac{m - n}{m} - \frac{2gL}{3C^2R} \cdot \left(1 - \frac{n - 1}{m - 1} \cdot \frac{n}{m} \cdot \frac{2n - 1}{2m - 1}\right),\tag{1.16}
$$

где  $0.5 < a_m < 1$ , принято  $a_m = 0.75$ ;<br> $0.2 < \frac{2gL}{3C^2R} < 0.3$ , принято  $\frac{2gL}{3C^2R} = 0.25$ .

Решая уравнение (1.15) находим площади первого, последнего и нескольких промежуточных выпусков, м<sup>2</sup>:

 $\omega_{\text{R}}(1) = 0.218$ ,  $\omega_{\text{BII}}(16) = 0.244,$  $\omega_{\text{R}}(32) = 0.272$ ,  $\omega_{\text{R}}(48) = 0.295,$  $\omega_{\text{BH}}(64) = 0,309.$ 

По подобранным площадям выпусков строится график изменения площадей выпусков по длине камеры шлюза (рис. 3). С помощью этого графика можно найти площадь любого выпуска.

Каждый выпуск представляет собой щель размерами в плане  $l_{\text{RT}} \times$  $b_{\text{BH}}$ , где длина выпуска равна ширине галереи  $l_{\text{BH}} = b_r = 4.0$  м, а ширина выпуска при необходимости может быть посчитана.<br> $\Lambda^{a}$ 

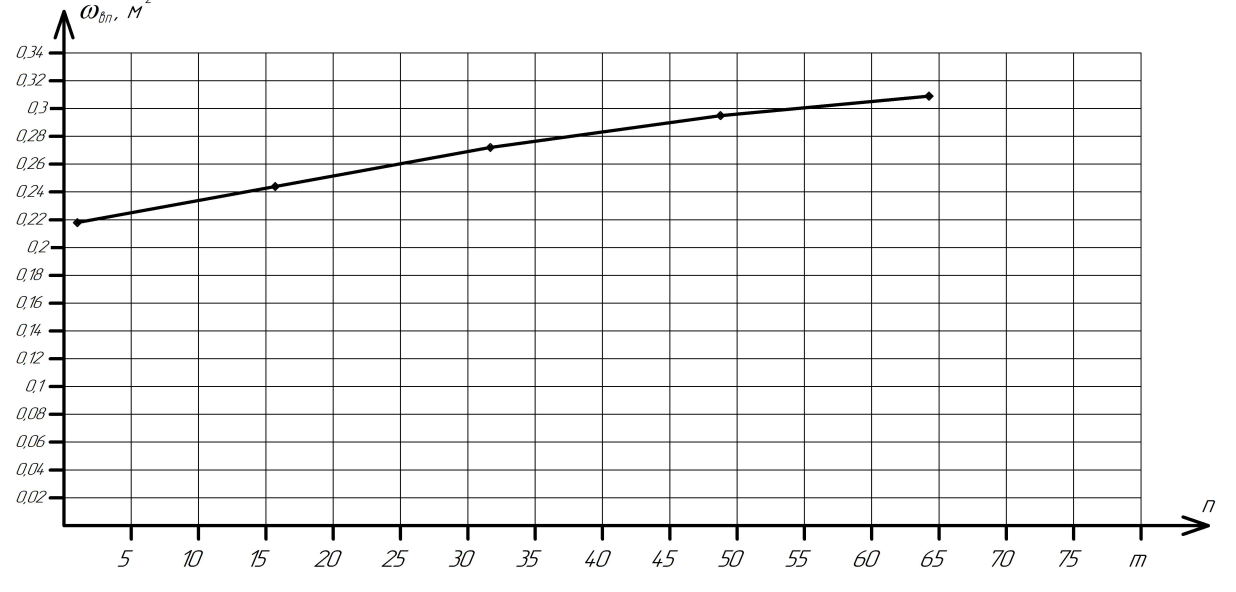

Рисунок 3 – График изменения площадей выпусков по длине камеры шлюза:  $\omega_{\text{BH}}$  – площадь выпуска;  $n$  – номер выпуска от верхней головы шлюза;  $m$  – число выпусков на одну водопроводную галерею,  $m = 64$ 

#### *1.2.3. Построение гидравлических характеристик системы питания*

К гидравлическим характеристикам системы питания шлюза относятся элементы, изменяющиеся в процессе наполнения (опорожнения) шлюза: напор  $h$ , м; расход воды в галереях  $Q$ , м $^3$ /с; давление за затворами водопроводных галерей  $P_{\text{c},k}$ , м вод. ст.

В примере при распределительной системе питания гидравлические характеристики строятся для процесса наполнения камеры через галереи с затворами в верхней голове шлюза.

В качестве рабочих затворов галерей применятся герметический плоский затвор (рис.4).

Схема открытия затвора галереи – равномерное открытие в течение времени  $t_3 = k \cdot T_{\text{han}(on)}$ . В течение времени открытия затвора  $0 < t < t_3$ , коэффициент расхода системы  $\mu_n$  переменный  $\mu_n \neq const$ . Далее при  $t_3$  <  $t < T_{\text{Han}}$  наполнение идет при полностью открытых затворах и  $\mu_n = const.$ 

При назначенном  $k = 0.5$  (см. раздел 1.2.1) и принятом в результате расчета  $T_{\text{Han}} = 500 \text{ c}$  (см. раздел 1.2.1) время открытия затвора галереи равно  $t_3 = 0.5 \cdot 500 = 250$  с.

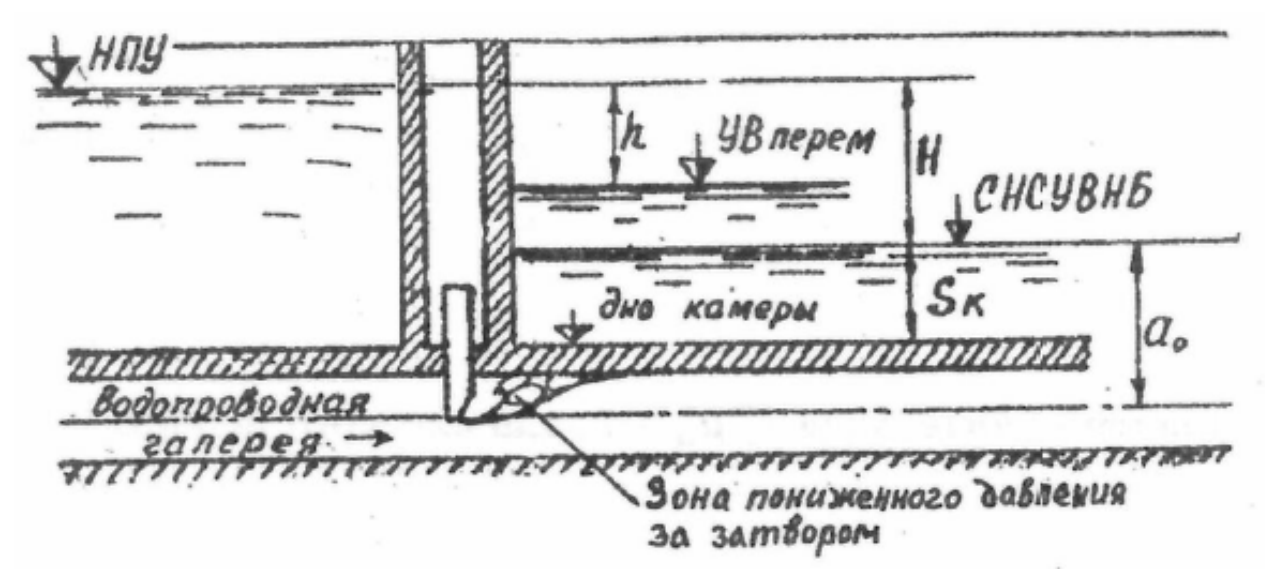

Рисунок 4 – Схема герметичного плоского затвора водопроводной галереи В примере исследуются гидравлические характеристики в период  $0 < t < t_{3}$ , r.e.  $0 < t < 250$  c.

Изменение напора во времени  $h = f(t)$  рассчитывается по зависимо-

сти:

$$
\sqrt{h} = \sqrt{H} - \frac{\mu \cdot \omega_{\rm r} \cdot \sqrt{2g} \cdot t_{\rm s}}{2 \cdot \Omega} \cdot \int_{a}^{n} \mu'_{n} \cdot d_{n}, \qquad (1.17)
$$

где  $\mu'_n$  – переменный относительный коэффициент расхода системы  $\mu'_n =$  $\mu_n/\mu$ ;

 $\mu$  – коэффициент расхода, принят  $\mu$  = 0,5 (см. раздел 1.2.1).

Значения интеграла  $\int_{a}^{n} \mu'_{n} \cdot d_{n}$  приведены для коэффициента расхода системы  $\mu = 0.5$  при различных степенях открытия затвора  $n = t/t_3$  в третьей строке табл. 4 [1].

Изменение расхода воды во времени  $Q = f(t)$  описывается зависимостью:

$$
Q = \mu'_n \cdot \mu \cdot \omega_r \cdot \sqrt{2gh}, \mathbf{M}^3/\mathbf{C}, \qquad (1.18)
$$

 $\mu'_{n}$  - принимается как функция  $\mu'_{n} = f(n, \mu)$  для плоского затвора, где значение которой приведены в шестой строке таблицы 4 [1].

Скорость воды в галереях  $V_r = f(t)$ , вычисляется как:

$$
V_{\rm r} = \frac{Q}{\omega_{\rm r}}, \text{m/c};\tag{1.19}
$$

Давление за затвором галереи (избыточное над атмосферным) равно:

$$
P_{\text{CK}} = a - k_p \cdot H, \text{M B0A CT}, \qquad (1.20)
$$

 $a$  - заглубление центра затвора под начальный уровень воды в нижгде нем бьефе, м (см. рис.4);

 $k_p$  – безразмерный коэффициент определяемый по формуле:

$$
k_p = k' = h' \cdot [1 + \mu_n^2 \cdot (1 + 2 \cdot \sqrt{\xi_{3n}} - \xi_r)] - 1; \tag{22}
$$

где  $u_n = u'_n \cdot u;$  $h' = h/H$ ;

 $\xi_{3\pi}$  – коэффициент сопротивления затвора – по табл.3.5 из учебного пособия [1];

 $\xi_{\rm r}$  - коэффициент сопротивления участка галереи за затворами,  $\xi_{\rm r}$  =  $2<sup>1</sup>$ 

BLITTER BLITTER  $h = f(t), Q = f(t), V_r = f(t), P_{rw} = f(t)$ Результаты представлены в табл. 4 для степеней открытия затвора  $n = \frac{t}{t}$  $0; 0,2; 0,4; 0,6; 0,8; 1.$ 

По данным вычислений построены графики гидравлических характеристик системы питания (рис. 5).

Т.о. задачи, поставленные для гидравлического расчета, выполнены, расчет завершен.

## Таблица 4

## Расчет гидравлических характеристик распределительной системы питания шлюза для

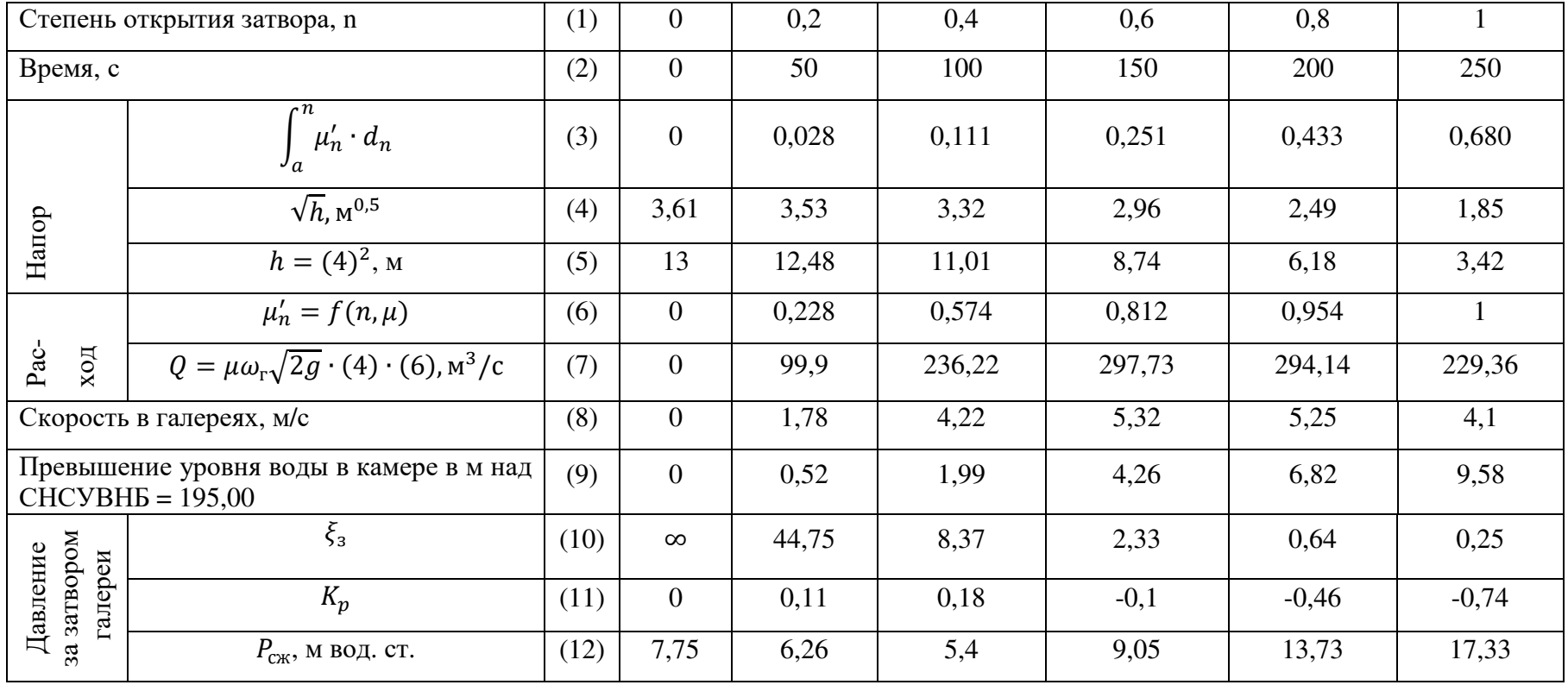

## процесса наполнения камеры

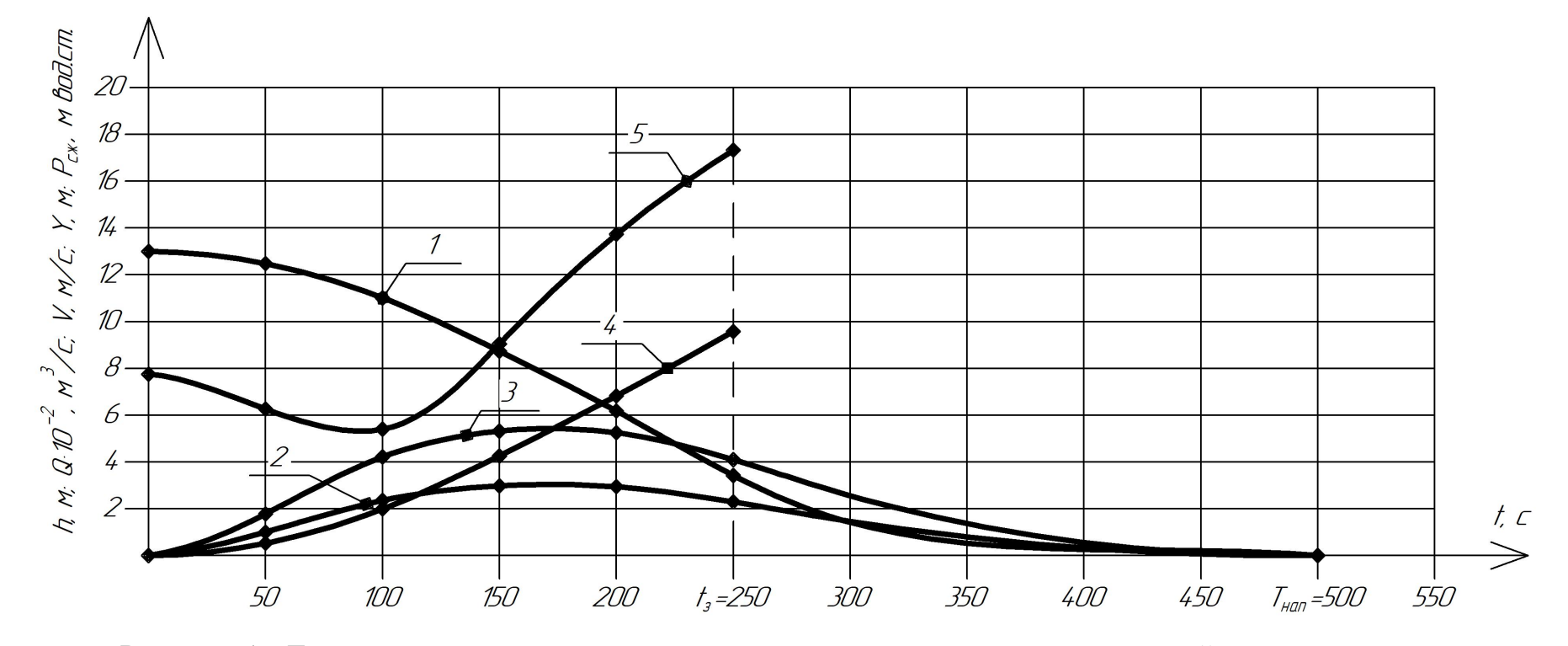

Рисунок 5 – Гидравлические характеристики наполнения при распределительно<sup>й</sup> системе питания: 1 – Напор  $h = f(t)$ ; 2 – Расход воды  $Q = f(t)$ ; 3 – Скорость воды в галереях  $V_r = f(t)$ ; 4 – Превышение уровня воды в камере; 5 – Давление за затвором галереи  $P_{\scriptscriptstyle{\text{CK}}} = f(t).$ 

Примечание. Графики построены по расчету для периода времени  $0 < t < 250$  с. Для периода 250 с =  $t_{\text{\tiny 3}} < t < T_{\text{\tiny HaII}} = 500$  с проведены ориентировочно.

## **1.3. Компьютерная программа расчета простой распределительной системы питания с примером**

## *1.3.1. Указания к работе с программой*

Программа работает на платформе Microsoft.NET Framework 4.7.2, поэтому для работы программы данная платформа должна быть установлена на ПК. Скачать Microsoft.NET Framework 4.7.2 можно с официального сайта support.microsoft.com.

Чтобы программа работала корректно, все нецелые числа, которые потребуется ввести в программе с помощью клавиатуры, необходимо указывать через запятую, а не точку.

Переход между слайдами программы осуществляется с помощью кнопок «Далее» и «Назад».

## *1.3.2. Иллюстрация работы программы на примере расчета*

Весь процесс работы программы по расчету представлен на рисунках 6-26, с указаниями к каждому шагу.

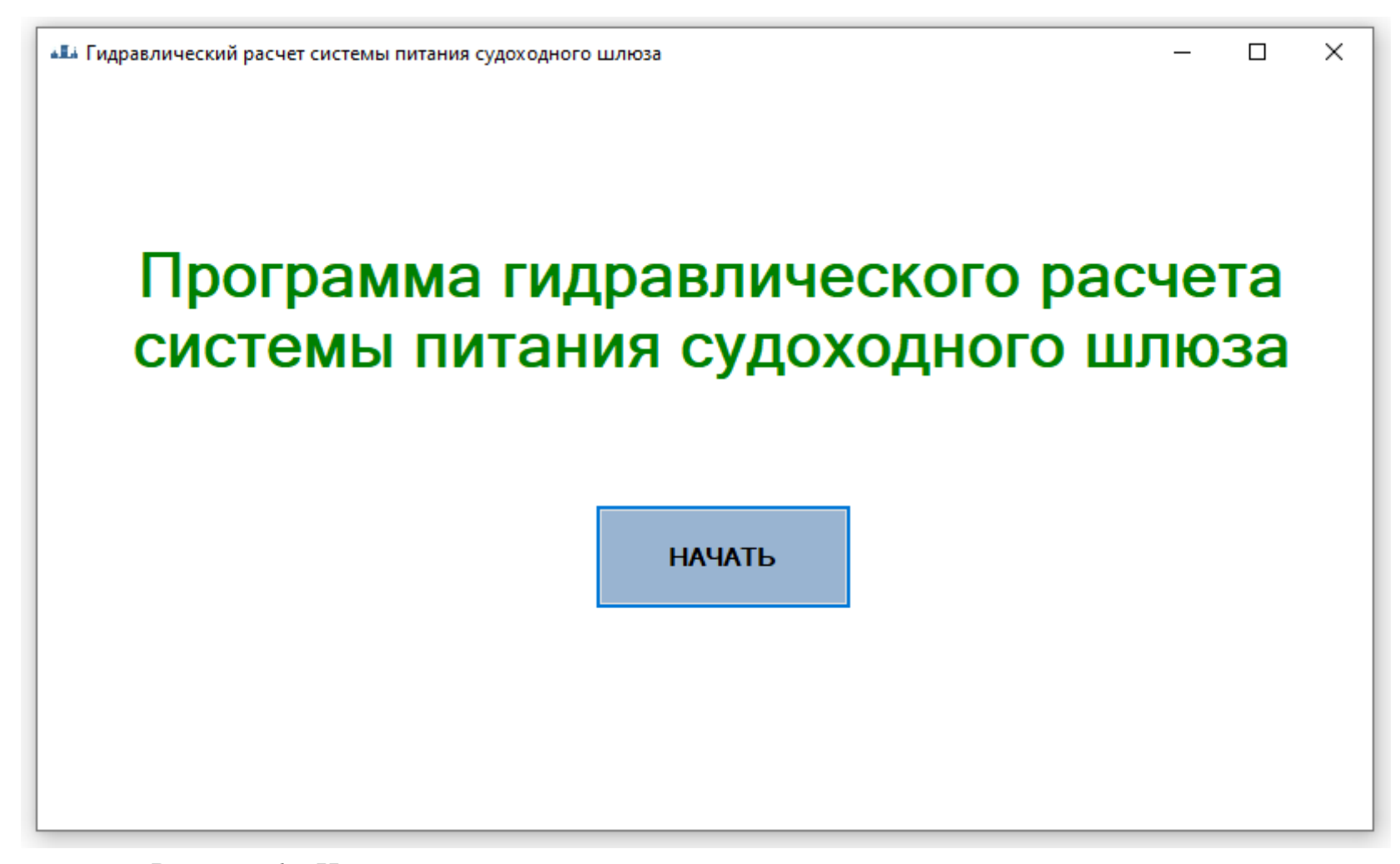

Рисунок 6 – Начало гидравлического расчета системы питания судоходного шлюза

Указания: чтобы начать расчет нажмите кнопку «Начать».

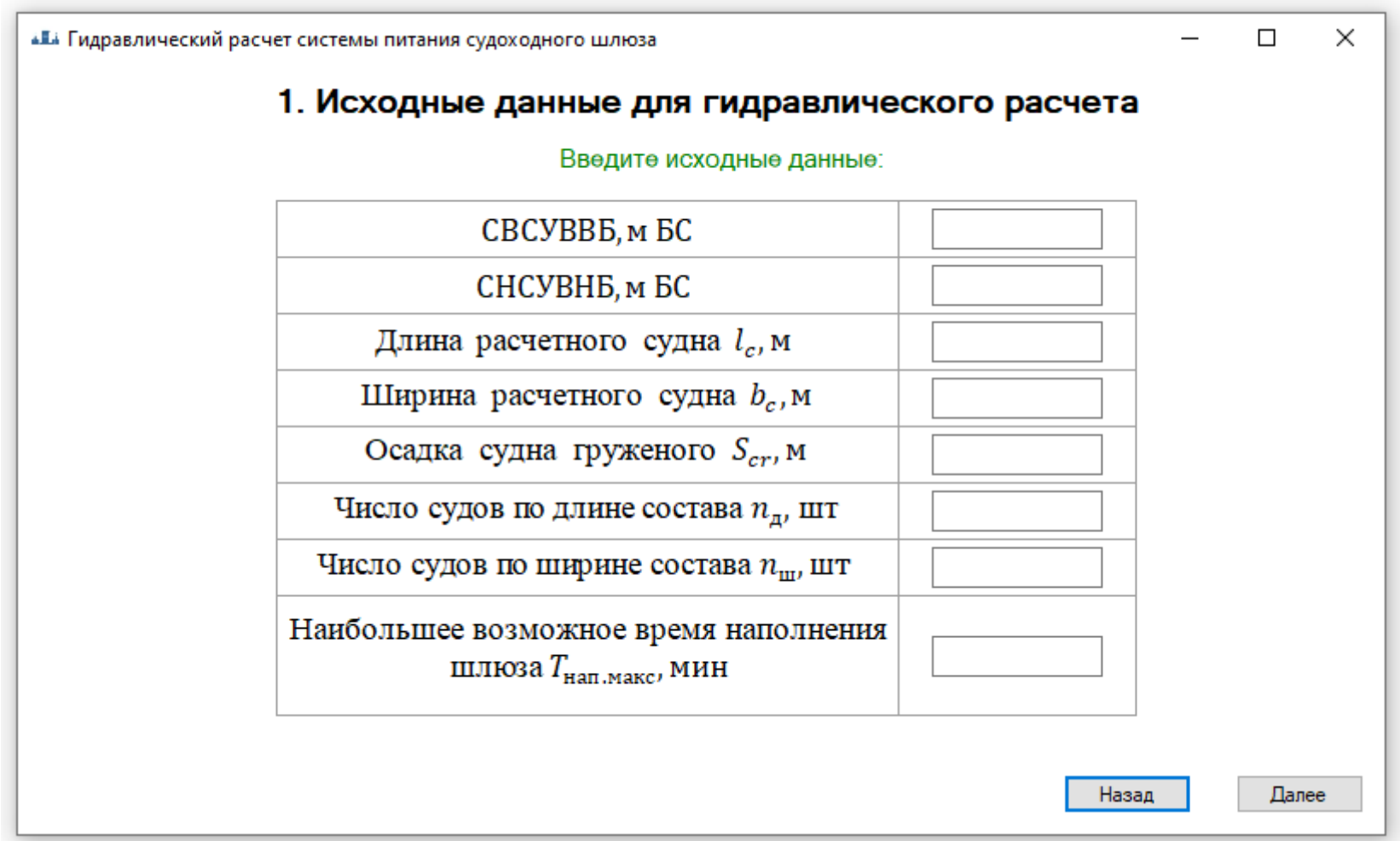

Рисунок 7 - Исходные данные для гидравлического расчета

Указания: напротив каждого параметра с помощью клавиатуры введите значение, соответствующее данному пара-

метру в определенный прямоугольник.

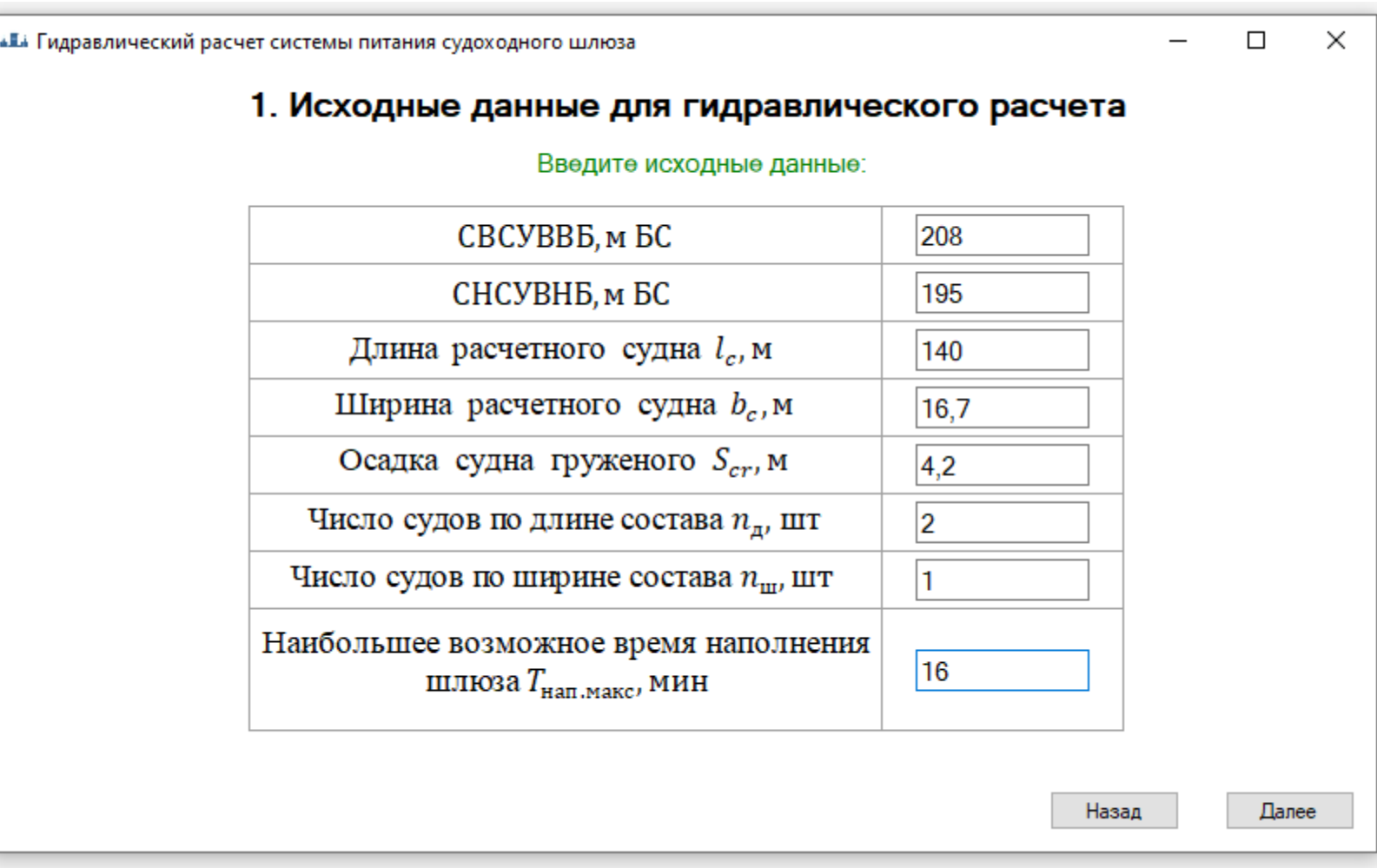

Рисунок 8 – Ввод исходных данных для гидравлического расчета Указания: после введения каждого значения, нажмите кнопку «Далее». Примечание: в примере отчета отметки условные (см. раздел 1.1.1)

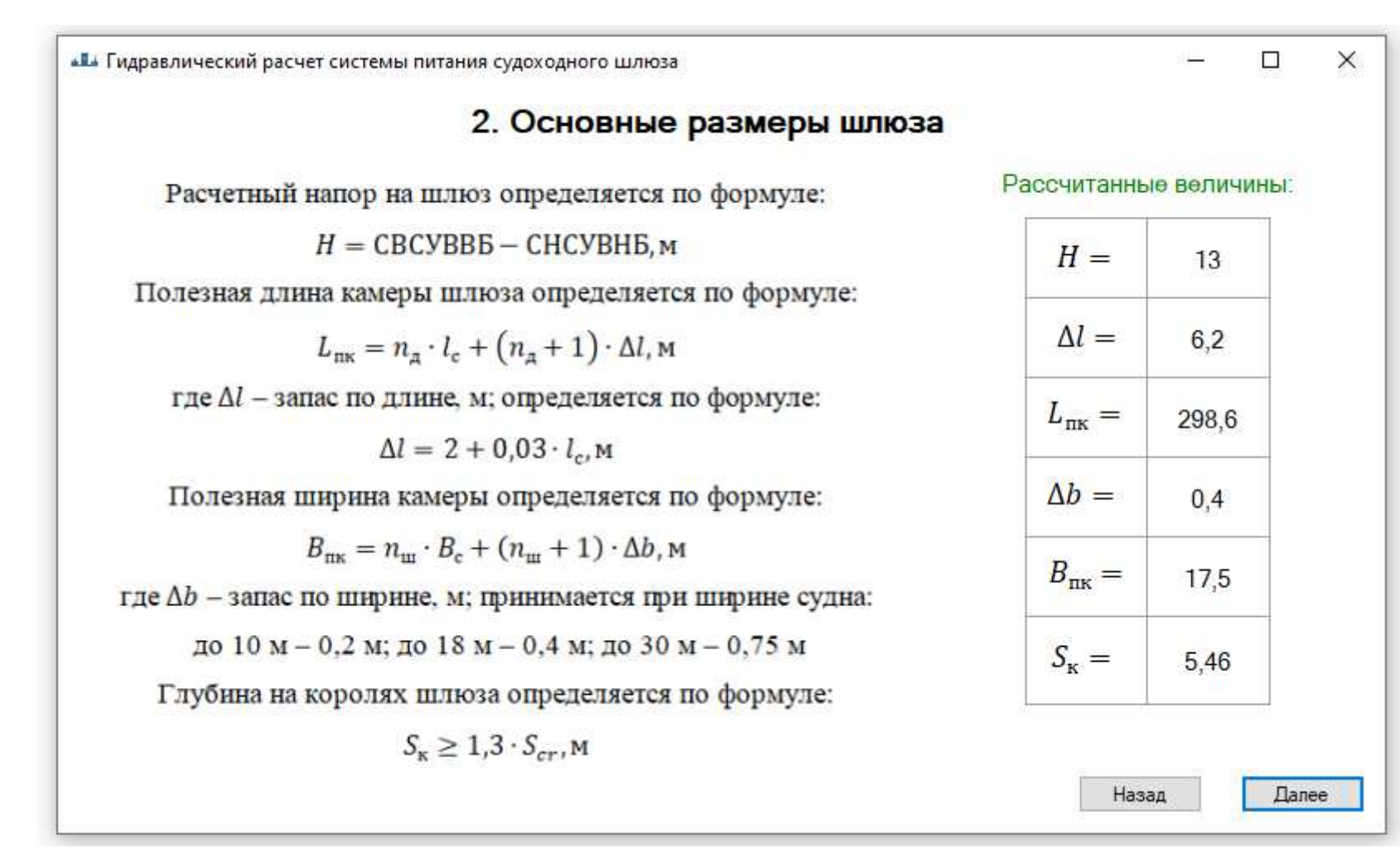

Рисунок 9 - Основные размеры шлюза

Указания: на данном шаге программой рассчитаны основные размеры шлюза, после ознакомления нажмите кнопку

 $ZZ$ 

«Е Гидравлический расчет системы питания судоходного шлюза

 $\Box$  $\times$ 

 $\overline{\phantom{0}}$ 

Рассчитанные значения:  $B_{\text{nr}} = 17.5$   $L_{\text{nr}} = 298.6$   $S_{\text{\tiny K}} = 5.46$ 

следует округлять в сторону увеличения до ближайших размеров, приведенных в таблице ниже.

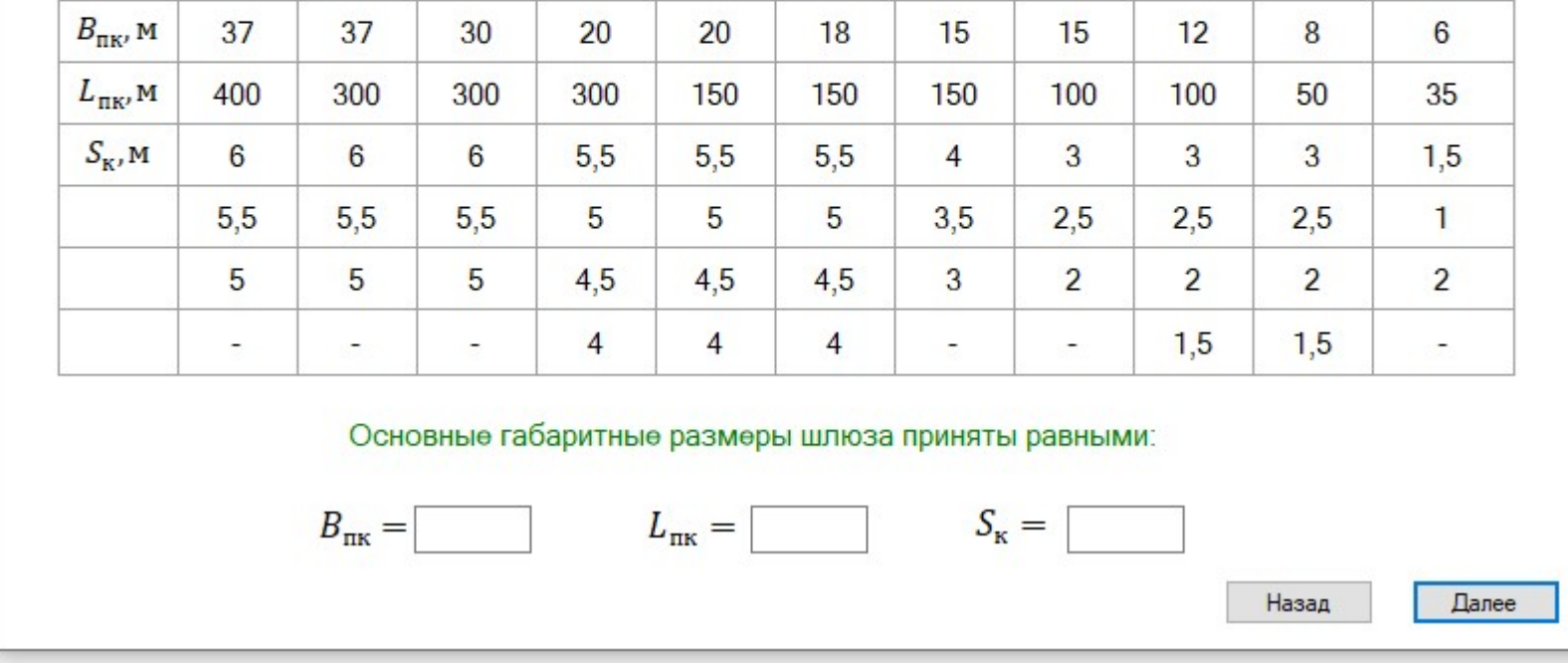

Назначьте основные габаритные размеры шлюза:

Рисунок 10 – Габаритные размеры шлюза

Указания: после вычисления основных размеров необходимо назначить рекомендуемые размеры шлюза из табли-

цы, путем нажатия на необходимое значение.

**«II**» Гидравлический расчет системы питания судоходного шлюза

 $\Box$  $\times$  $\overline{\phantom{0}}$ 

Рассчитанные значения:  $B_{\text{nr}} = 17.5$   $L_{\text{nr}} = 298.6$   $S_{\text{\tiny K}} = 5.46$ 

следует округлять в сторону увеличения до ближайших размеров, приведенных в таблице ниже.

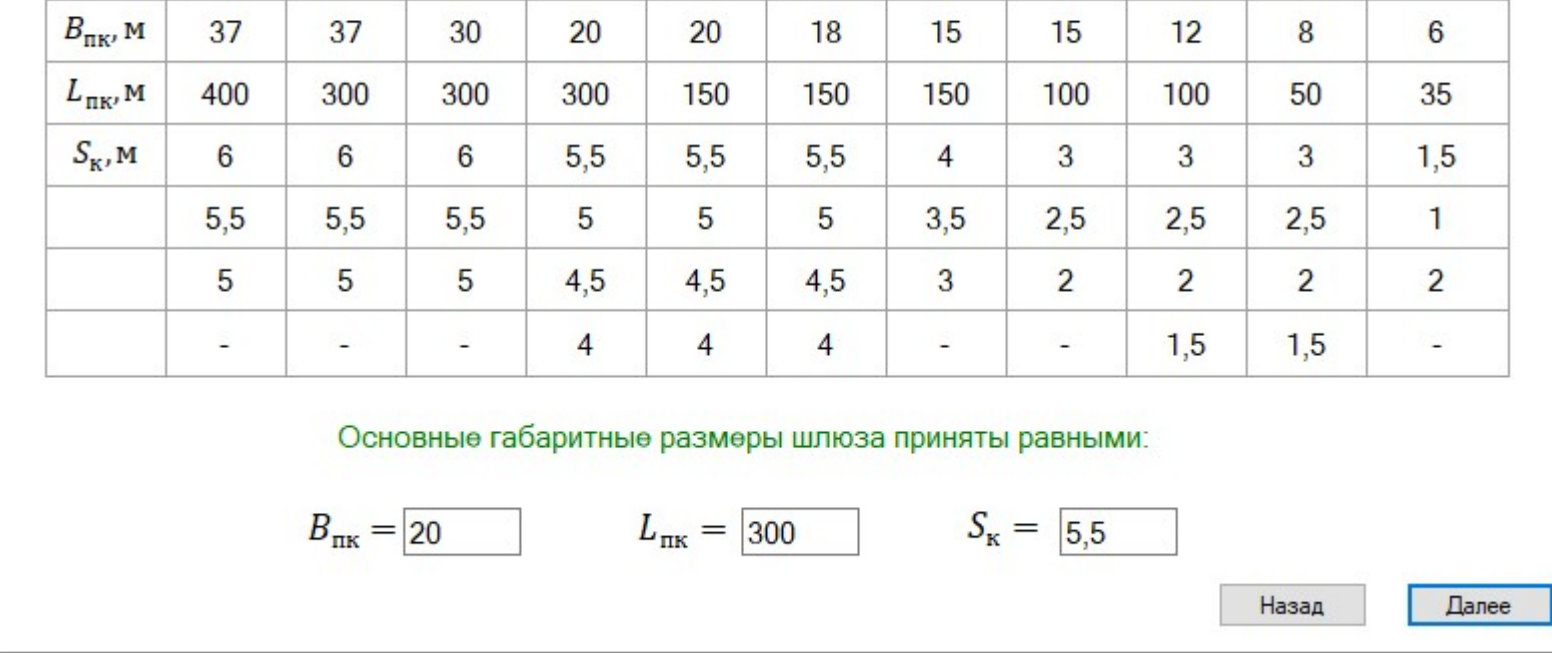

#### Назначьте основные габаритные размеры шлюза:

Рисунок 11 – Принятие основных габаритных размеров шлюза

Указания: после принятия основных габаритных размеров шлюза нажмите кнопку «Далее».

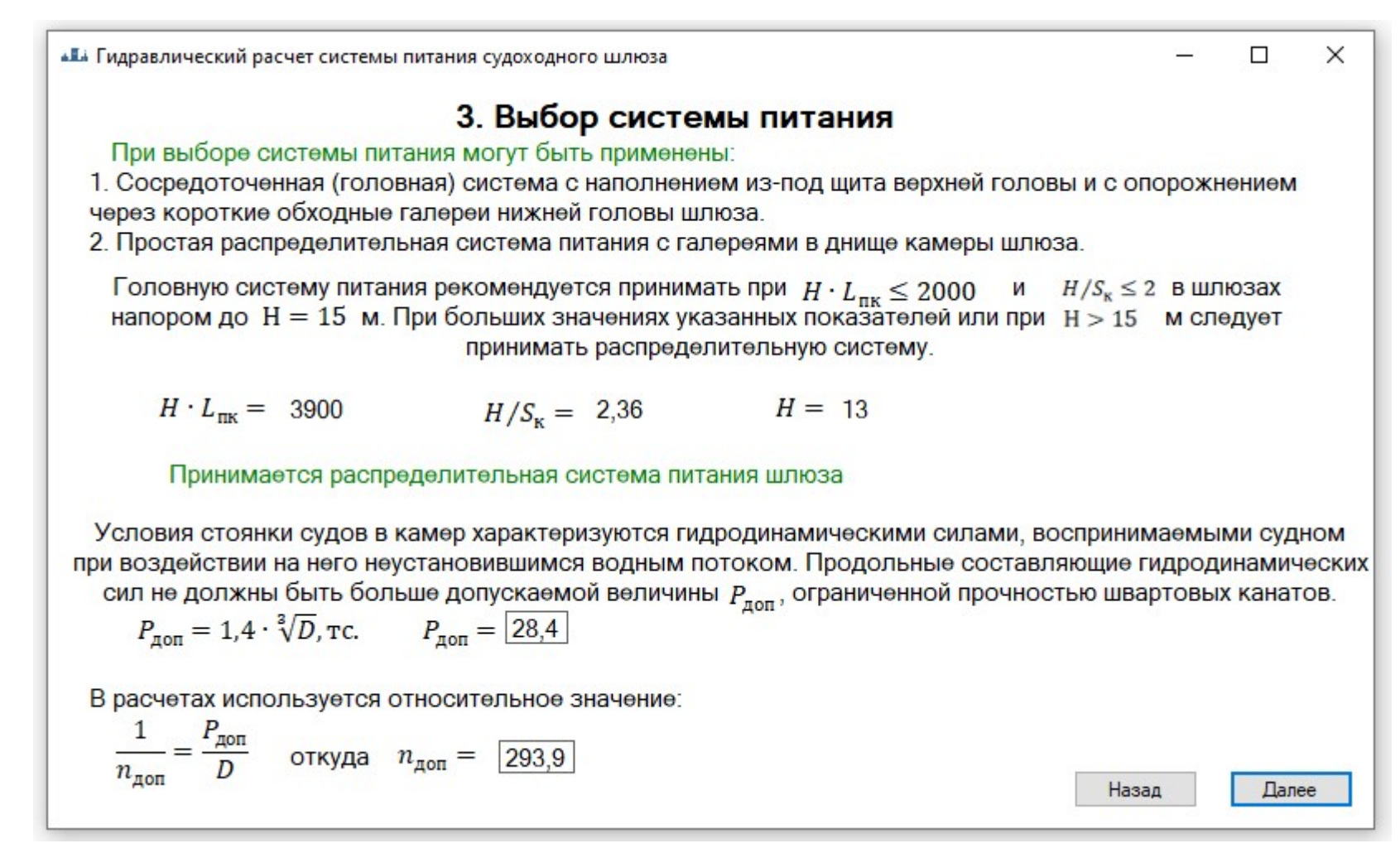

Рисунок 12 – Выбор системы питания

Указания: на данном шаге программа по описанным параметрам определяет систему питания. Для продолжения

нажмите кнопку «Далее».

 $\mathcal{L}$ 

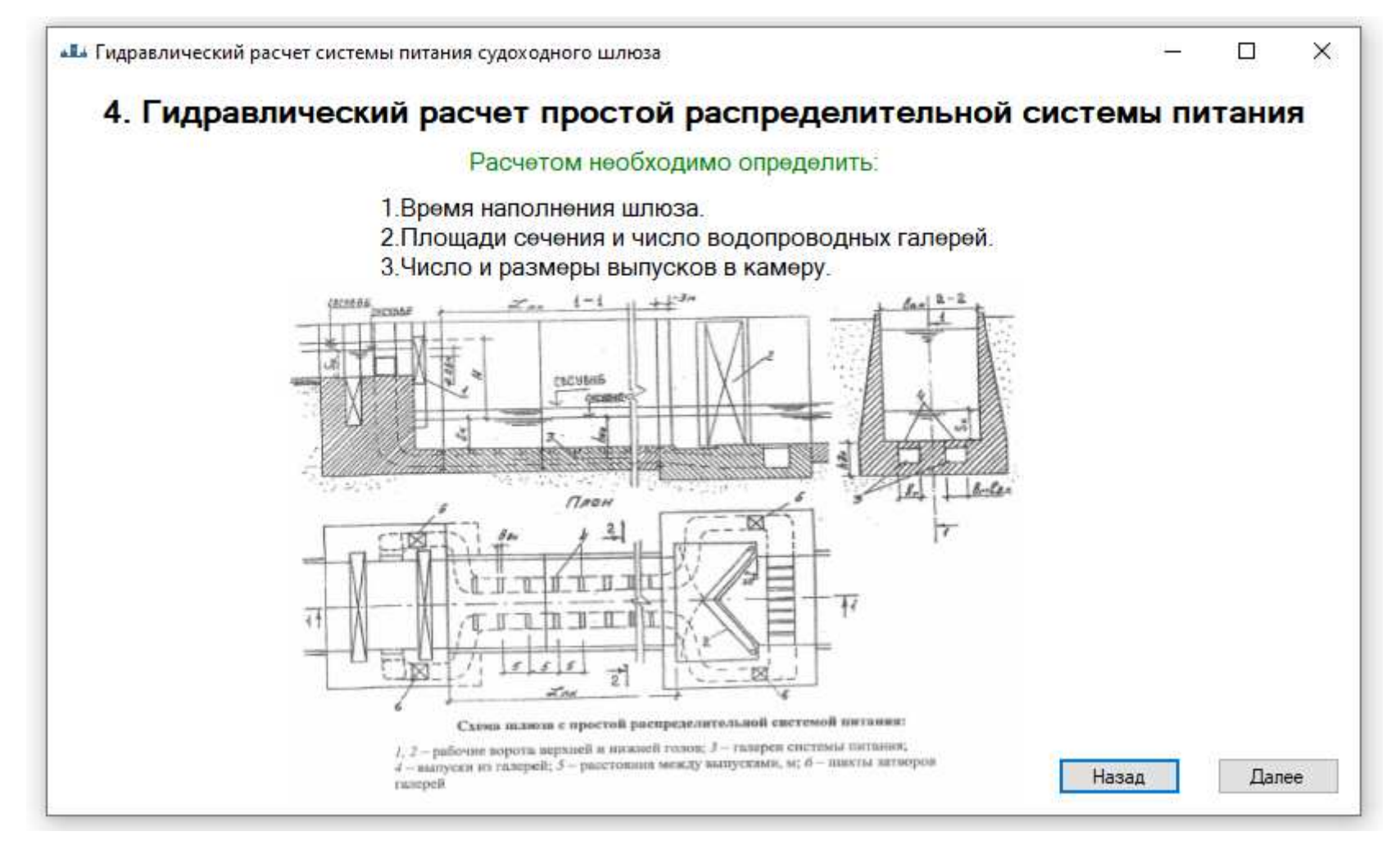

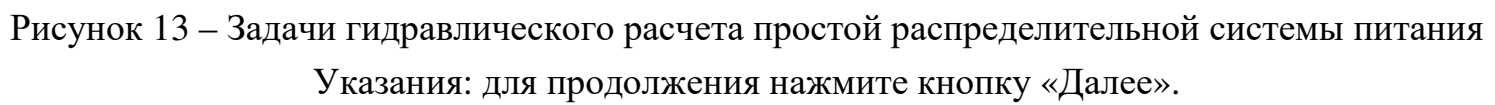

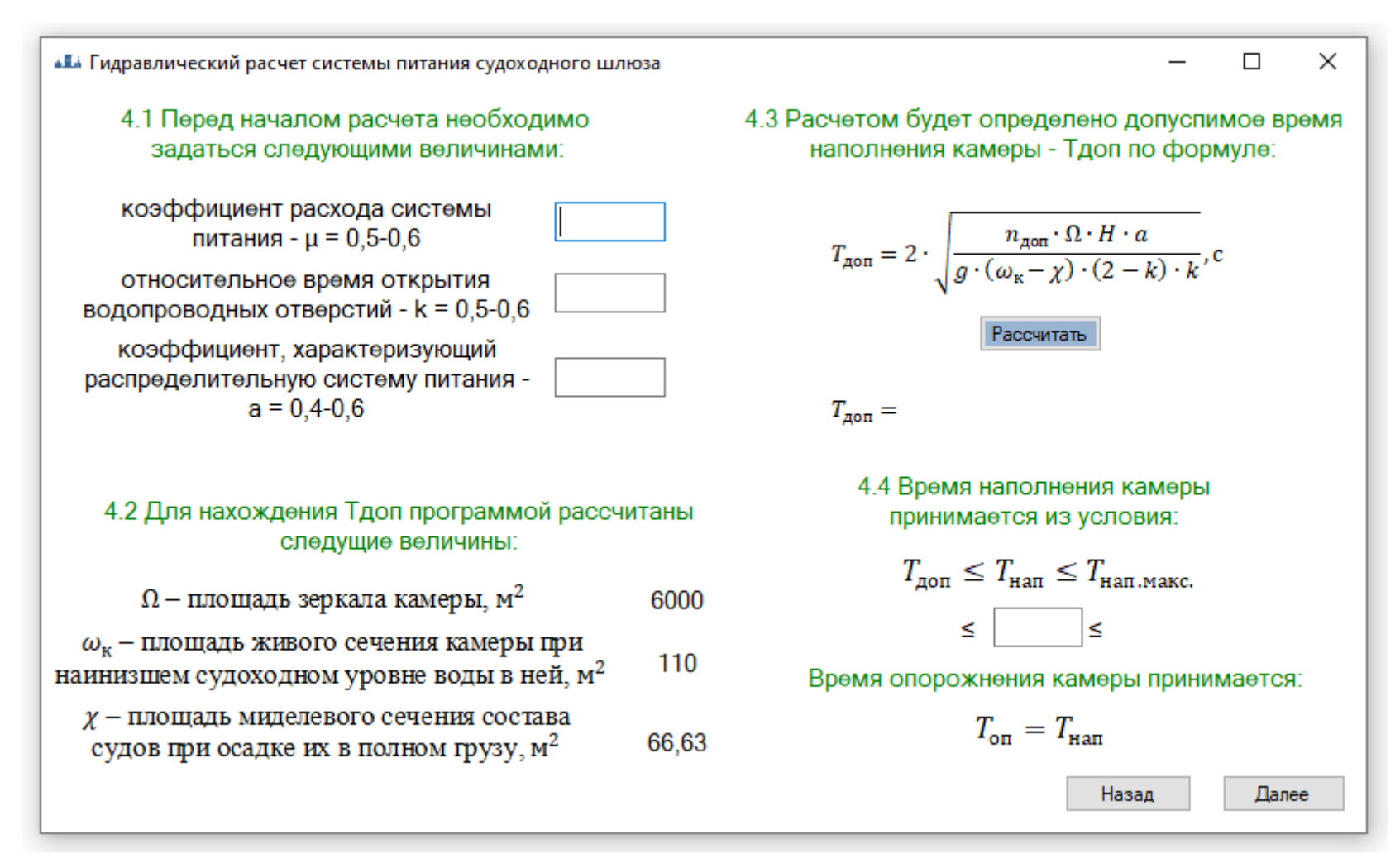

Рисунок 14 – Время наполнения камеры шлюза

Указания: в пункте 4.1 введите необходимые значения напротив каждого параметра.

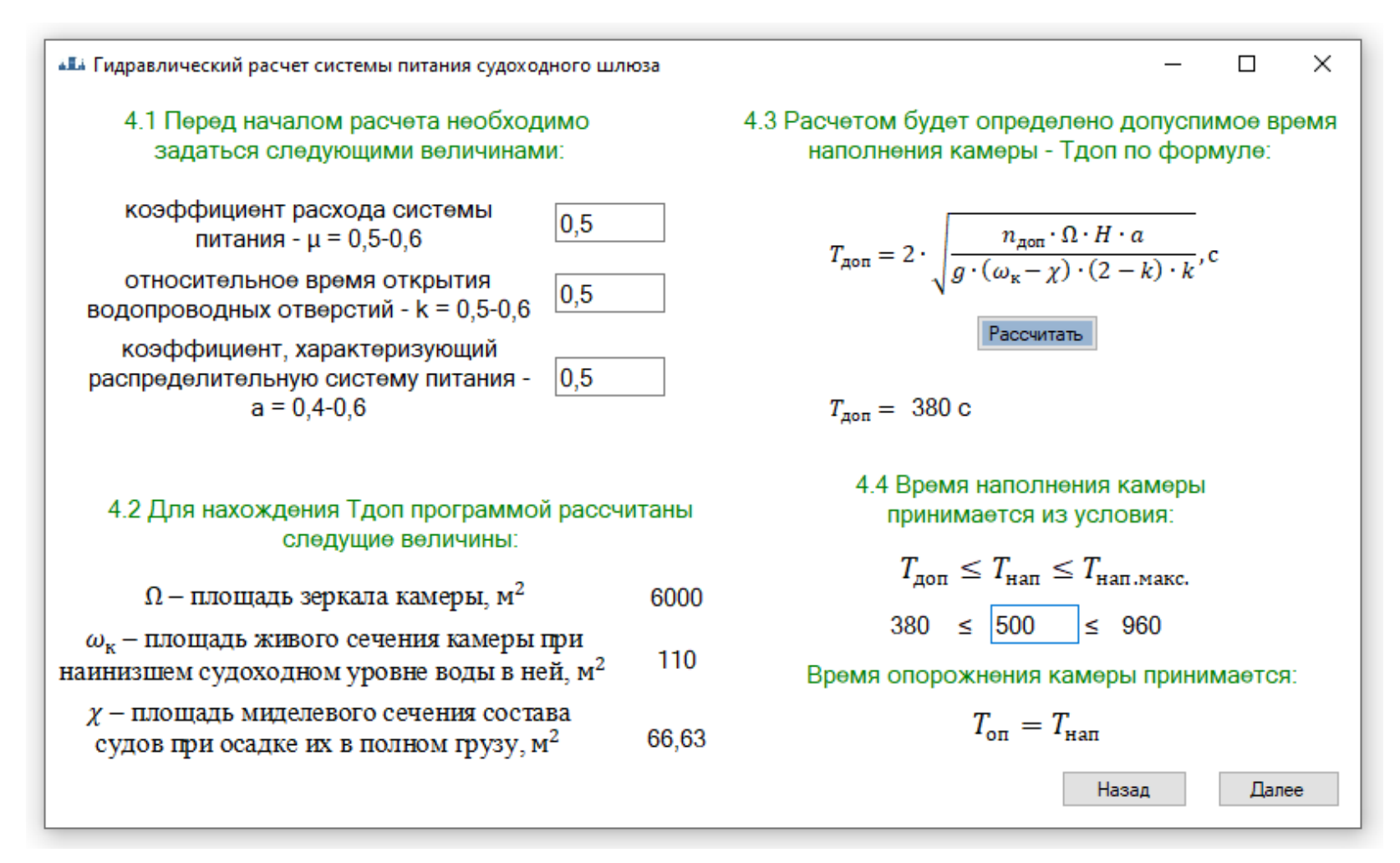

Рисунок 15 – Расчет времени наполнения камеры шлюза

Указания: после ввода значений <sup>в</sup> пункте 4.1, нажмите кнопку рассчитать <sup>в</sup> пункте 4.3 для определения допустимо го времени наполнения камеры. <sup>В</sup> пункте 4.4 задайтесь временем наполнения камеры из заданного промежутка, <sup>и</sup>

нажмите кнопку «Далее»

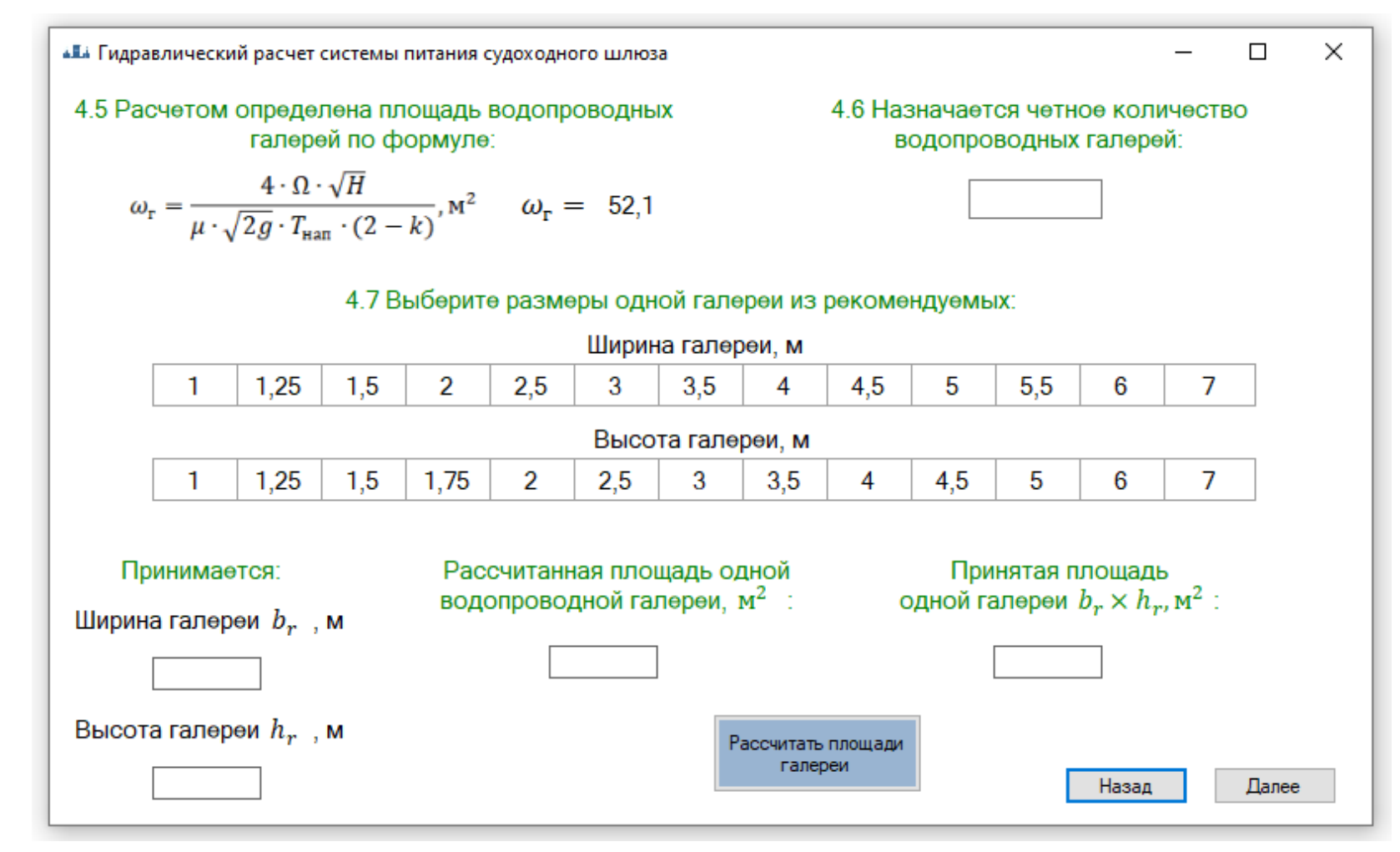

Рисунок 16 – Число <sup>и</sup> площадь водопроводных галере<sup>й</sup>

Указания: в пункте 4.6 введите четное количество водопроводных галерей, <sup>в</sup> пункте 4.7 выберите размеры одной галереи из рекомендуемых, путем нажатия на необходимое значение. Далее нажмите кнопку «Рассчитать площади галереи».

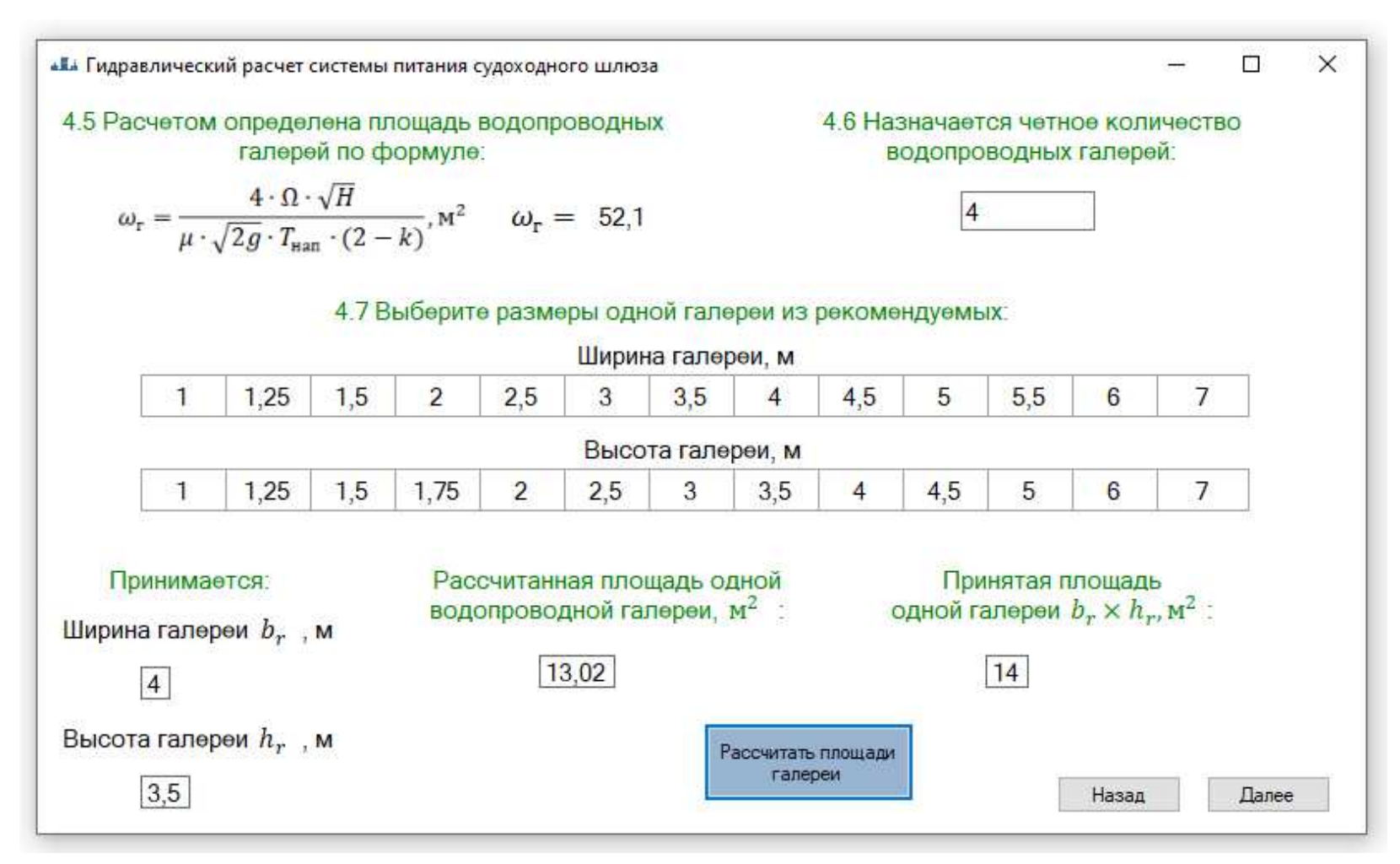

Рисунок 17 – Расчет площадей водопроводно<sup>й</sup> галереи

Указания: после расчета проверьте, чтобы принятая площадь не была ниже рассчитанной, <sup>в</sup> противном случае вве дите другое число галере<sup>й</sup> или другие размеры одной галереи <sup>и</sup> повторите расчет (рис.16). Для продолжения нажмите кнопку «Далее»

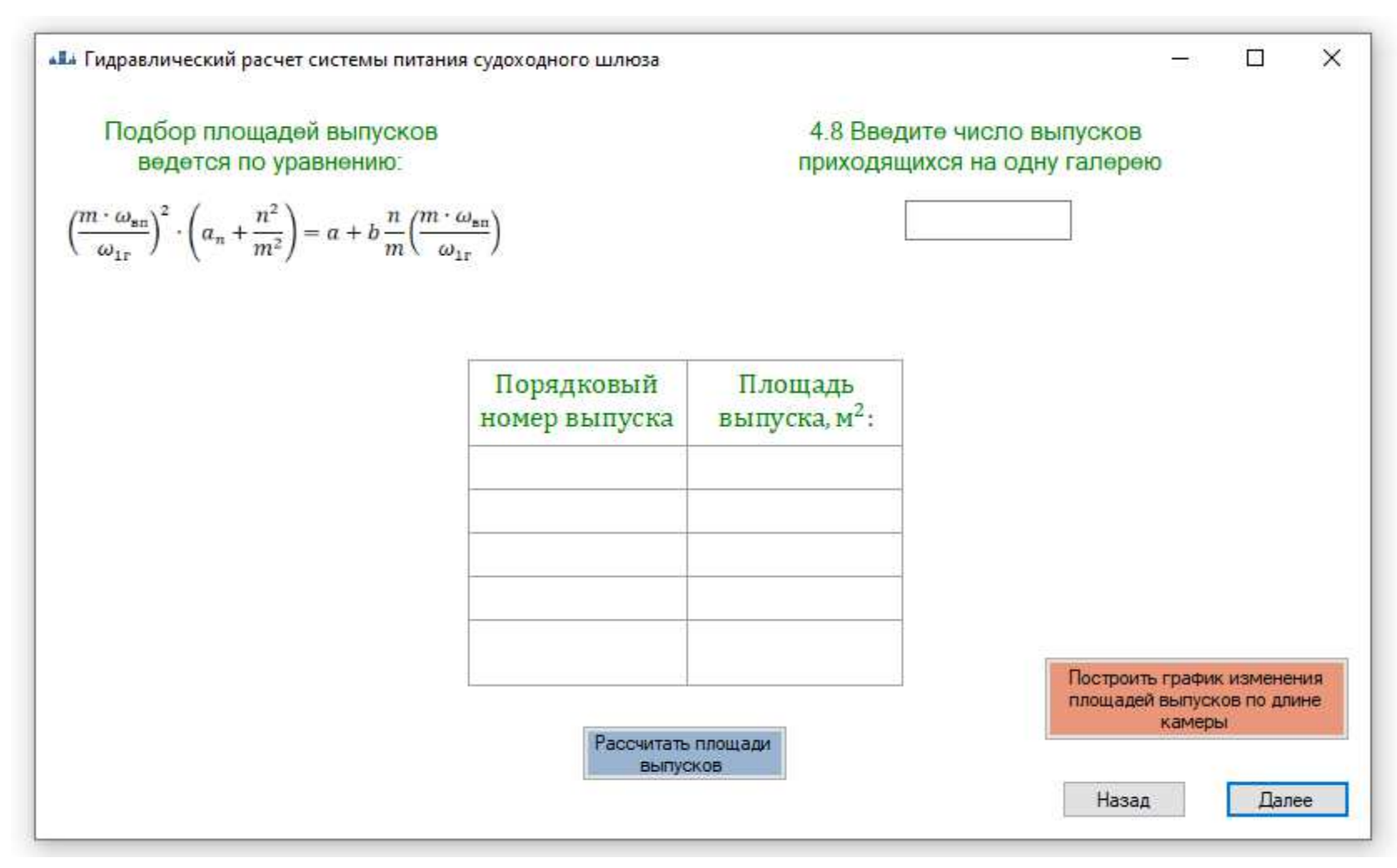

Рисунок 18 – Площади выпусков

Указания: в пункте 4.8 введите число выпусков приходящихся на одну галерею <sup>и</sup> нажмите кнопку «Рассчитать

площади выпусков»

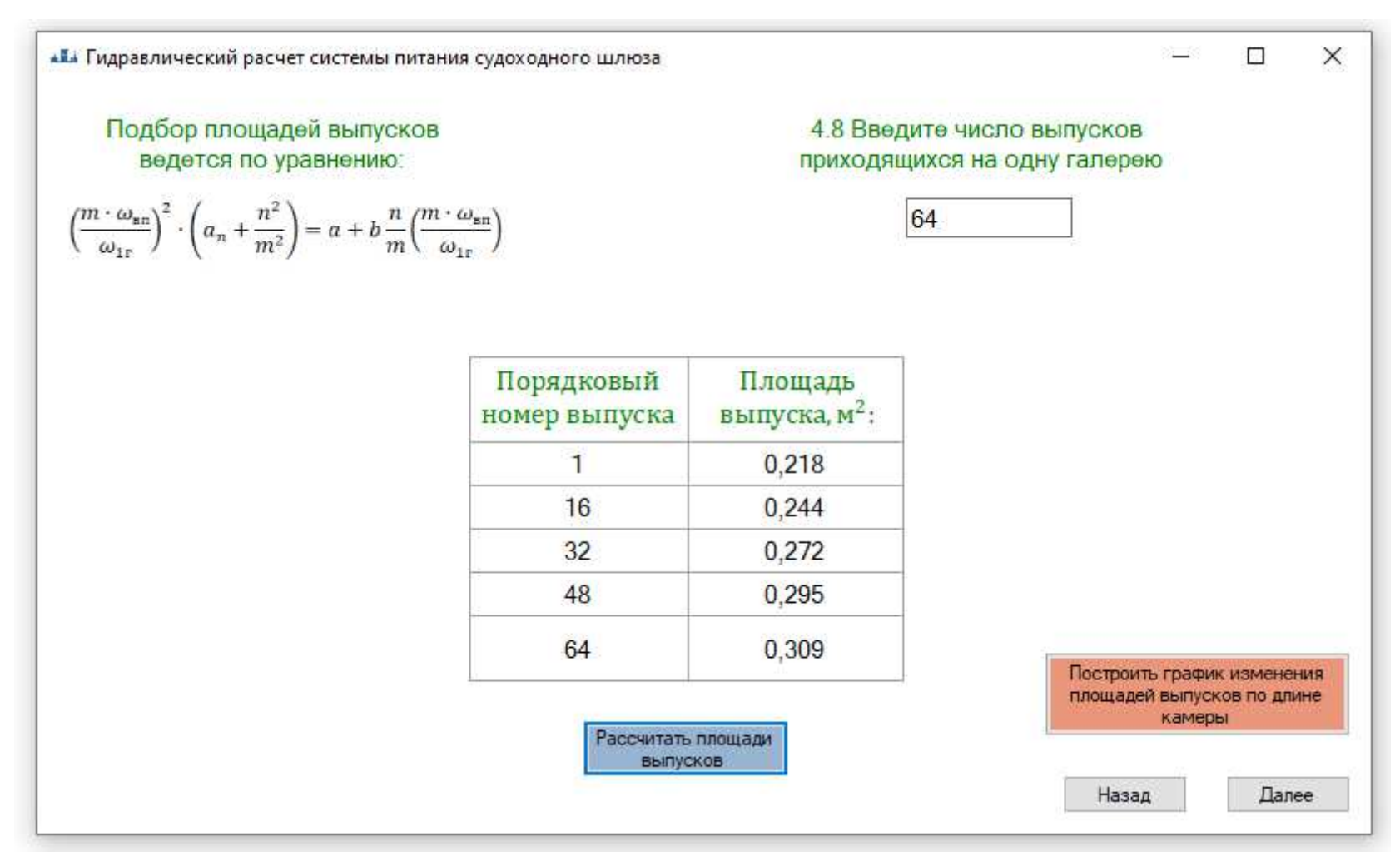

Рисунок 19 – Расчет площадей выпусков

Указания: после расчета нажмите на кнопку «Построить график изменения площадей выпусков по длине камеры».

После просмотра графика нажмите кнопку «Далее».

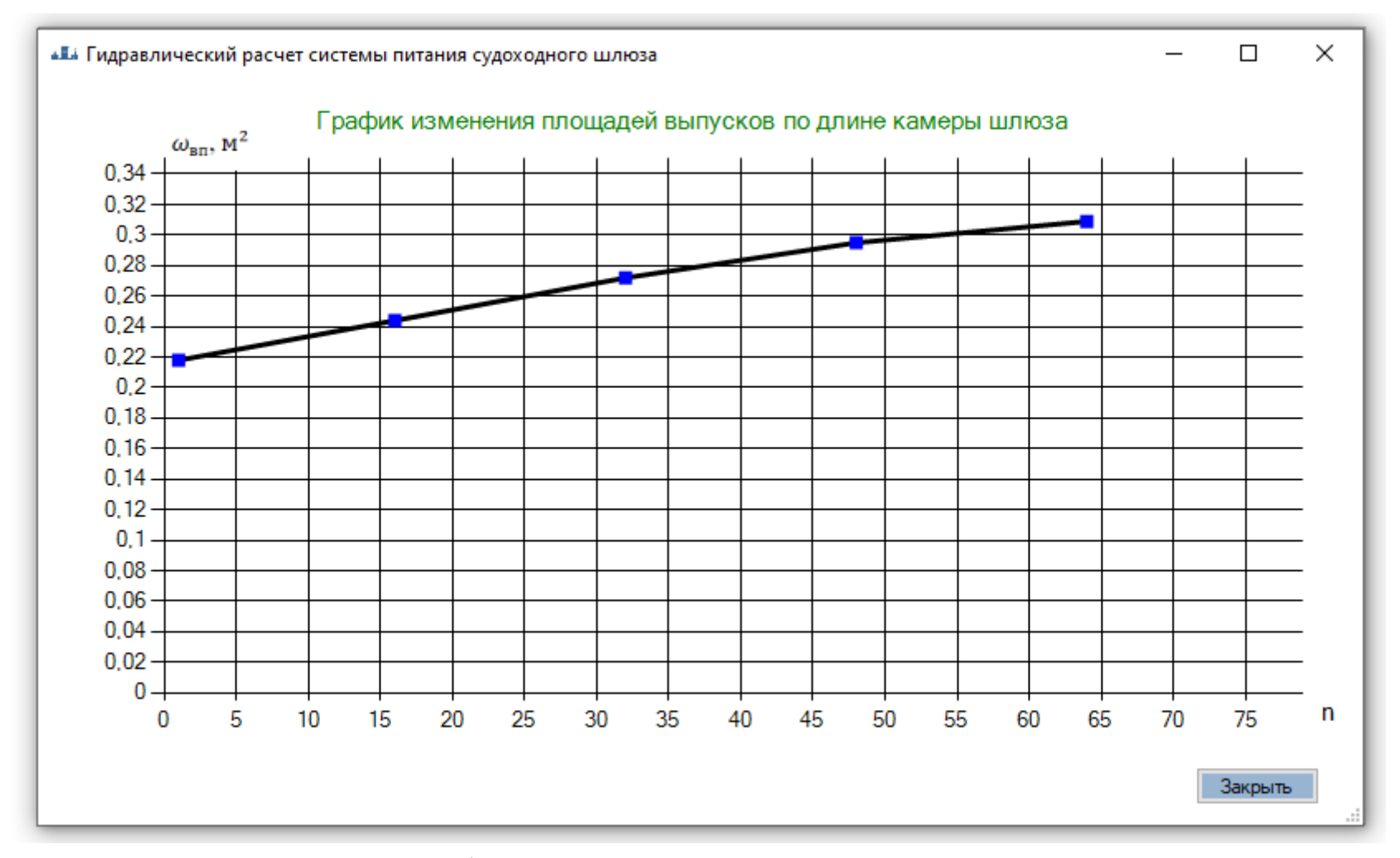

Рисунок 20 – График изменения площадей выпусков по длине камерыУказания: после просмотра нажмите кнопку «Закрыть» <sup>и</sup> продолжите расчет. «Е Гидравлический расчет системы питания судоходного шлюза

## 5. Гидравлические характеристики системы питания

К гидравлическим характеристикам относятся элементы, изменяющиеся в процессе наполнения (опорожнения) шлюза: напор, расход, давление за затворами водопроводных галерей. Гидравлические характеристики при распределительной системе строятся для галерей верхней головы. В качестве рабочих затворов галерей применяется герметический плоский затвор. Гидравлические характеристики строятся для промежутка времени  $0 \le t \le t$ ,

Время открытия затвора:

$$
t_{\rm s} = k \cdot T_{\rm han}^{\rm c} \cdot C
$$

Изменение напора во времени рассчитываетя по зависимости:

$$
\sqrt{h} = \sqrt{H} - \frac{\mu \cdot \omega_{r} \cdot \sqrt{2g} \cdot t_{3}}{2 \cdot \Omega} \int_{a}^{n} \mu'_{n} \cdot d_{n}.
$$

Изменение расхода во времени:  $Q = \mu'_n \cdot \mu \cdot \omega_r \cdot \sqrt{2 \cdot g \cdot h}$ ,  $M^3/c$ Скорость в галереях

вычисляется по формуле:

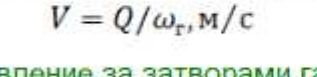

Давление за затворами галереи:  $P_{\text{c}} = a_0 - k_{\text{b}} \cdot H$ , м. вод. ст.

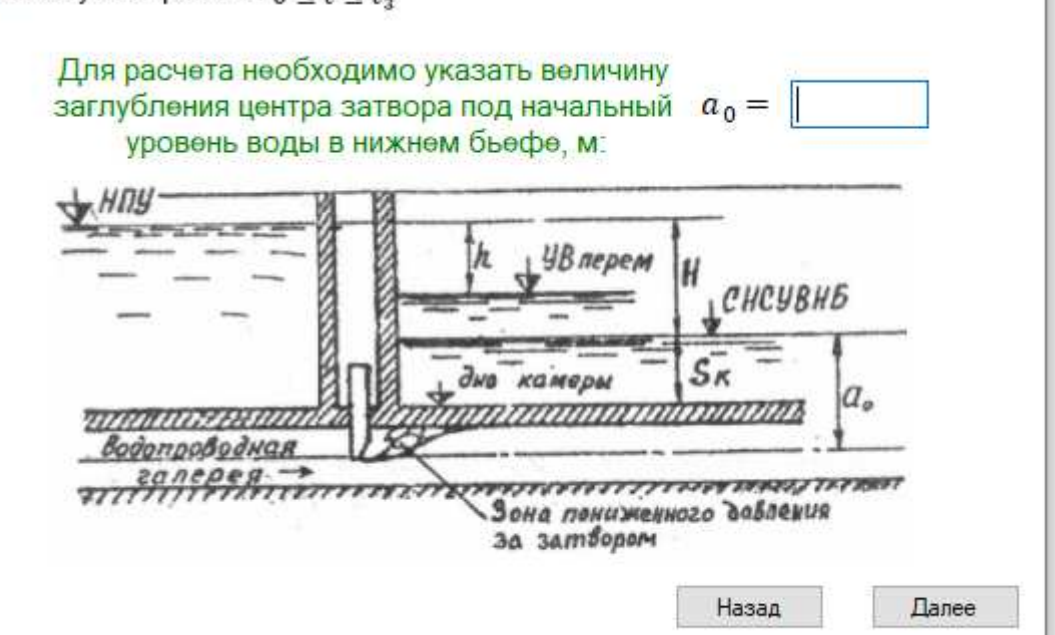

 $\times$ 

 $\Box$ 

Рисунок 21 – Гидравлические характеристики системы питания

Указания: для расчета необходимо задаться величиной заглубления центра затвора под начальный уровень воды в нижнем бьефе.

«Е» Гидравлический расчет системы питания судоходного шлюза

## 5. Гидравлические характеристики системы питания

К гидравлическим характеристикам относятся элементы, изменяющиеся в процессе наполнения (опорожнения) шлюза: напор, расход, давление за затворами водопроводных галерей. Гидравлические характеристики при распределительной системе строятся для галерей верхней головы. В качестве рабочих затворов галерей применяется герметический плоский затвор. Гидравлические характеристики строятся для промежутка времени  $0 \le t \le t$ ,

Время открытия затвора:

 $t_{\rm s} = k \cdot T_{\rm max}$ , c

Изменение напора во времени рассчитываетя по зависимости:

$$
\sqrt{h} = \sqrt{H} - \frac{\mu \cdot \omega_{\text{r}} \cdot \sqrt{2g} \cdot t_3}{2 \cdot \Omega} \int_{\alpha}^{n} \mu_n' \cdot d_{\text{n}}.
$$

Изменение расхода во времени:  $Q = \mu'_n \cdot \mu \cdot \omega_r \cdot \sqrt{2 \cdot g \cdot h}$ ,  $M^3/c$ Скорость в галереях

вычисляется по формуле:

$$
V=Q/\omega_{\rm r}, {\rm M/c}
$$

Давление за затворами галереи:  $P_{\rm{c}x} = a_0 - k_{\rm{p}} \cdot H$ , м. вод. ст.

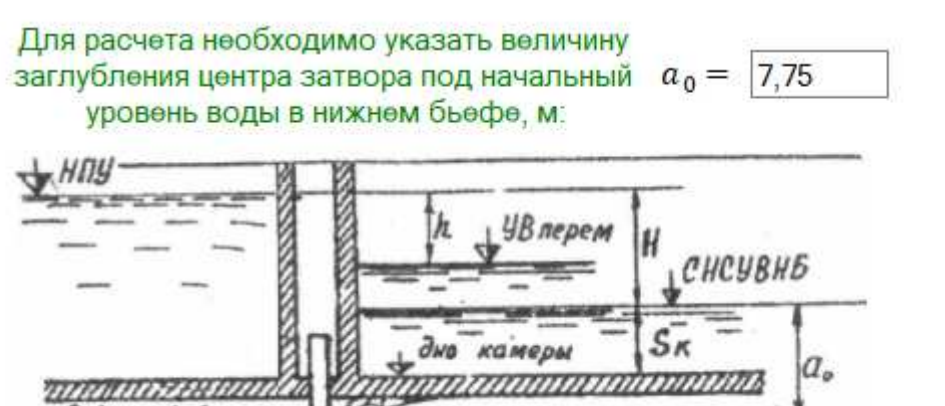

 $\times$ 

 $\Box$ 

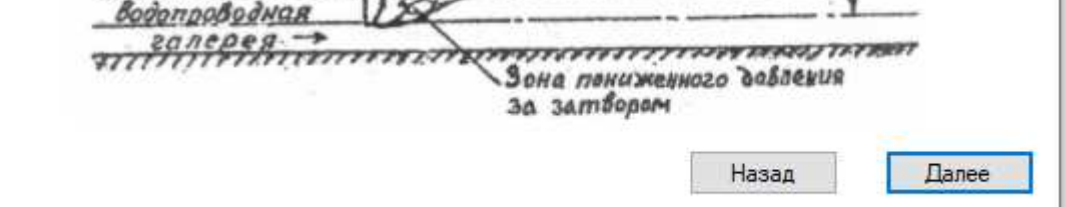

Рисунок 22 - Введите величину заглубления центра затвора под начальный уровень воды в нижнем бьефе Указания: после ввода значения нажмите кнопку «Далее».

| «Е Гидравлический расчет системы питания судоходного шлюза                     |                                                                                |                                                     |       | X<br>□     |
|--------------------------------------------------------------------------------|--------------------------------------------------------------------------------|-----------------------------------------------------|-------|------------|
|                                                                                | Вычисление гидравлических характеристик в промежутке времени $0 \le t \le t_3$ |                                                     |       |            |
| Степень открытия затвора, п                                                    |                                                                                |                                                     |       |            |
| Время $t = n \cdot k \cdot T_{\text{max}}$ , с                                 |                                                                                |                                                     |       |            |
| $\int_{a}^{b} \mu'_n * d_n$                                                    |                                                                                |                                                     |       |            |
| $\sqrt{h}$ , M <sup>0.5</sup>                                                  |                                                                                |                                                     |       |            |
| $h = \sqrt{h}^2$ , м                                                           |                                                                                |                                                     |       |            |
| $\mu'_n = f(n,\mu)$                                                            |                                                                                |                                                     |       |            |
| $Q = \mu'_n \cdot \mu \cdot \omega_r \cdot \sqrt{2 \cdot g \cdot h}$ , $M^3/c$ |                                                                                |                                                     |       |            |
| $V = Q/\omega_r$ , M/c                                                         |                                                                                |                                                     |       |            |
| Превышение уровня воды в камере<br>$y = H - h, M$                              |                                                                                |                                                     |       |            |
| $\xi_z$                                                                        |                                                                                |                                                     |       |            |
| $k_{\rm p}$                                                                    |                                                                                |                                                     |       |            |
| $P_{\text{cut}} = a_0 - k_p \cdot H$ , м. вод. ст.                             |                                                                                |                                                     |       |            |
|                                                                                | Рассчитать<br>гидравлические<br>характеристики                                 | Построить график<br>гидравлических<br>характеристик | Назад | Результаты |

Рисунок 23 – Гидравлические характеристики системы питания в промежутке времени  $0 < t < t_3$ Указания: нажмите кнопку «Рассчитать гидравлические характеристики».
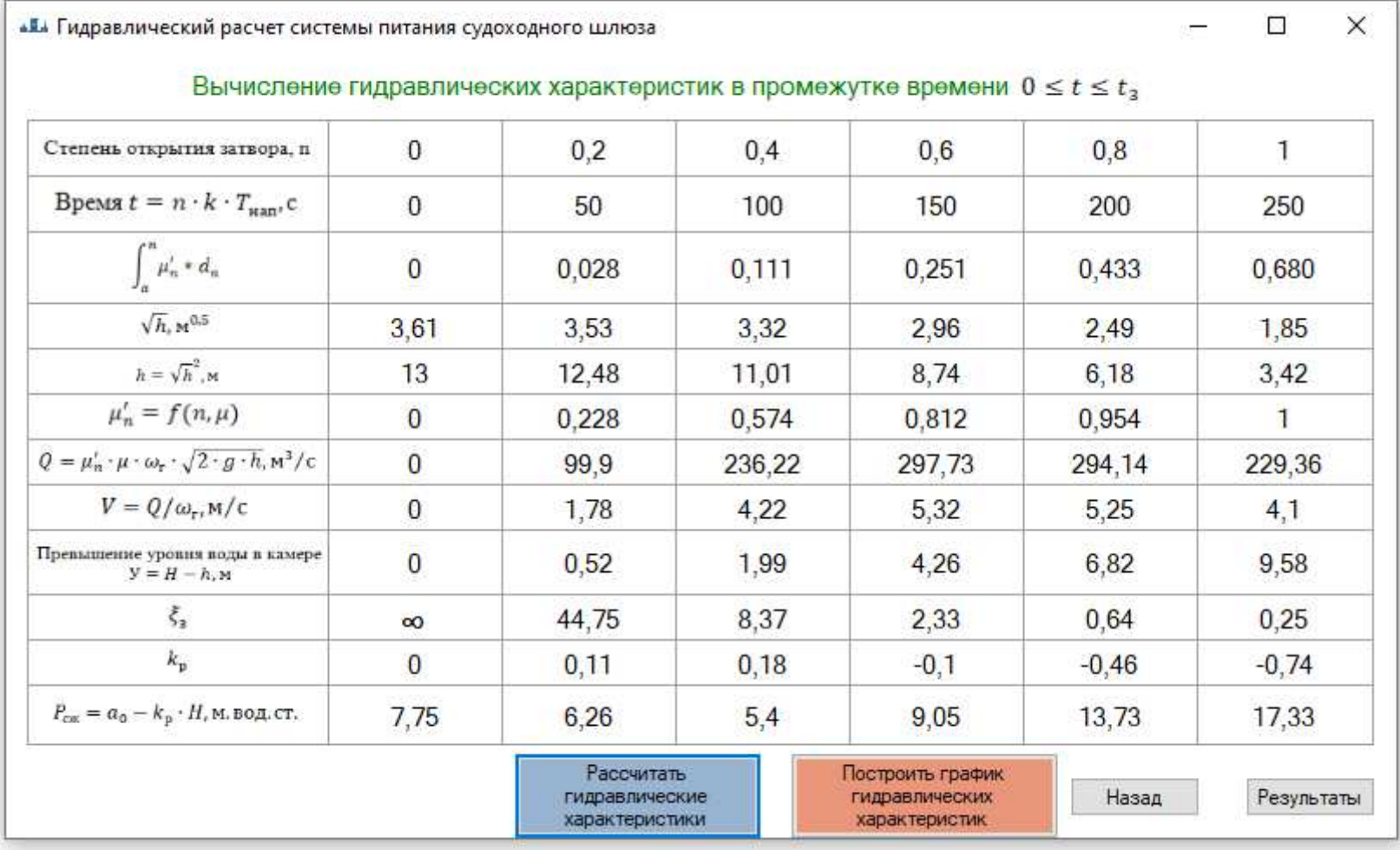

Рисунок 24 – Расчет гидравлических характеристик

Указания: после расчета нажмите на кнопку «Построить график гидравлических характеристик». После просмотра графика нажмите кнопку «Результаты». Программа выдаст результаты расчета.

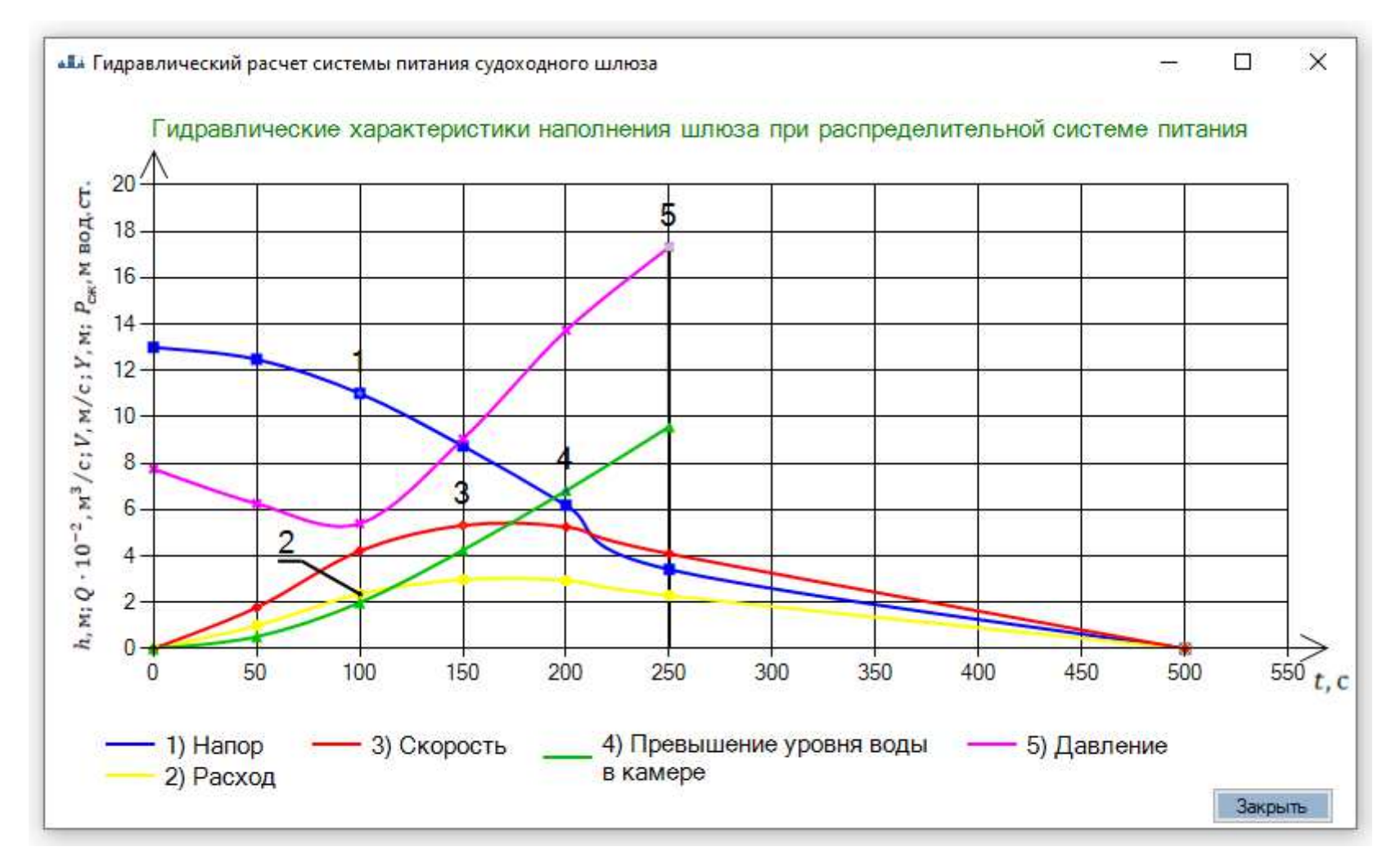

Рисунок 25 – График гидравлических характеристик наполнения шлюза при распределительной системе питания Указания: после просмотра нажмите на кнопку «Закрыть» и посмотрите результаты.

 $38$ 

#### $\Box$  $\times$

# 6. Результаты гидравлического расчета простой распределительной системы питания судоходного шлюза

#### Исходные данные:

ALL-

#### Результаты расчета:

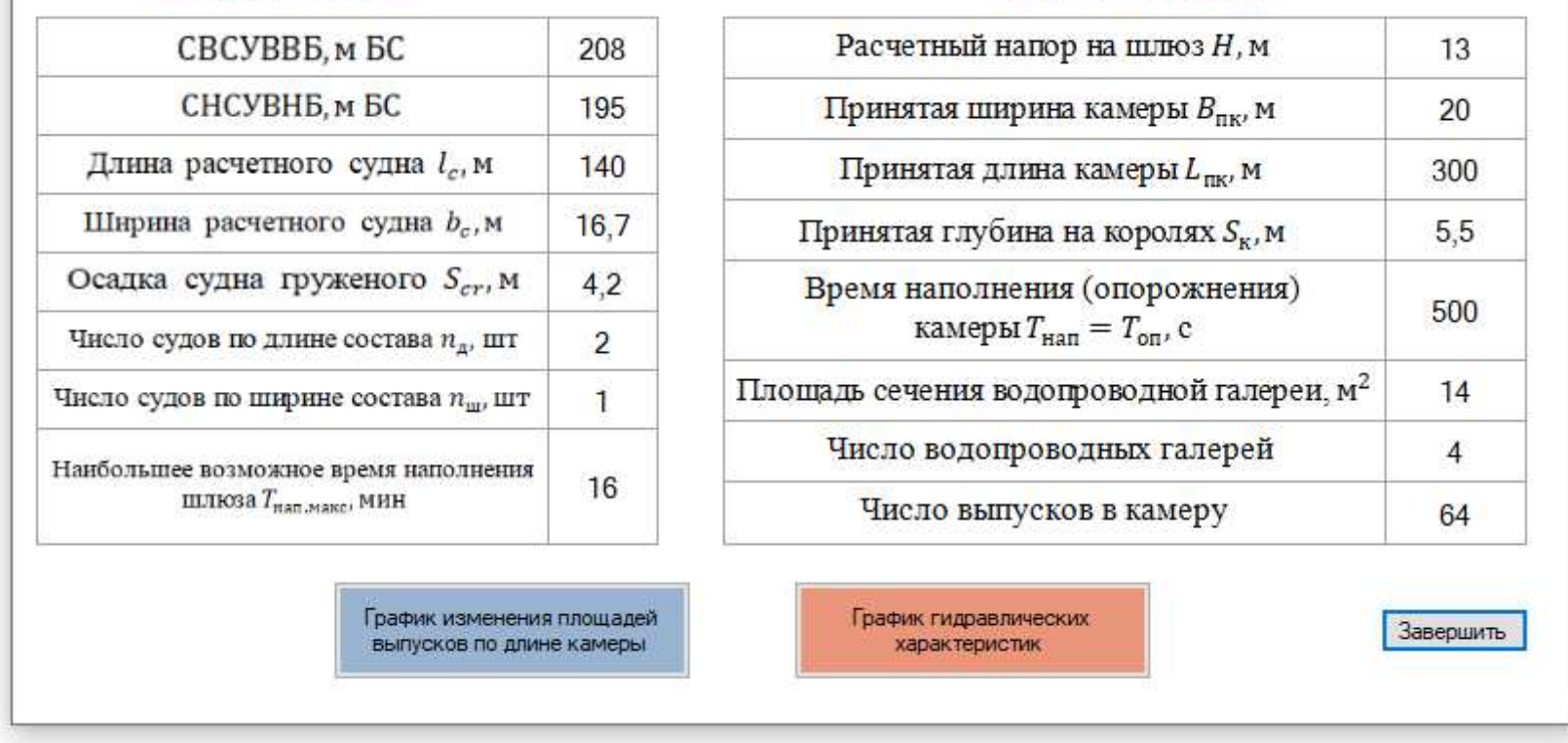

Рисунок 26 – Результаты гидравлического расчета простой распределительной системы питания Указания: после просмотра нажмите на кнопку «Завершить» и закончите расчет.

# *1.3.3. Получение результатов расчета*

На последнем слайде программа выдаст исходные данные и полученные результаты расчета (рис. 26). Графики, построенные в программе можно вставить к себе в проект с помощью картинки (скриншота), сделанной с помощью клавиши «Print Sc SysRq» на клавиатуре вашего ПК.

# 2. ГОЛОВНАЯ СИСТЕМА ПИТАНИЯ ШЛЮЗА С НАПОЛНЕНИЕМ ИЗ-ПОД ЩИТА И ОПОРОЖНЕНИЕМ ЧЕРЕЗ КОРОТКИЕ ОБХОДНЫЕ ГАЛЕРЕИ В НИЖНИЙ БЬЕФ

#### 2.1. Исходные данные для гидравлического расчета

# 2.1.1. Уровни воды в бьефах

Шлюз расположен в канале. Класс шлюза - II [2];

Судоходные уровни воды в верхнем и нижнем бьефах шлюза:  $CBCYBBB = 38,00$  м,  $CHCYBHB = 32,00$  м. Отметки уровней воды условные.

#### 2.1.2. Расчетный состав судов

Размеры расчетного шлюзуемого состава судов: длина расчетного судна  $l_c$  = 140,15 м; ширина судна  $b_c$  = 17 м; осадка судна груженого  $S_{cr} = 3.6$  м; число судов по длине состава  $n_{\mu} = 2$ , по ширине  $n_{\mu} = 1$ .

Водоизмещение и грузоподъемность расчетного судна:

$$
D = \delta \cdot l_c \cdot b_c \cdot S_{cr} \cdot \rho_{\text{Bogah}} \cdot \text{t.}
$$
 (2.1)

 $\delta$  – коэффициент полноты водоизмещения для грузовых судов;  $\delta$  = где  $0.85.$ 

 $\rho_{\text{B0},\text{Lb1}}$  – плотность воды, т.с./м<sup>3</sup>.

 $D = 0.85 \cdot 140.15 \cdot 17 \cdot 3.6 \cdot 1 = 7290.6$  T.

#### 2.1.3. Допустимое время наполнения камеры

Наибольшее возможное время наполнения шлюза исходя из требуемой пропускной способности  $T_{\text{man\_make}} = 14$  мин.

#### 2.1.4. Основные размеры шлюза

Расчетный напор на шлюз:

$$
H = \text{CBCYBBB} - \text{CHCyBHB}, \text{M};
$$
  
\n
$$
H = 38,00 - 32,00 = 6,0 \text{ M}.
$$
\n(2.2)

Полезная длина камеры шлюза:

$$
L_{\text{nk}} = n_{\text{A}} \cdot l_{\text{c}} + (n_{\text{A}} + 1) \cdot \Delta l, \text{m};
$$
\n(2.3)

 $\Delta l$  – запас по длине, м; где

$$
\Delta l = 2 + 0.03 \cdot l_{c}, \text{m};
$$
  
\n
$$
\Delta l = 2 + 0.03 \cdot 140 = 6.2 \text{ m}.
$$
\n(2.4)

$$
L_{\text{nx}} = 2 \cdot 140.15 + (2 + 1) \cdot 6.2 = 298.91 \text{ m}.
$$

Полезная ширина камеры шлюза:

$$
B_{\text{nx}} = n_{\text{m}} \cdot B_{\text{c}} + (n_{\text{m}} + 1) \cdot \Delta B, \text{M}
$$
 (2.5)

 $\Delta B$  – запас по ширине, м; принимается при ширине судна до 10 м – где 0,2 м; до 18 м – 0,4 м; до 30 м – 0,75м. Принимаем  $\Delta B = 0.4$  м.

$$
B_{\text{TK}} = 1 \cdot 17 + (1 + 1) \cdot 0.4 = 17.8 \text{ M}.
$$

Глубина на королях:

$$
S_{\kappa} \ge 1.3 \cdot S_{cr}, \mathbf{M}, \tag{2.6}
$$

где  $S_{cr}$  – осадка груженого судна, м;

$$
S_{\rm K} \ge 1.3 \cdot 3.6 = 4.68
$$
 M.

Согласно [3] размеры камеры шлюза  $L_{\text{\tiny{HK}}},$   $B_{\text{\tiny{HK}}},$   $S_{\text{\tiny{K}}}$  округлены в сторону увеличения по табл. 1 (см. раздел 1.1.4) и приняты равными:

$$
L_{\text{TK}} = 300 \text{ m};
$$
  
\n
$$
B_{\text{TK}} = 20 \text{ m};
$$
  
\n
$$
S_{\text{K}} = 5 \text{ m}.
$$

Назначены отметки королей верхней и нижней головы. Отсчет глубины  $S_{\textrm{\tiny{K}}}$  – от минимальных судоходных уровней в бьефах. Отметка короля верхней головы 33,0 м; нижней головы 27,0 м.

На рис. 27 построен разрез по камере шлюза.

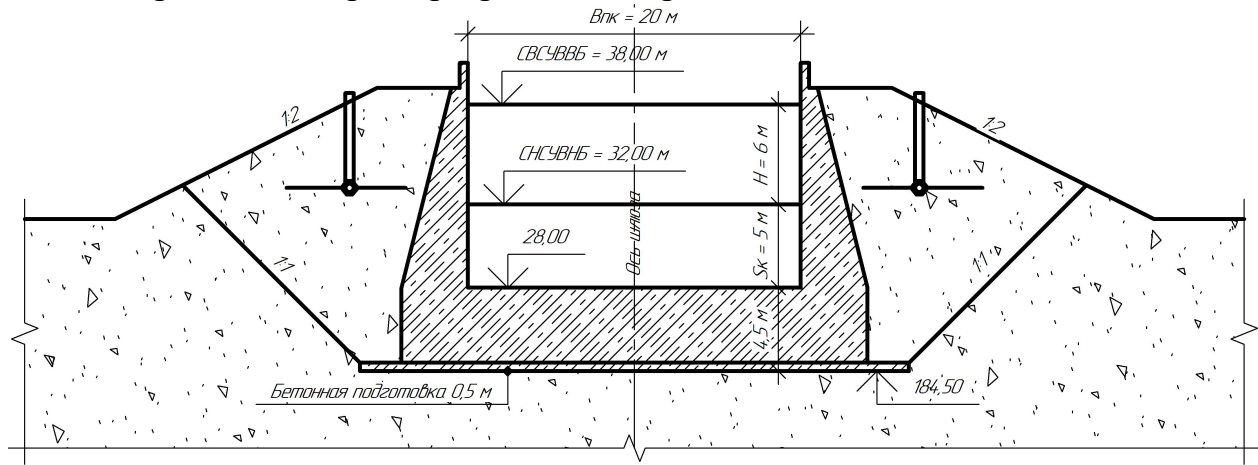

Рисунок 27 – Разрез по камере шлюза в примере расчета

# *2.1.5 Система питания и предъявляемые к ней требования*

При выборе системы питания могут быть применены:

1) Сосредоточенная (головная) система с наполнением из-под ворот верхней головы и с опорожнением через короткие обходные галереи нижней головы шлюза.

2) Простая распределительная система питания с галереями в днище камеры и щелевыми выпусками из галерей.

Головную систему питания рекомендуется принимать при  $H \cdot L_{\text{int}} \leq$ 2000 и  $H/S_{K} \le 2$  в шлюзах с напором до  $H = 15$  м. При больших значениях указанных показателей или при  $H \ge 15$  м следует принимать распределительную систему. В примере:

$$
H \cdot L_{\text{TK}} = 6 \cdot 300 = 1800 < 2000,
$$
\n
$$
H/S_{\text{K}} = 6/5 = 1.2.
$$

Принята головная система питания с наполнением из-под ворот верхней головы и опорожнением через короткие обходные галереи нижней головы шлюза.

К системе питания предъявляются следующие основные требования:

- 1. Время наполнения-опорожнения камеры  $T_{\text{tan}}$  не должно превышать времени, возможного исходя из заданной пропускной способности шлюза  $T_{\text{Ham,MARC}}$ .
- 2. Наполнение и опорожнение камеры должно проходить при нормальных условиях стоянки судов в камере.

Условия стоянки судов в камере характеризуется гидродинамическими силами, воспринимаемыми судном при воздействии на него неустановившимся водным потоком. Продольные составляющие гидродинамических сил не должны быть больше допускаемой величины  $P_{\text{AOD}}$ , ограниченной прочностью швартовых канатов.

$$
P_{\text{A}on} = 1.4 \cdot \sqrt[3]{D}, \text{TC}, \qquad (2.7)
$$

D - водоизмещение расчетного судна, т. В примере: где

$$
P_{\text{A}on} = 1.4 \cdot \sqrt[3]{7290.6} = 27.15 \text{ Tc}.
$$

В расчетах используется относительное значение:

$$
\frac{1}{n_{AOM}} = \frac{P_{AOM}}{D};
$$
\n(2.8)

Откуда:

$$
n_{\text{AOD}} = \frac{D}{P_{\text{AOD}}}= \frac{7290.6}{27.15} = 268.53.
$$

# 2.2. Методика гидравлического расчета головной системы питания с наполнением из - под ворот верхней головы и опорожнением через короткие обходные галереи нижней головы шлюза

Расчет системы питания носит поверочный характер. Ведется согласно предварительно намеченной схеме системы (рис.28). Необходимо определить: высоту и скорость подъема ворот для наполнения камеры; время наполнения и опорожнения камеры; размеры гасительных устройств; размеры коротких обходных галерей нижней головы.

# 2.2.1. Определение высоты и скорости подъема ворот для наполнения камеры

Задается время открытия ворот верхней головы:

$$
t_3 = k \cdot T_{\text{Ham.MARC}} \text{ , c, } \tag{2.9}
$$

где  $k$  – относительный коэффициент времени открытия водопроводных отверстий. Принимается  $k = 0.3$  по табл. 2 (см. раздел 1.2.1).

$$
t_3 = 0.3 \cdot 840 = 252 \text{ c.}
$$

Определяется допустимая по условиям стоянки судов площадь отверстия под воротами:

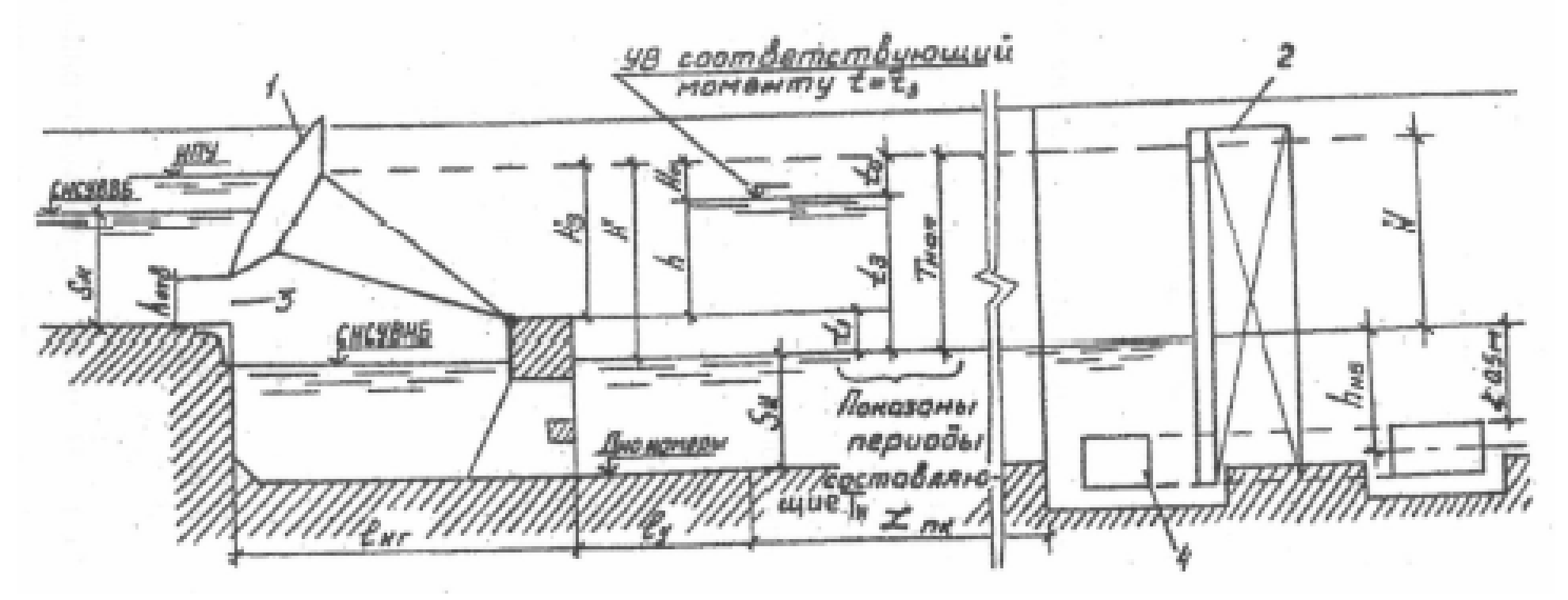

Рисунок 28 – Схема головной системы питания <sup>с</sup> наполнением камеры из-под щита <sup>и</sup> опорожнением через короткие обходные галереи [1]:

1,2 – рабочие ворота верхне<sup>й</sup> <sup>и</sup> нижней голов; 3 – отверстие для наполнения камеры;

4 – галереи опорожнения камеры

$$
\omega_{\text{orb}} = \frac{\sqrt{g} \cdot (\omega_k - \chi) \cdot t_3}{n_{\text{A}} + \mu \cdot \sqrt{2H_3}}, \quad \text{M}^3,
$$
\n(2.10)

 $\mu$  – коэффициент расхода системы питания. Принимается  $\mu$  = 0.6 по ГЛЕ табл. 2 (см. раздел 1.2.1).

 $H_3$  – высота затвора (рис. 28). Принимается  $H_3 = 5.5$  м.  $\omega_k$  и  $\chi$  находятся по зависимостям (1.11) и (1.12). Результаты вычислений:  $\overline{r}$   $\overline{a}$   $\overline{a}$   $\overline{a}$   $\overline{a}$   $\overline{c}$   $\overline{c}$   $\overline{$ 

$$
\omega_k = 20 \cdot 5,0 = 100 \text{ m}^2;
$$
  
\n
$$
\chi = 0.95 \cdot 1 \cdot 17 \cdot 3,6 = 58,14 \text{ m}^2.
$$
  
\n
$$
\omega_{\text{OTB}} = \frac{\sqrt{9,81} \cdot (100 - 58,14) \cdot 252}{268,53 \cdot 0,6 \cdot \sqrt{2 \cdot 5,5}} = 61,83 \text{ m}^2.
$$

При ширине отверстия равной ширине камеры, высота его будет равна:

$$
h_{\text{0TB}} = \frac{\omega_{\text{0TB}}}{B_{\text{TK}}}, \text{M};
$$
\n
$$
h_{\text{0TB}} = \frac{61,83}{20} = 3,09 \text{ M}.
$$
\n(2.11)

#### 2.2.2. Определение времени наполнения (опорожнения) камеры

При известных  $t_3$  и  $\omega_{\text{orr}}$  ведётся расчёт времени наполнения камеры.

Король верхней головы (низ ворот) обычно расположен выше начального уровня воды в камере (выше СНСУВНБ). При этом в начале наполнения отверстие под воротами оказывается незатопленным. За момент затопления отверстия принимается момент подъема уровня воды в камере до низа отверстия. Время подъема уровня в камере до низа отверстия t<sub>1</sub> составит:

$$
t_1 = \frac{2 \cdot \Omega \cdot (H - H_3)}{\mu \cdot \omega_{\text{orb}} \cdot \sqrt{2 \cdot g} - \sqrt{H_3}}, c,
$$
\n(2.12)

 $\Omega$  находится по зависимости (1.10), это площадь зеркала камеры. гле Результат вычисления:

$$
\Omega = 20 \cdot 300 = 6000 \text{ m}^2.
$$
  

$$
t_1 = \frac{2 \cdot 6000 \cdot (6 - 5.5)}{0.6 \cdot 61.83 \cdot \sqrt{2 \cdot 9.81} - \sqrt{5.5}} = 37.04 \text{ c}.
$$

Затем отверстие начинает работать по типу затопленного. За время до окончания открытия ворот  $(t_3 - t_1)$  уровень воды в камере поднимется на высоту:

$$
h = H_3 - H_0, \text{m};\tag{2.13}
$$

где  $H_0$  - напор, оставшийся в момент полного открытия отверстия, определяется из зависимости:

$$
\sqrt{H_o} = \sqrt{H_a} - \frac{\mu \cdot \omega_{\text{orb}} \cdot \sqrt{2 \cdot g}}{4 \cdot \Omega \cdot t_3} \cdot (t_3^2 - t_1^2);
$$
\n(2.14)

$$
\sqrt{H_o} = \sqrt{5.5} - \frac{0.6 \cdot 61.83 \cdot \sqrt{2} \cdot 9.81}{4 \cdot 6000 \cdot 252} \cdot (252^2 - 37.04^2) = 0.66 \text{ m}.
$$
  
h = 5.5 - 0.44 = 5.06 m.

Иногда по формуле (2.14) для  $H_0$  может получиться отрицательный результат, указывающий на то, что камера наполнилась до окончания открытия отверстия под воротами. В этом случае следует уменьшить время открытия ворот (2.9) и повторить вычисления (2.10, 2.11, 2.12, 2.13, 2.14).

С момента полного открытия отверстия до момента окончания наполнения камеры пройдет время:

$$
t_o = \frac{2 \cdot \Omega \cdot \sqrt{H_o}}{\mu \cdot \omega_{\text{orb}} \cdot \sqrt{2 \cdot g}}, c;
$$
  
\n
$$
t_o = \frac{2 \cdot 6000 \cdot \sqrt{0.44}}{0.6 \cdot 61.83 \cdot \sqrt{2 \cdot 9.81}} = 48.2 c.
$$
\n(2.15)

Полное время наполнения камеры будет равно:

$$
T_{\text{AOD.}} = t_3 + t_o, \text{c};
$$
  
\n
$$
T_{\text{AOD.}} = 252 + 48, 2 = 300, 2 \text{ c}.
$$
\n(2.16)

Это минимально допустимое по условиям стоянки судов время наполнения камеры.

Время наполнения камеры  $T_{\text{Han}}$  принимается из диапазона:

$$
T_{\text{A}on} \le T_{\text{H}an} \le T_{\text{H}an,\text{M}abc}.
$$
\n
$$
\text{Принято } T_{\text{H}an} = 360 \text{ сек } = 6 \text{ M}m.
$$
\n
$$
(2.17)
$$

Время опорожнения камеры принимается равным времени ее наполнения  $T_{\text{on}} = T_{\text{man}} = 6$  минут.

#### 2.2.3. Определение размеров гасительных устройств

Определяется объем камеры гашения  $W_{\text{kr}}$  и её длина  $l_{\text{kr}}$ , а также длина успокоительного участка  $L_v$ :

$$
W_{\text{KT}} = \frac{11.3 \cdot A \cdot \sqrt{\mu \cdot \omega_{\text{orb}} \cdot \Omega} \cdot \sqrt[4]{H_3} \cdot H^{3/2}}{\sqrt{k \cdot T_{\text{man}}}}, \text{M}^3; \tag{2.18}
$$

$$
l_{\text{kr}} = \frac{W_{\text{kr}}}{B_{\text{nk}} \cdot (S_{\text{k}} + H - H_3)}, \text{M};
$$
\n(2.19)

$$
l_{y} = 11.3 \cdot B \cdot \sqrt{\frac{\mu \cdot \omega_{\text{orb}} \cdot L_{\text{nk}} \cdot \sqrt{H_{3}}}{k \cdot T_{\text{han}} \cdot B_{\text{nk}}}} \cdot \frac{H^{\frac{3}{2}}}{(S_{\kappa} + 0.33 \cdot H)}, \text{M};
$$
(2.20)

А и В - коэффициенты, зависящие от качества работы гасительных гле устройств:  $A = 0.2 - 0.25$ ;  $B = 0.2 - 0.3$ . Принято  $A = 0.225$ ,  $B = 0.25$ .

$$
W_{\text{KT}} = \frac{11,3 \cdot 0,225 \cdot \sqrt{0,6 \cdot 61,83 \cdot 6000} \cdot \sqrt[4]{5,5} \cdot 6^{3/2}}{\sqrt{0,3 \cdot 360}} = 2597,87 \text{ m}^3.
$$

$$
l_{\text{KT}} = \frac{2597,87}{20 \cdot (5 + 6 - 5,5)} = 23,62 \text{ m}.
$$

$$
l_{\text{y}} = 11,3 \cdot 0,25 \cdot \sqrt{\frac{0,6 \cdot 61,83 \cdot 300 \cdot \sqrt{5,5}}{0,3 \cdot 360 \cdot 20}} \cdot \frac{6^{\frac{3}{2}}}{(5,0 + 0,33 \cdot 6)} = 20,68 \text{ m}.
$$

#### 2.2.4. Определение размеров коротких обходных галерей нижней головы

Выполняется расчет системы опорожнения камеры через короткие обходные галереи нижней головы.

Расчет системы опорожнения состоит в определении размеров затопленных водопроводных галерей.

Площадь сечения галерей определяется по формуле (1.14).

Для опорожнения через короткие обходные галереи принимаются коэффициент расхода системы питания  $\mu$  (ориентировочно) и относительное время открытия водопроводных галерей  $k$  по табл. 2 (см. раздел 1.2.1):  $\mu = 0.7$ ;  $k = 0.6$ .

Результат вычисления:

$$
\omega_{\rm r} = \frac{4 \cdot 6000 \cdot \sqrt{6}}{0.7 \cdot \sqrt{2 \cdot 9.81} \cdot 360 \cdot (2 - 0.6)} = 37.62 \text{ m}^2.
$$

Назначается число галерей и их размеры. Рекомендуемые размеры сечения галерей – в табл. 3 (см. раздел 1.2.2).

В примере взято число галерей - 4. Рассчитанная площадь сечения одной галереи 37,62/4 = 9,4 м<sup>2</sup>. Принятая площадь сечения галереи  $b_r \times$  $h_r = 3.5 \times 3.0 = 10.5$  M<sup>2</sup>.

#### 2.2.5. Гидравлические характеристики системы питания

К гидравлическим характеристикам системы питания шлюза относятся элементы, изменяющиеся в процессе наполнения (опорожнения) шлюза: напор h, м; расход воды в галереях  $Q$ , м<sup>3</sup>/с; давление за затворами водопроводных галерей  $P_{\text{c},k}$ , м вод. ст.

В примере при головной системе питания гидравлические характеристики строятся для процесса опорожнения камеры через короткие обходные галереи нижней головы шлюза.

В качестве рабочих затворов галерей применены герметические плоские затворы (рис. 4).

Схема открытия затвора галереи - равномерное открытие в течение времени  $t_3 = k \cdot T_{\text{Han}(on)}$ . В течение времени открытия затвора  $0 < t < t_3$ , коэффициент расхода системы  $\mu_n$  переменный  $\mu_n \neq const$ . Далее при  $t_3$  <

 $t < T_{\text{Harn(off)}}$  опорожнение идет при полностью открытых затворах и  $\mu_n =$ const.

При назначенном  $k = 0.6$  (см. раздел 2.2.4) и принятом в результате расчета  $T_{\text{on}} = 360$  с (см. раздел 2.2.2) время открытия затвора галереи рав $t_2 = 0.6 \cdot 360 = 216$  c.

В примере исследуются гидравлические характеристики в период  $0 < t < t_{\rm s}$ , T.e.  $0 < t < 252$  c.

Изменение напора во времени  $h = f(t)$  рассчитывается по зависимости:

$$
\sqrt{h} = \sqrt{H} - \frac{\mu \cdot \omega_{\rm r} \cdot \sqrt{2g} \cdot t_{\rm s}}{2 \cdot \Omega} \cdot \int_{a}^{h} {\mu'}_{n} \cdot d_{n}, \qquad (2.21)
$$

где  $\mu'$ <sub>n</sub> – переменный относительный коэффициент расхода системы  $\mu'$ <sub>n</sub> =  $\mu_n/\mu;$ 

 $\mu$  - коэффициент расхода, принят  $\mu$  = 0,7 (см. раздел 2.2.4).

Значения интеграла  $\int_a^n \mu'_n \cdot d_n$  приведены для коэффициента расхода системы  $\mu = 0.7$  при различных степенях открытия затвора  $n = t/t_3$  в третьей строке табл. 5 [1].

Изменение расхода воды во времени  $Q = f(t)$  описывается зависимостью:

$$
Q = \mu'_n \cdot \mu \cdot \omega_r \cdot \sqrt{2gh}, \mathbf{M}^3/\mathbf{c};
$$
 (2.22)

 $\mu'_n$  - принимается как функция  $\mu'_n = f(n, \mu)$  для плоского затвора, где значения которой приведены в шестой строке таблицы 5 [1].

Скорость воды в галереях  $V_r = f(t)$ , вычисляется как:

$$
V_{\rm r} = \frac{Q}{\omega_{\rm r}}, \text{m/c};\tag{2.23}
$$

Давление за затвором галереи (избыточное над атмосферным) равно:  $P_{\text{c}x} = a - k_p \cdot H$ , м вод. ст,  $(2.24)$ 

 $a$  – заглубление центра затвора под начальный уровень воды, в нижгде нем бьефе, м (см. рис. 4);

 $k_p$  – безразмерный коэффициент определяемый по формуле:

$$
k_p = k' = h' \cdot \mu_n^2 \cdot \left(1 + 2 \cdot \sqrt{\xi_{3n}} - \xi_r\right);
$$
\n(2.25)

где  $u_n = u'_n \cdot u;$  $h' = h/H$ ;

 $\xi_{3\pi}$  – коэффициент сопротивления затвора – по табл. 3.5 из учебного пособия [1];

 $\xi_{\rm r}$  - коэффициент сопротивления участка галереи за затворами,  $\xi_{\rm r}$  = 2.

Результаты вычислений  $h = f(t), Q = f(t), V_r = f(t), P_{c} = f(t)$ представлены в табл. 5 для степеней открытия затвора  $n = \frac{t}{t}$  $0: 0.2: 0.4: 0.6: 0.8: 1.$ 

По данным вычислений построены графики гидравлических характеристик системы питания (рис. 29).

Т.о. задачи, поставленные для гидравлического расчета, выполнены, расчет завершен.

# Таблица 5

# Расчет гидравлических характеристик головной системы питания шлюза для

процесса опорожнения камеры

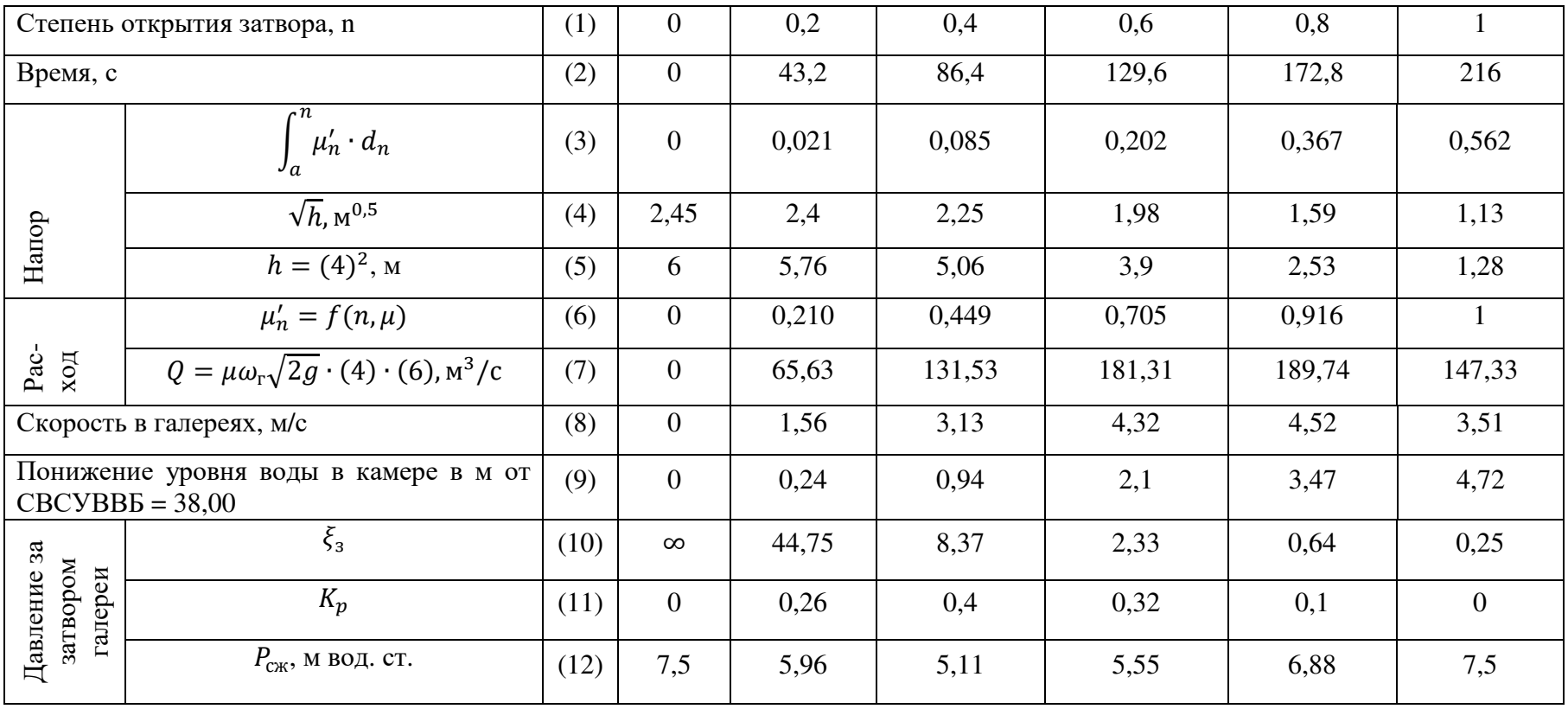

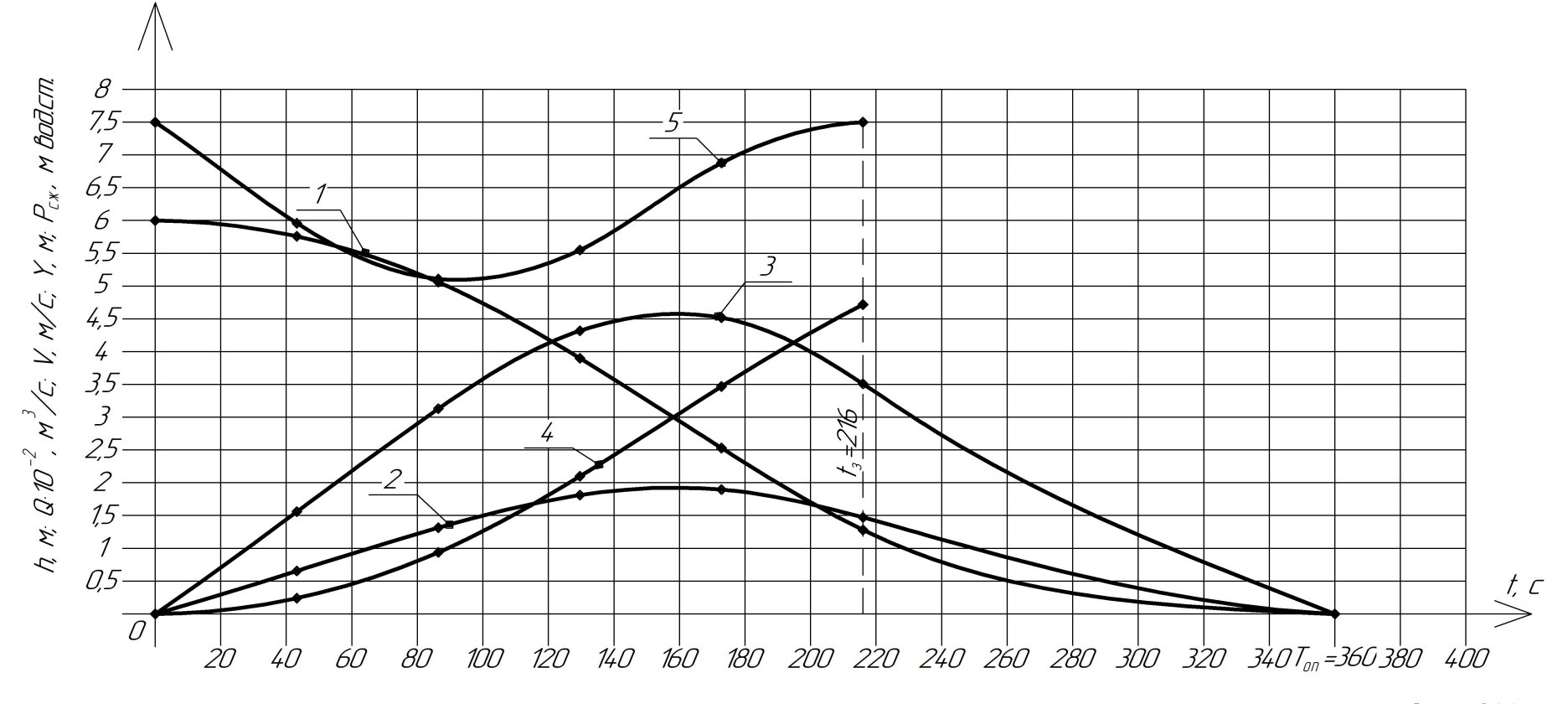

Рисунок 29 – Гидравлические характеристики опорожнения при головной системе питания: 1 – Напор  $h = f(t)$ ; 2 – Расход воды  $Q = f(t)$ ; 3 – Скорость воды в галереях  $V_r = f(t)$ ; 4 – Превышение уровня воды в камере; 5 – Давление за затвором галереи  $P_{\text{c} \text{m}} = f(t)$ .

Примечание. Графики построены по расчету для периода времени  $0 < t < 216$  с. Для периода 216 с =  $t_{\text{\tiny 3}} < t < T_{\text{\tiny HaII}} = 360$  с проведены ориентировочно

# **2.3. Компьютерная программа расчета головной системы питания с примером**

# *2.3.1. Иллюстрация работы программы на примере расчета*

Весь процесс работы программы по расчету представлен на рисунках 30-51, с указаниями к каждому шагу. Пояснения к работе программы имеются в разделе 1.3.1.

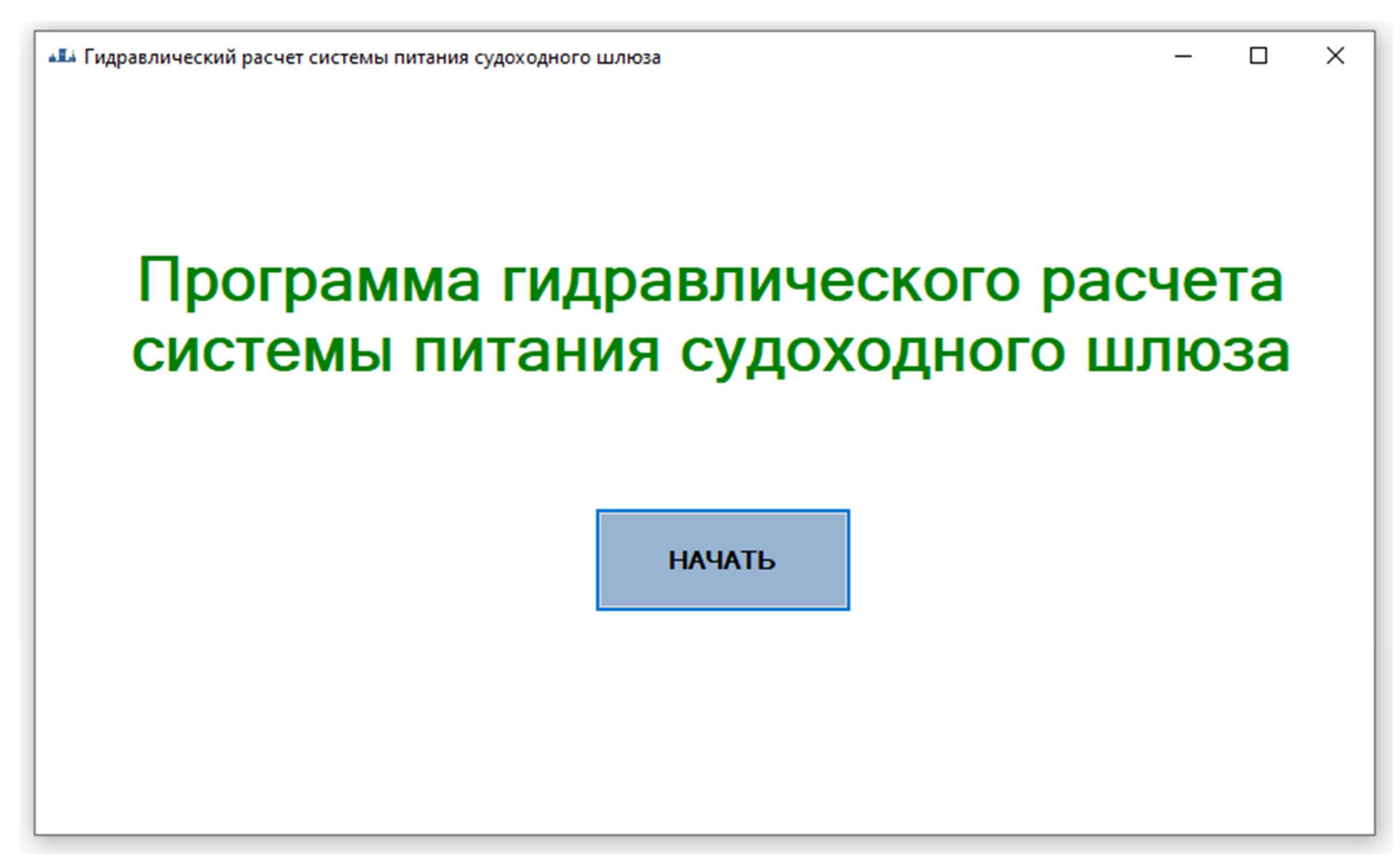

Рисунок 30 – Начало гидравлического расчета системы питания судоходного шлюза

Указания: чтобы начать расчет нажмите кнопку «Начать».

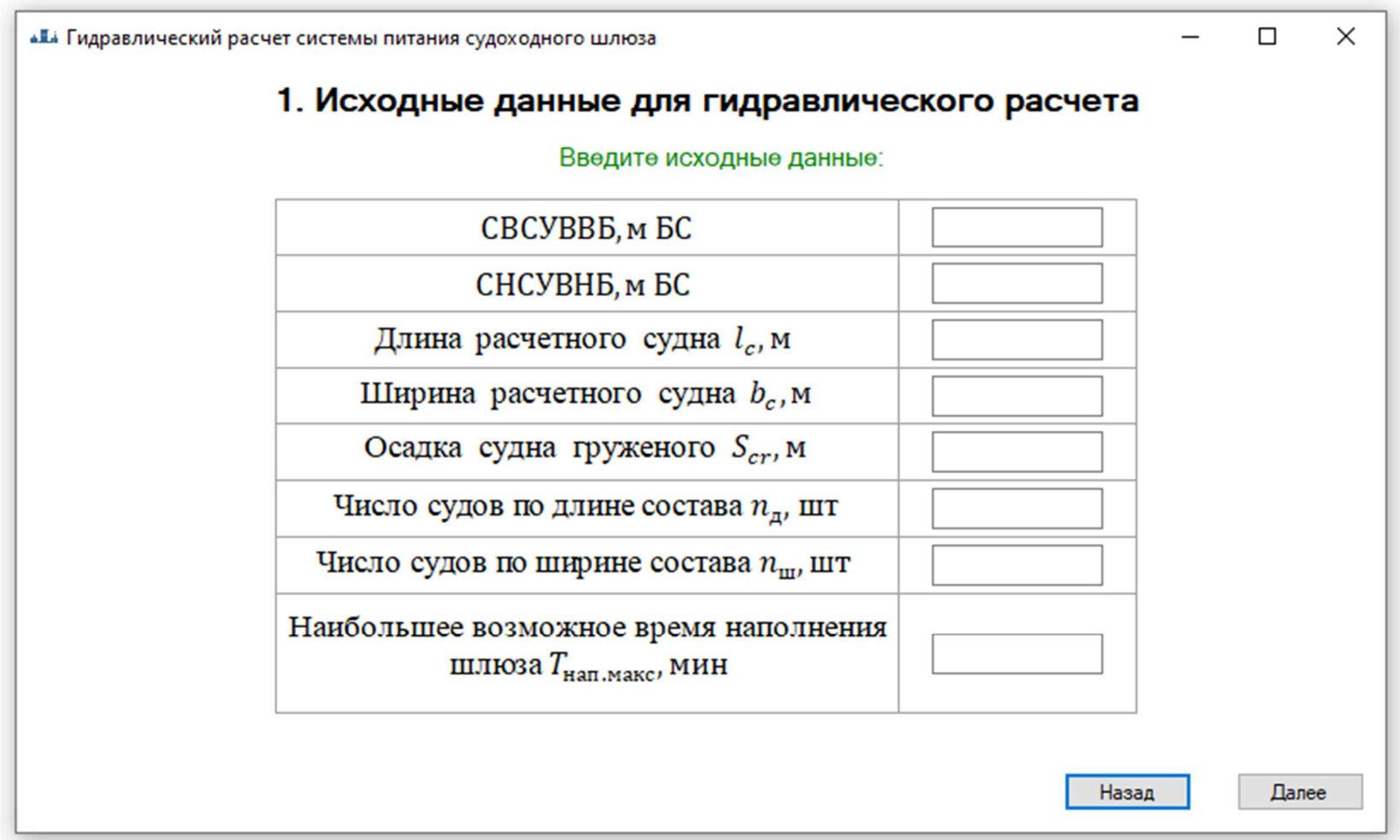

Рисунок 31 - Исходные данные для гидравлического расчета

Указания: напротив каждого параметра с помощью клавиатуры введите значение, соответствующее данному пара-

метру в определенный прямоугольник.

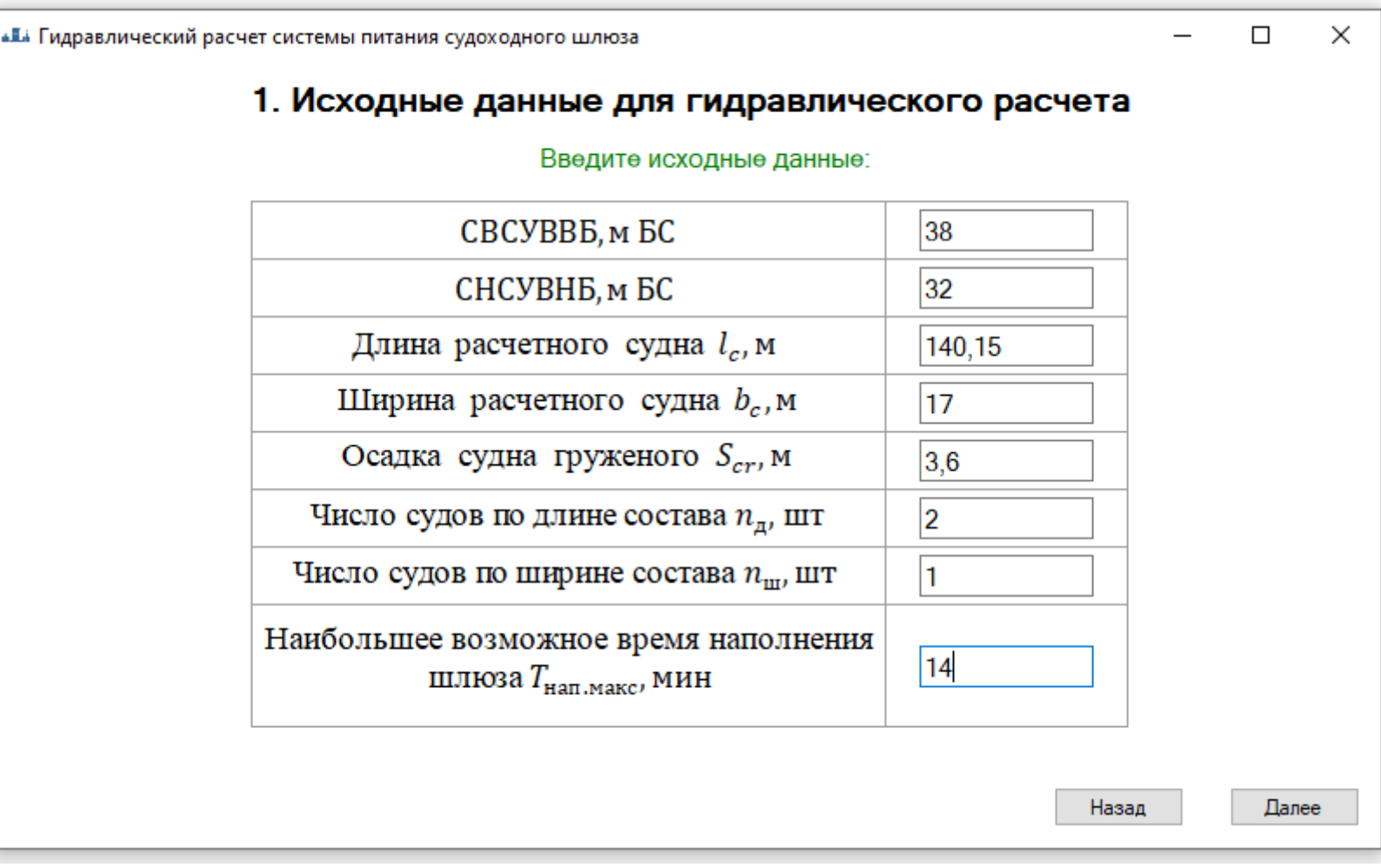

Рисунок 32 – Ввод исходных данных для гидравлического расчета Указания: после введения каждого значения, нажмите кнопку «Далее». Примечание: в примере расчета отметки условные (см. раздел 2.1.1)

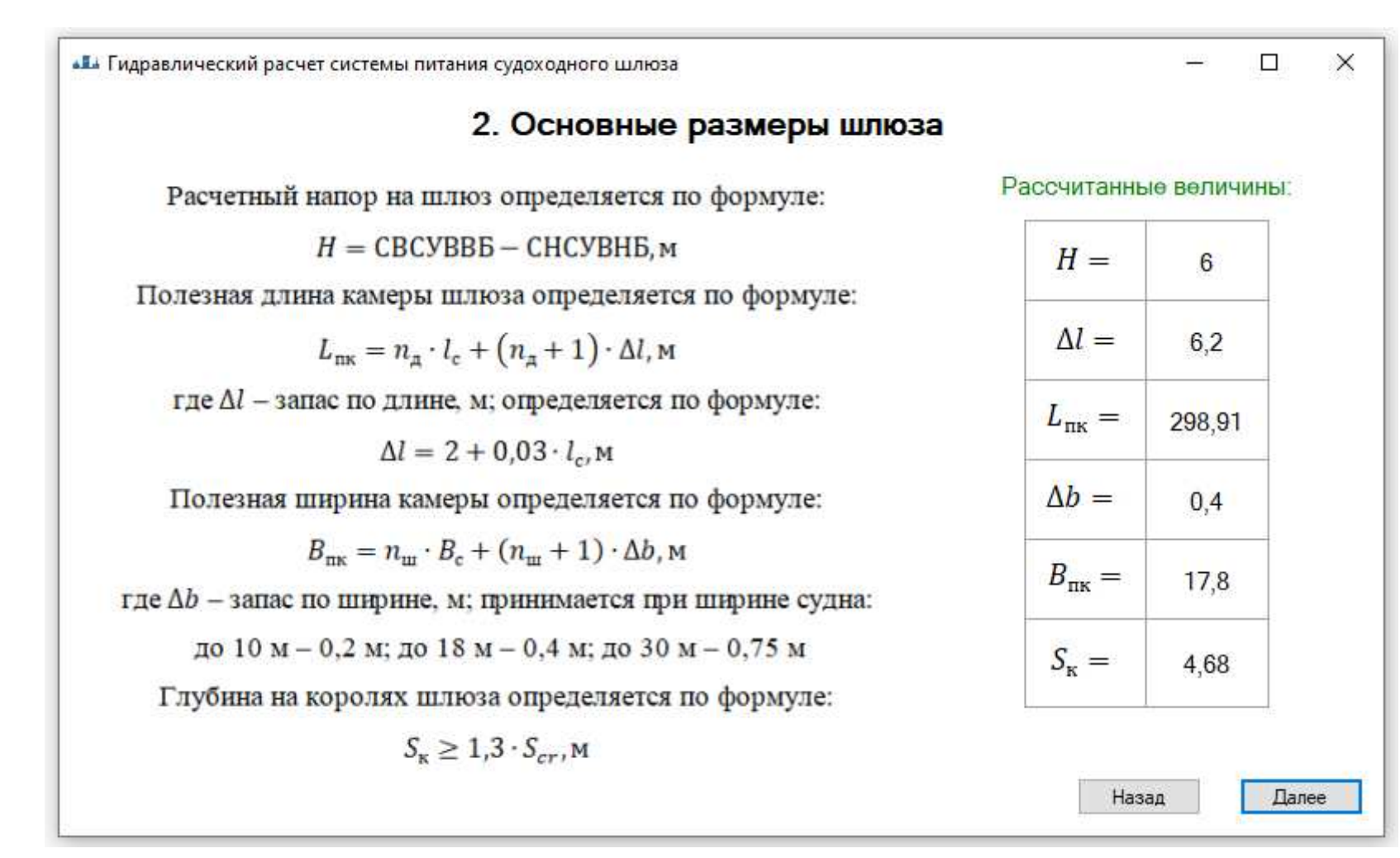

Рисунок 33 - Основные размеры шлюза

Указания: на данном шаге программой рассчитаны основные размеры шлюза, после ознакомления нажмите кнопку

 $56$ 

**«Е** Гидравлический расчет системы питания судоходного шлюза

Рассчитанные значения:  $B_{\text{nr}} = 17.8$   $L_{\text{nr}} = 298.91$   $S_{\text{r}} = 4.68$ 

следует округлять в сторону увеличения до ближайших размеров, приведенных в таблице ниже.

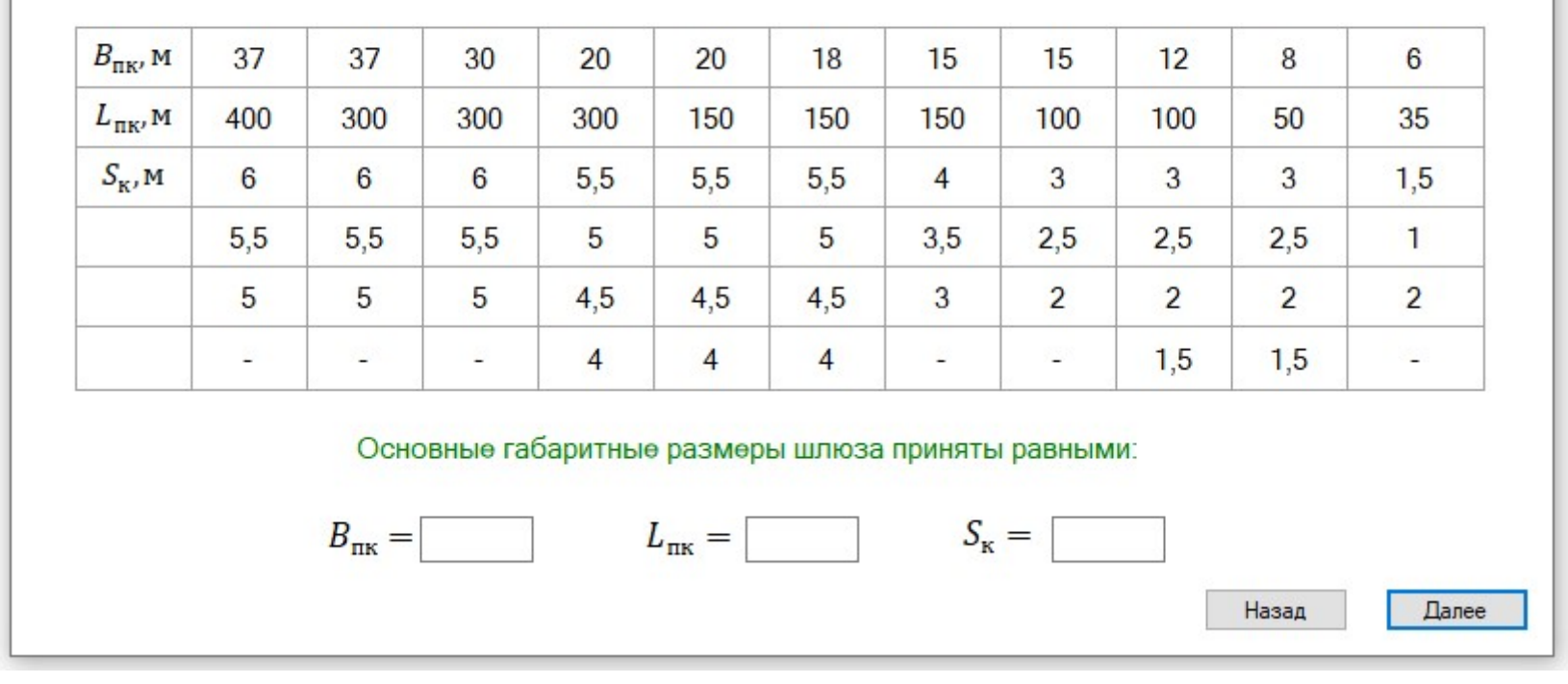

Назначьте основные габаритные размеры шлюза:

 $\Box$ 

 $\mathcal{F}(\mathcal{G})$ 

 $\times$ 

Рисунок 34 – Габаритные размеры шлюза

Указания: после вычисления основных размеров необходимо назначить рекомендуемые размеры шлюза из табли-

цы, путем нажатия на необходимое значение.

**«Е** Гидравлический расчет системы питания судоходного шлюза

 $\Box$  $\times$ 

 $\equiv$ 

Рассчитанные значения:  $B_{\text{nx}} = 17.8$   $L_{\text{nx}} = 298.91$   $S_{\text{x}} = 4.68$ 

следует округлять в сторону увеличения до ближайших размеров, приведенных в таблице ниже.

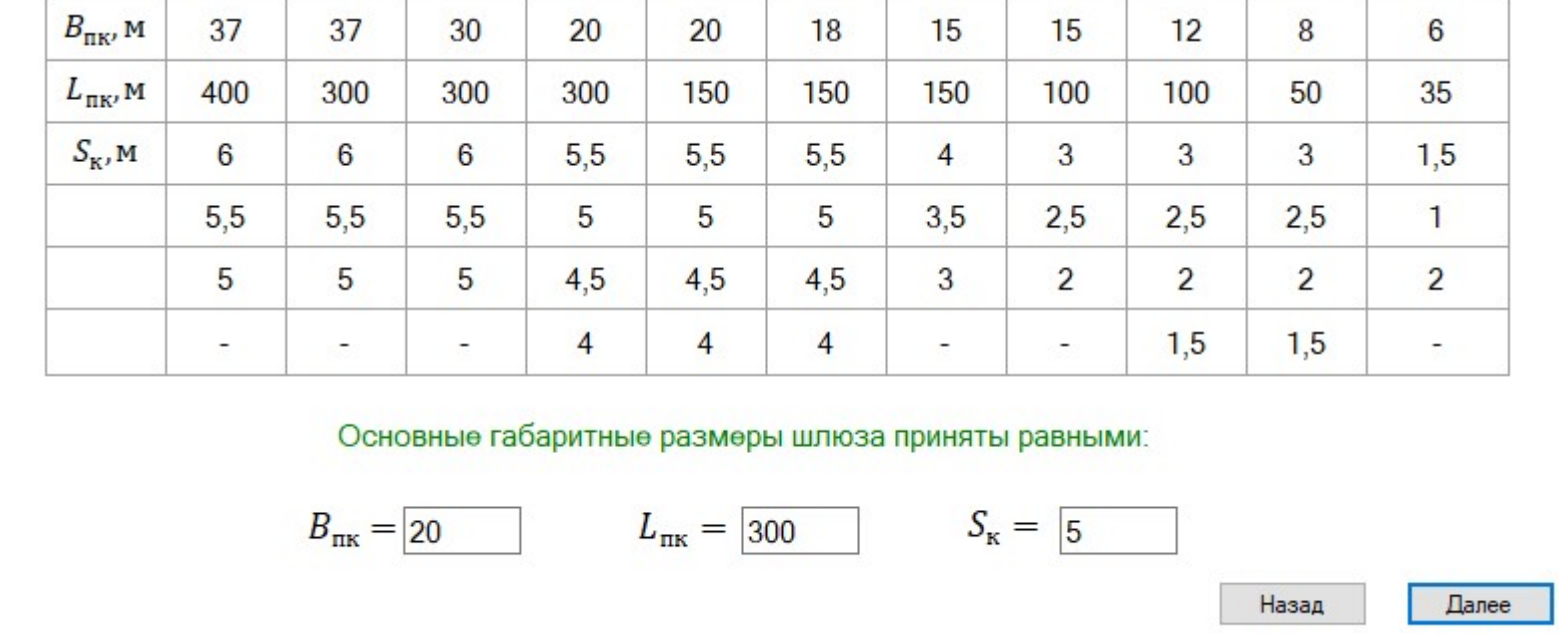

Назначьте основные габаритные размеры шлюза:

Рисунок 35 – Принятие основных габаритных размеров шлюза

Указания: после принятия основных габаритных размеров шлюза нажмите кнопку «Далее».

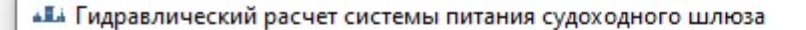

# 3. Выбор системы питания

При выборе системы питания могут быть применены:

1. Сосредоточенная (головная) система с наполнением из-под щита верхней головы и с опорожнением через короткие обходные галереи нижней головы шлюза.

 $\Box$ 

Назад

**Далее** 

 $\times$ 

2. Простая распределительная система питания с галереями в днище камеры шлюза.

Головную систему питания рекомендуется принимать при  $H \cdot L_{\text{nx}} \le 2000$  и  $H/S_{\text{x}} \le 2$  в шлюзах напором до H = 15 м. При больших значениях указанных показателей или при H > 15 м следует принимать распределительную систему.

 $H \cdot L_{\text{TK}} = 1800$   $H/S_{\text{K}} = 1.2$  $H = 6$ 

Принимается головная система питания шлюза

Условия стоянки судов в камер характеризуются гидродинамическими силами, воспринимаемыми судном при воздействии на него неустановившимся водным потоком. Продольные составляющие гидродинамических сил не должны быть больше допускаемой величины  $P_{\text{non}}$ , ограниченной прочностью швартовых канатов.

$$
P_{\text{qon}} = 1.4 \cdot \sqrt[3]{D}
$$
, rc.  $P_{\text{qon}} = \boxed{27,15}$ 

В расчетах используется относительное значение:

$$
\frac{1}{n_{\text{AOD}}} = \frac{P_{\text{AOD}}}{D} \quad \text{OTKYAa} \quad n_{\text{AOD}} = \boxed{268,53}
$$

Рисунок 36 – Выбор системы питания

Указания: на данном шаге программа по описанным параметрам определяет систему питания. Для продолжения

нажмите кнопку «Далее».

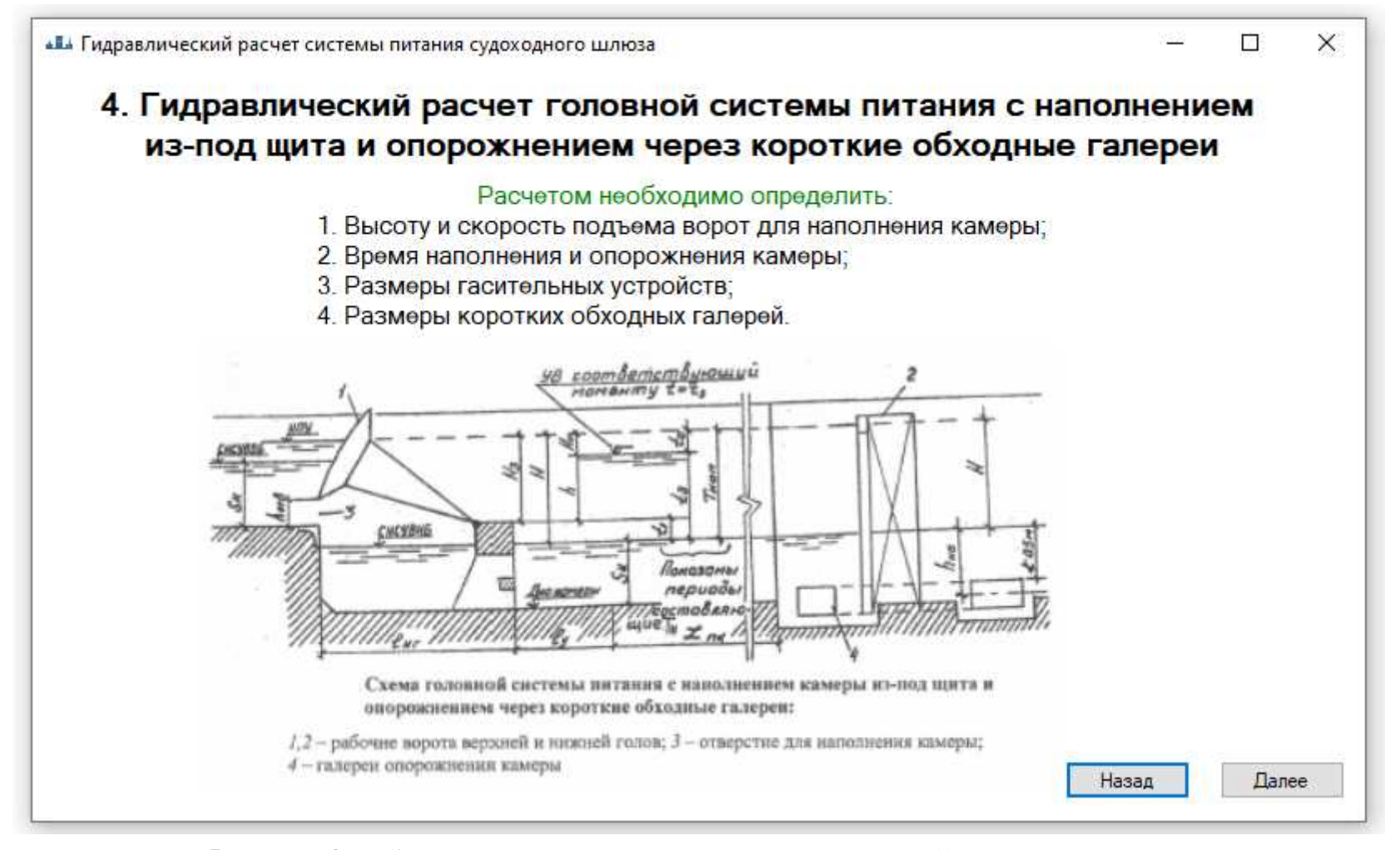

Рисунок 37 – Задачи гидравлического расчета головной системы питания

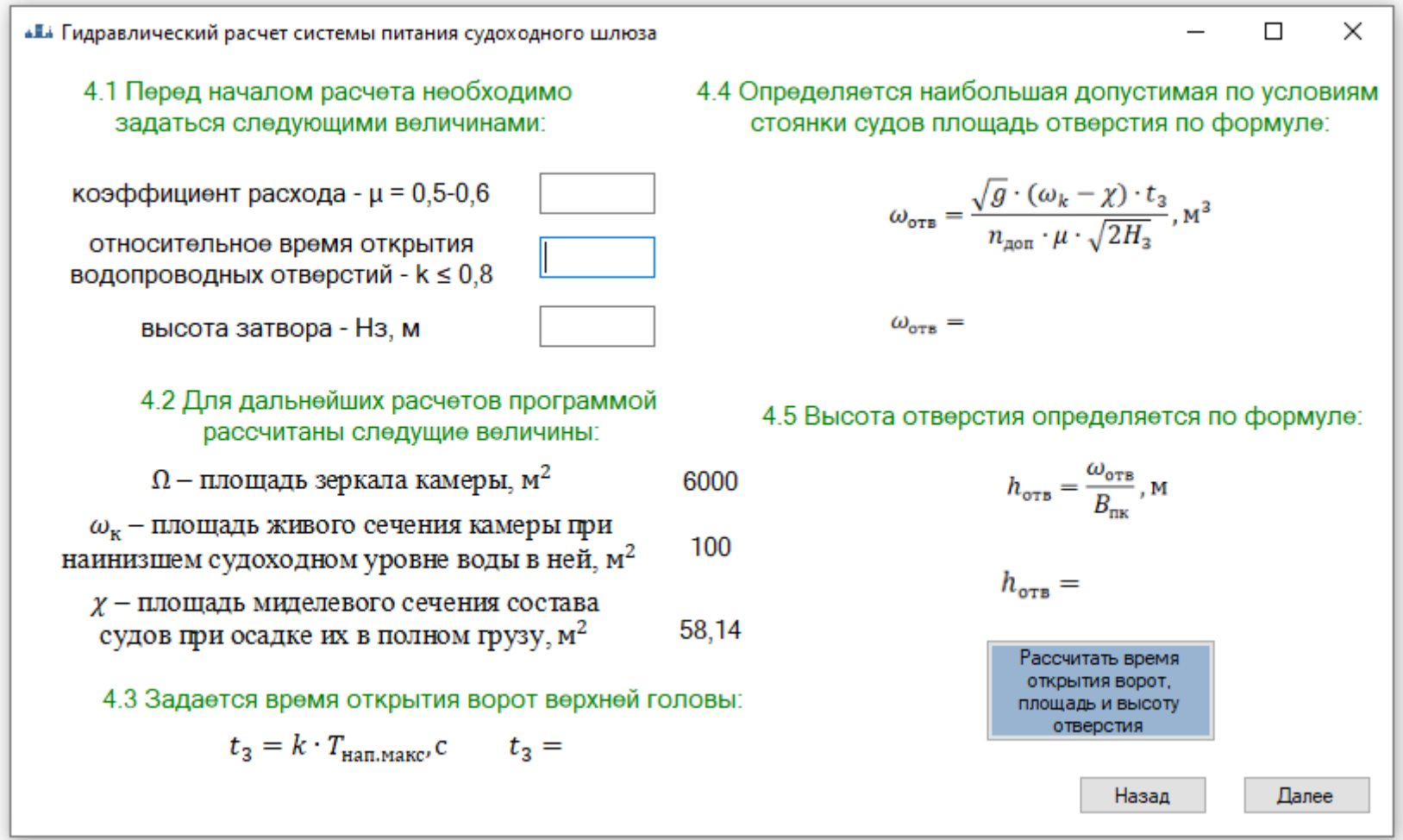

Указания: для продолжения нажмите кнопку «Далее».

Рисунок 38 – Площадь отверстия для наполнения шлюза Указания: в пункте 4.1 введите необходимые значения напротив каждого параметра.

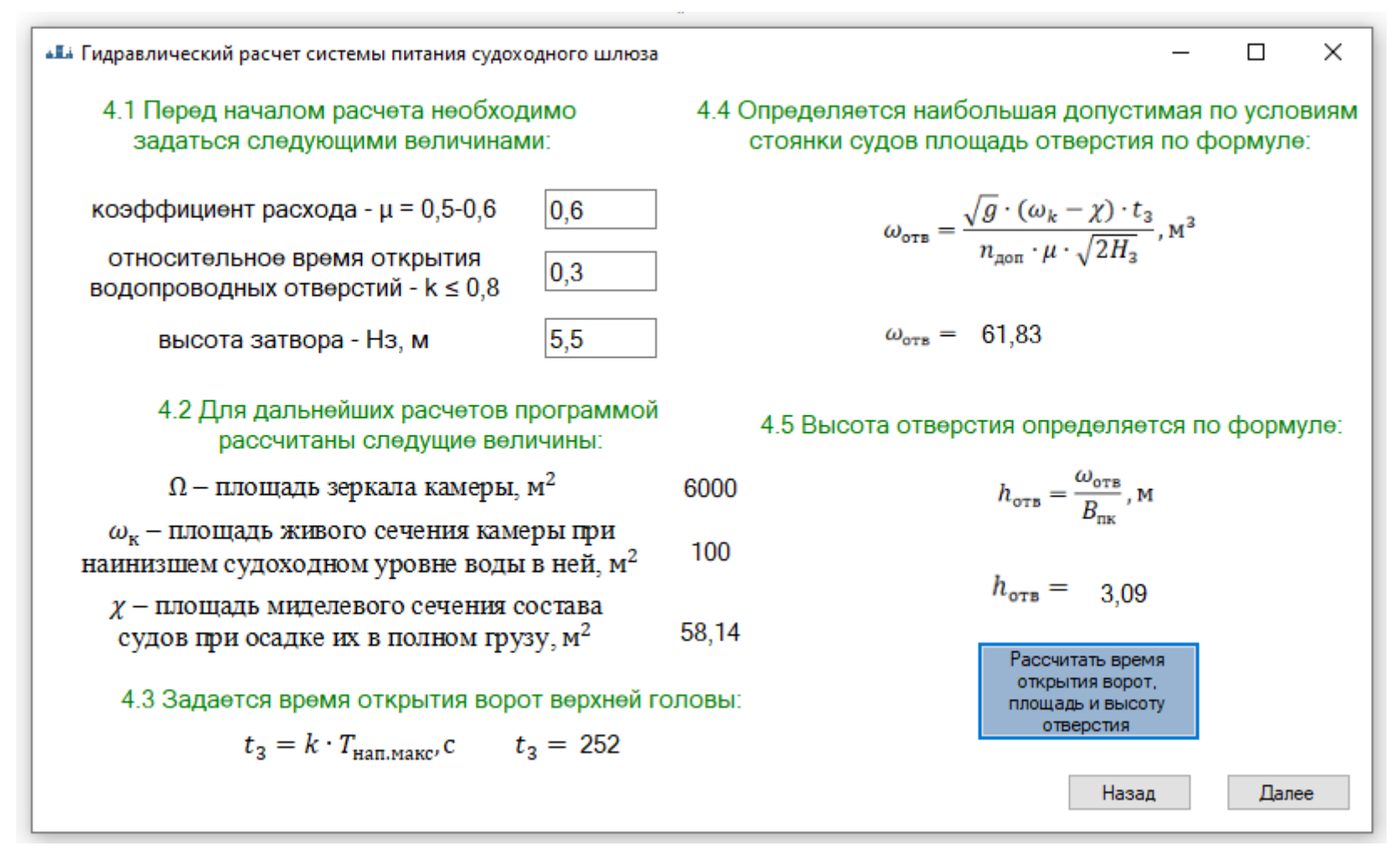

Рисунок 39 – Расчет времени наполнения камеры шлюза

Указания: после ввода значений <sup>в</sup> пункте 4.1, нажмите кнопку рассчитать <sup>в</sup> пункте 4.5 для определения времени от-

крытия ворот, площади <sup>и</sup> высоты отверстия.

62

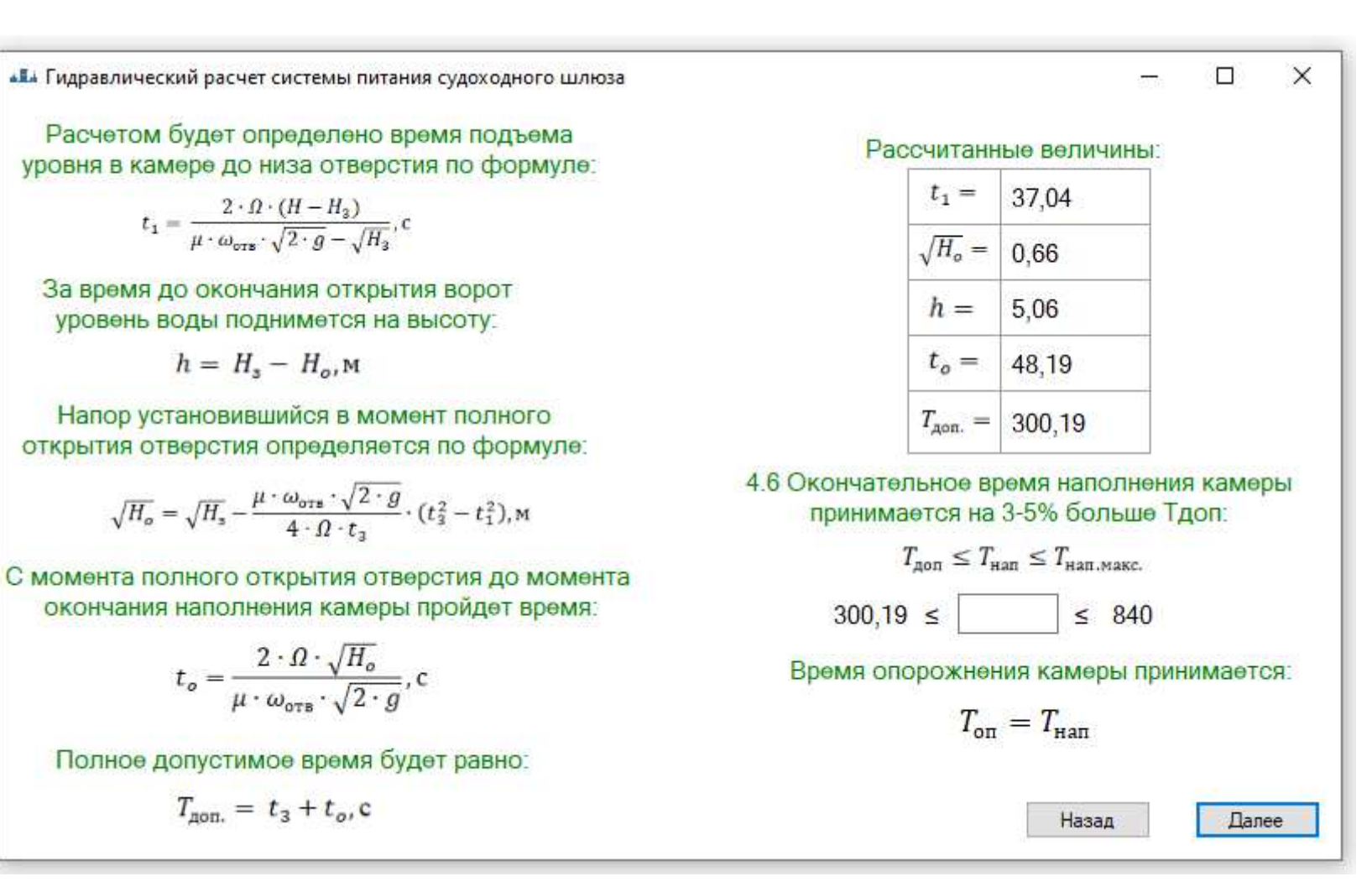

Рисунок 40 - Расчет времени наполнения камеры шлюза

Указания: программой рассчитано допустимое время наполнения камеры. Значение  $\sqrt{H_o}$  иногда может получаться отрицательным, в этом случае необходимо уменьшить коэффициент  $k$  на предыдущем слайде и повторить расчет.

 $\mathfrak{S}$ 

**484** Гидравлический расчет системы питания судоходного шлюза

Расчетом будет определено время подъема уровня в камере до низа отверстия по формуле:

$$
t_1 = \frac{2 \cdot \Omega \cdot (H - H_2)}{\mu \cdot \omega_{\text{crs}} \cdot \sqrt{2 \cdot g} - \sqrt{H_2}},
$$

За время до окончания открытия ворот уровень воды поднимется на высоту:

$$
h = H_{\rm s} - H_{\rm o}, \mathbf{M}
$$

Напор установившийся в момент полного открытия отверстия определяется по формуле:

$$
\sqrt{H_o} = \sqrt{H_s} - \frac{\mu \cdot \omega_{\text{ors}} \cdot \sqrt{2 \cdot g}}{4 \cdot \Omega \cdot t_3} \cdot (t_3^2 - t_1^2),
$$
 M

С момента полного открытия отверстия до момента окончания наполнения камеры пройдет время:

$$
t_o = \frac{2 \cdot \varOmega \cdot \sqrt{H_o}}{\mu \cdot \omega_{\text{orb}} \cdot \sqrt{2 \cdot g}}, \text{c}
$$

Полное допустимое время будет равно:

$$
T_{\rm{qon.}} = \; t_3 + t_o, \mathrm{c}
$$

Рассчитанные величины:

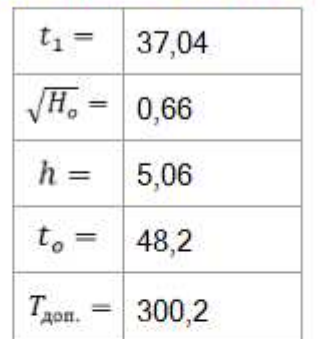

 $\Box$ 

 $\times$ 

4.6 Окончательное время наполнения камеры принимается на 3-5% больше Тдоп:

$$
T_{\text{AOD}} \leq T_{\text{Hall, MARC.}}
$$
  
300,2  $\leq$  360  $\leq$  840  
Bpéma oropoxhehins kambèh mpihumagtoa:  

$$
T_{\text{on}} = T_{\text{Ham}}
$$

Рисунок 41 - Расчет времени наполнения камеры шлюза

Указания: в пункте 4.6 задайтесь временем наполнения камеры из заданного промежутка, и нажмите кнопку «Да-

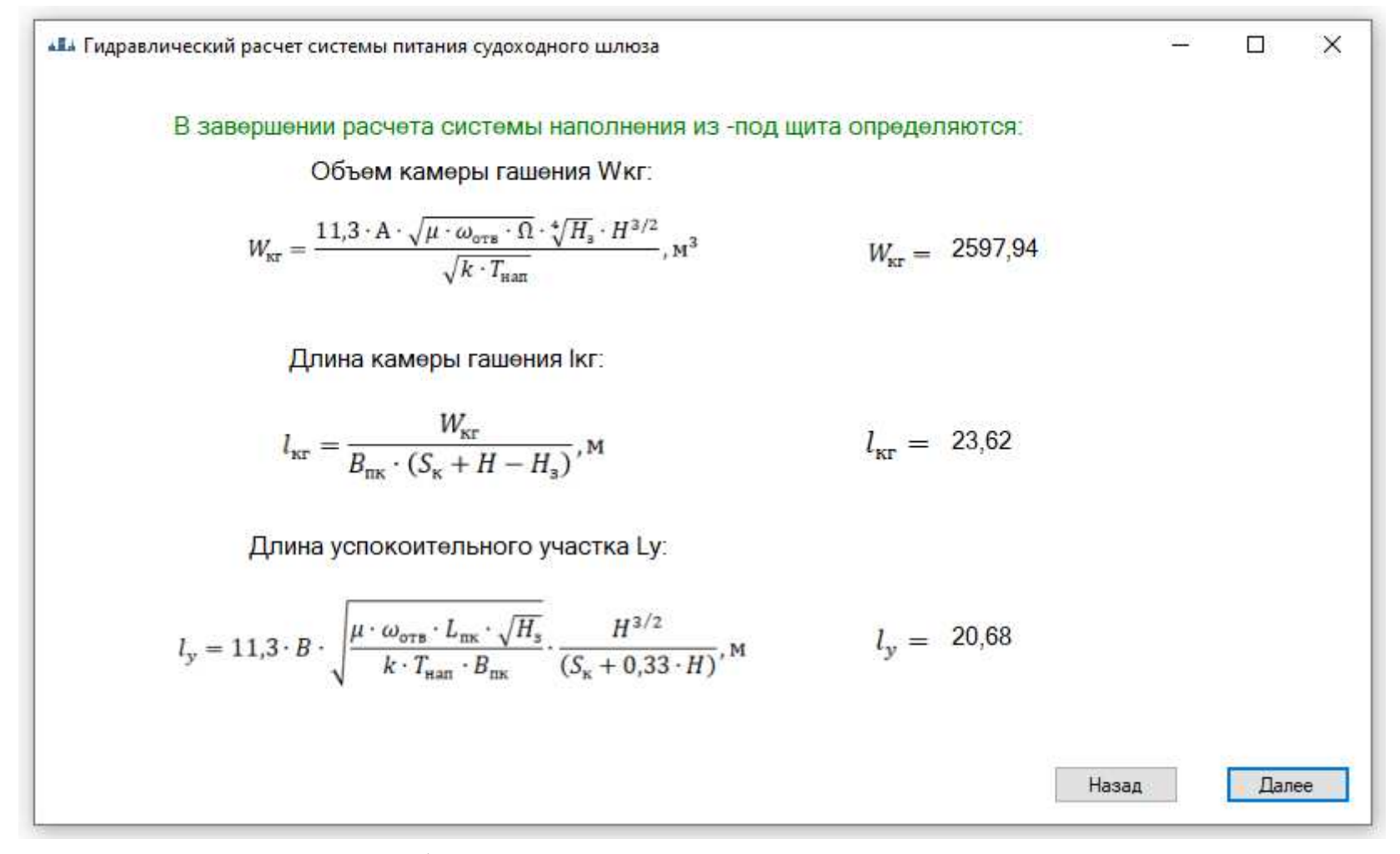

Рисунок 42 - Расчет объема, длины камеры гашения и длины успокоительного участка

Указания: программой рассчитаны объем, длина камеры гашения и длина успокоительного участка, после ознакомления нажмите кнопку «Далее».

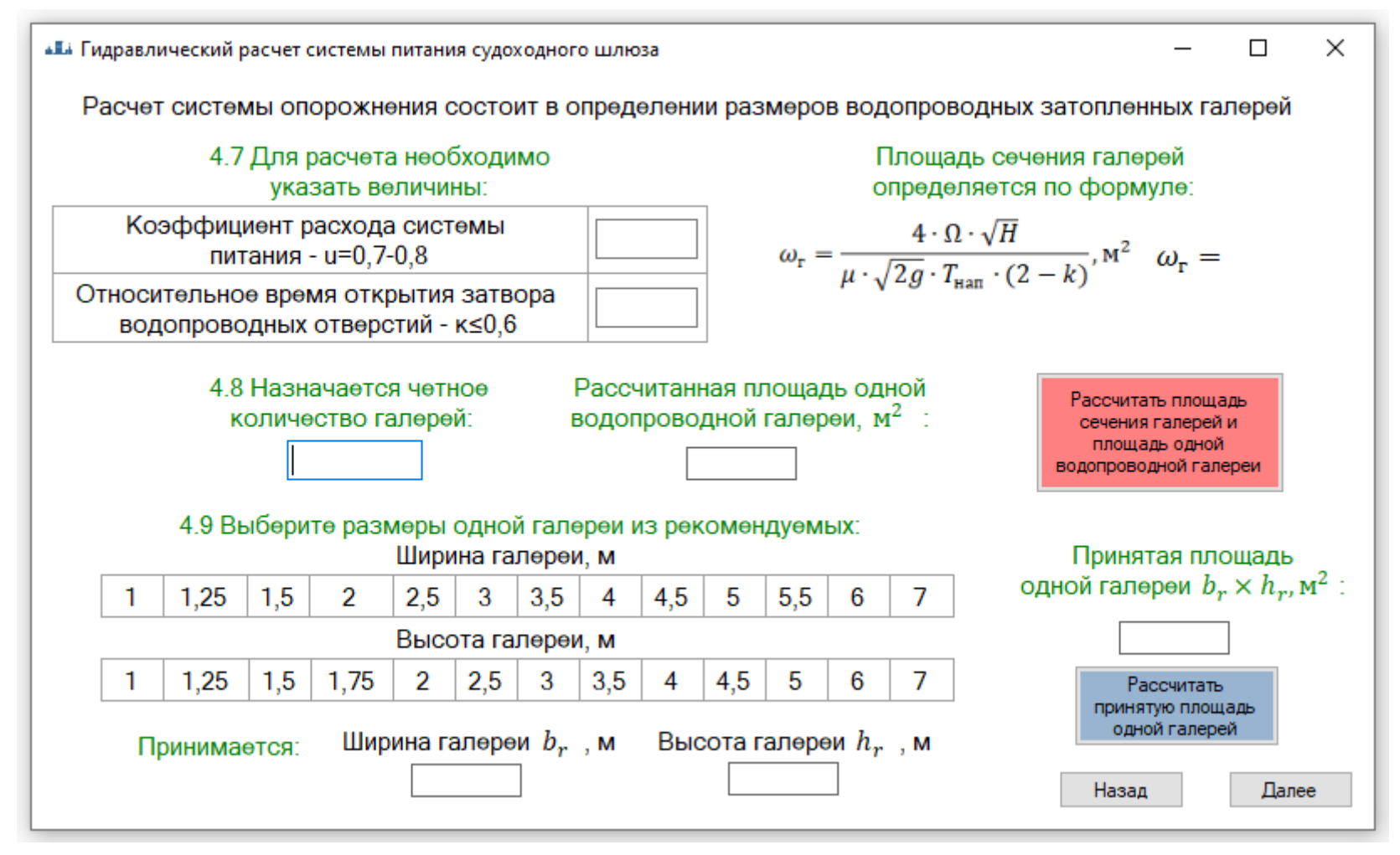

Рисунок 43 – Число <sup>и</sup> площадь водопроводных галере<sup>й</sup>

Указания: в пункте 4.7 введите необходимые значения напротив каждого параметра, <sup>в</sup> пункте 4.8 введите четное количество водопроводных галере<sup>й</sup> <sup>и</sup> нажмите кнопку «Рассчитать площадь сечения галере<sup>й</sup> <sup>и</sup> площадь одной во допроводной галереи».

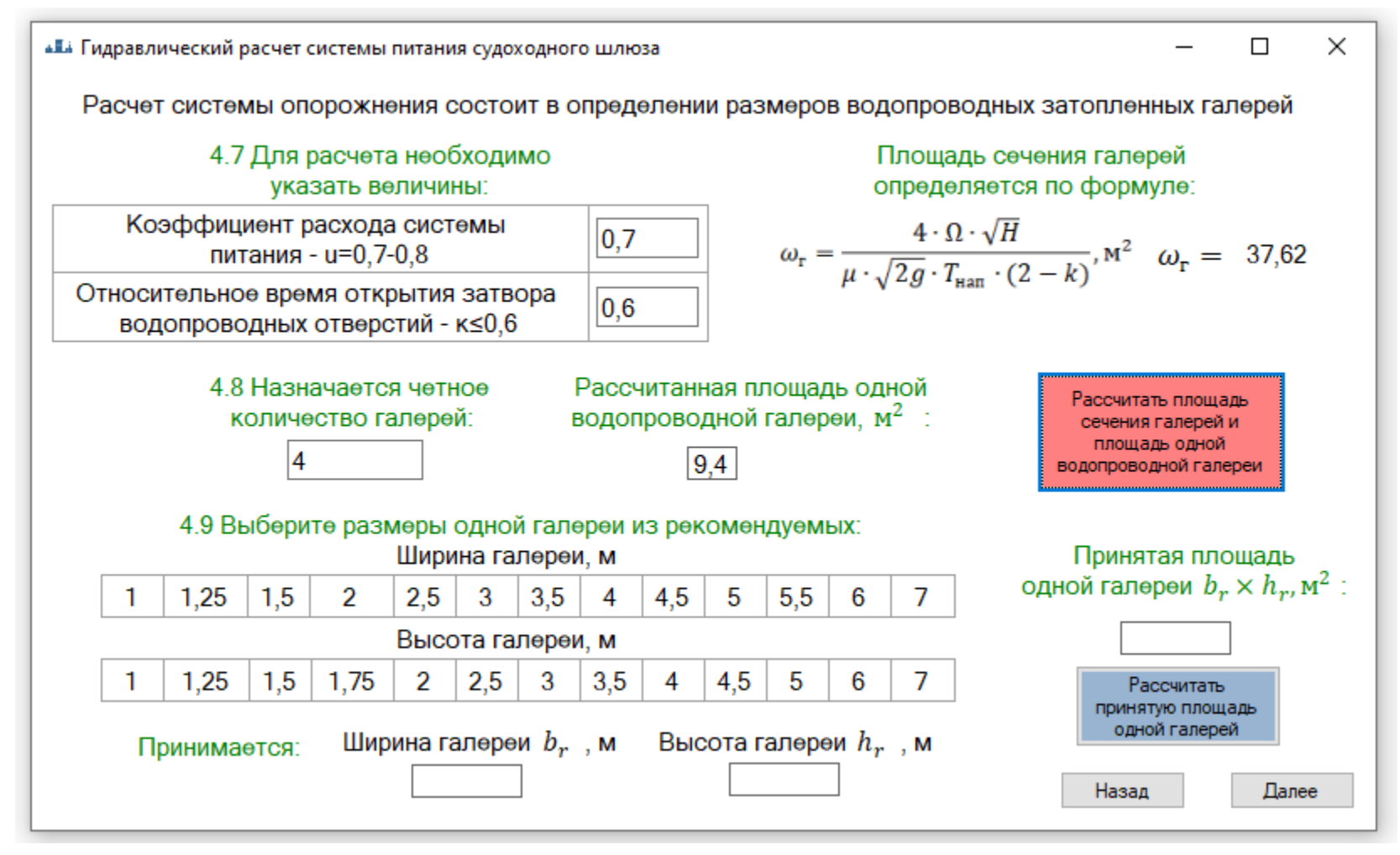

Рисунок 44 – Принятая площадь галереи

Указания: в пункте 4.9 выберете размеры одной галереи из рекомендуемых, путем нажатия на необходимое значе-

ние. Далее нажмите кнопку «Рассчитать принятую площадь одной галереи».

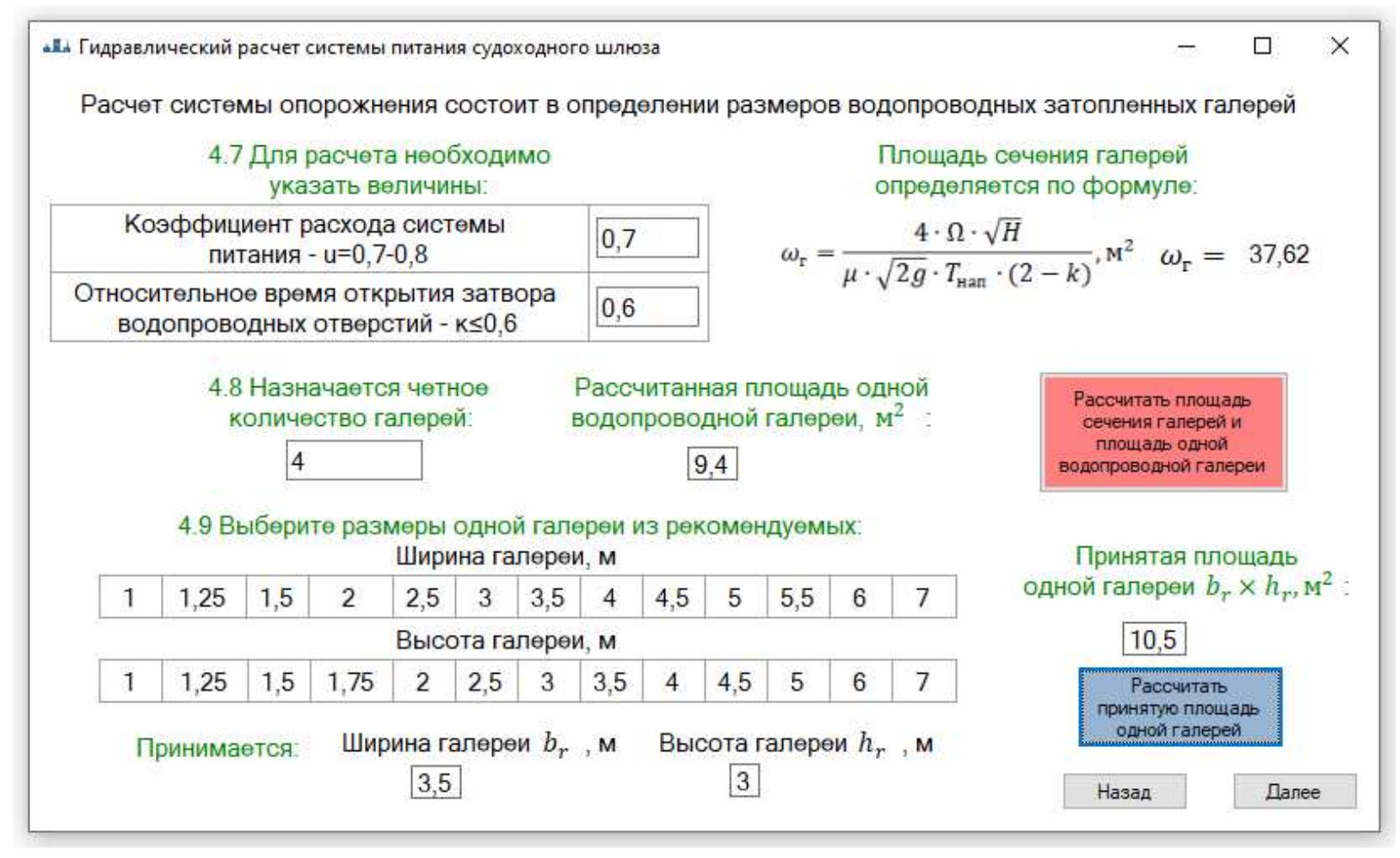

Рисунок 45 – Рассчитанная <sup>и</sup> принятая площадь галереи

Указания: после расчета проверьте, чтобы принятая площадь не была ниже рассчитанной, <sup>в</sup> таком случае введите другое число галере<sup>й</sup> или другие размеры одной галереи <sup>и</sup> повторите расчет (рис.41). Для продолжения нажмите кнопку «Далее»

**«Е** Гидравлический расчет системы питания судоходного шлюза

### 5. Гидравлические характеристики системы питания

К гидравлическим характеристикам относятся элементы, изменяющиеся в процессе наполнения (опорожнения) шлюза: напор, расход, давление за затворами водопроводных галерей. Гидравлические характеристики при головной системе строятся для коротких обходных галерей нижней головы. В качестве рабочих затворов галерей применяется герметический плоский затвор. Гидравлические характеристики строятся для промежутка времени  $0 \le t \le t_2$ 

Время открытия затвора:

$$
t_{\rm s} = k \cdot T_{\rm han},
$$

Изменение напора во времени рассчитываетя по зависимости:

$$
\sqrt{h} = \sqrt{H} - \frac{\mu \cdot \omega_{\text{r}} \cdot \sqrt{2g} \cdot t_3}{2 \cdot \Omega} \int_{\alpha}^{n} \mu_n' \cdot d_{\text{n}}.
$$

Изменение расхода во времени:

$$
Q = \mu'_n \cdot \mu \cdot \omega_r \cdot \sqrt{2 \cdot g \cdot h, M^3/c}
$$

Скорость в галереях вычисляется по формуле:

$$
V = Q/\omega_{\rm r}, M/c
$$

Давление за затворами галереи:  $P_{\rm{c}x} = a_0 - k_p \cdot H$ , м. вод. ст.

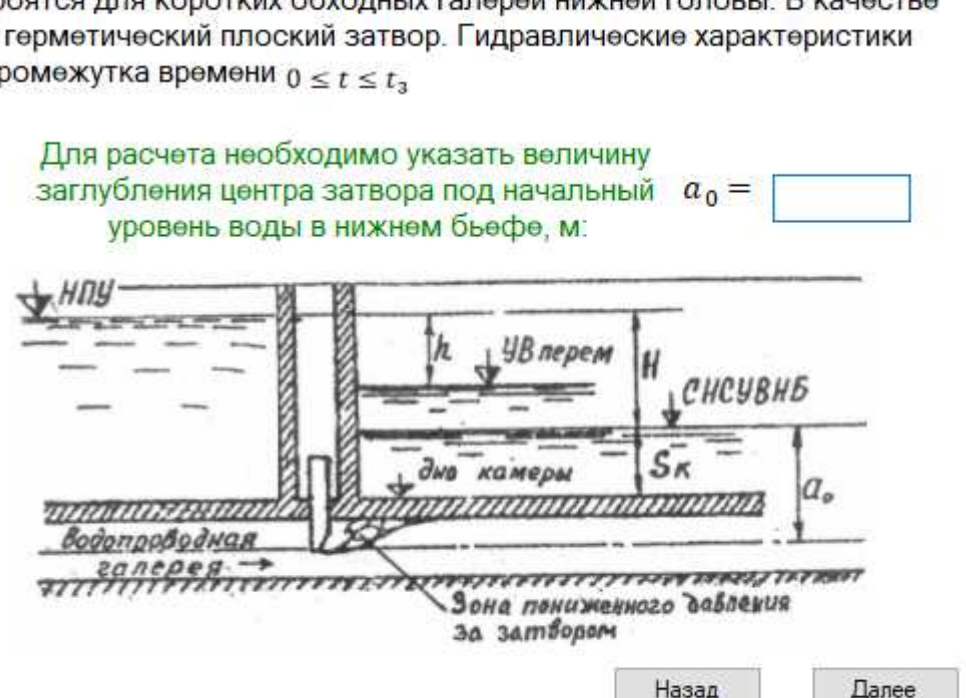

 $\Box$ 

 $\times$ 

Рисунок 46 – Гидравлические характеристики системы питания

Указания: для расчета необходимо задаться величиной заглубления центра затвора под начальный уровень воды в нижнем бьефе.

•Е. Гидравлический расчет системы питания судоходного шлюза

### 5. Гидравлические характеристики системы питания

К гидравлическим характеристикам относятся элементы, изменяющиеся в процессе наполнения (опорожнения) шлюза: напор, расход, давление за затворами водопроводных галерей. Гидравлические характеристики при головной системе строятся для коротких обходных галерей нижней головы. В качестве рабочих затворов галерей применяется герметический плоский затвор. Гидравлические характеристики строятся для промежутка времени  $0 \le t \le t_2$ 

Время открытия затвора:

 $t_{\rm s} = k \cdot T_{\rm max}$ 

Изменение напора во времени рассчитываетя по зависимости:

$$
\sqrt{h} = \sqrt{H} - \frac{\mu \cdot \omega_r \cdot \sqrt{2g} \cdot t_3}{2 \cdot \Omega} \int_{0}^{n} \mu'_n \cdot d_{n} \mathbf{M}
$$

Изменение расхода во времени:

$$
Q = \mu'_n \cdot \mu \cdot \omega_r \cdot \sqrt{2 \cdot g \cdot h}, \mathrm{M}^3/\mathrm{C}
$$

Скорость в галереях вычисляется по формуле:  $V = Q/\omega_r$ , M/c Давление за затворами галереи:  $P_{\text{c}x} = a_0 - k_{\text{n}} \cdot H$ , M. BOД. СТ.

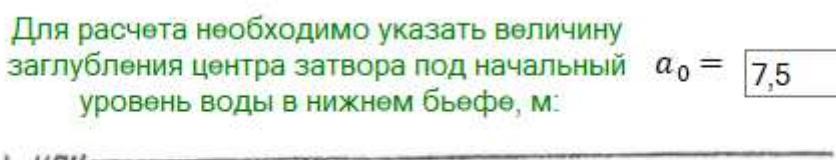

 $\mathcal{L}_{\mathcal{A}}$ 

X

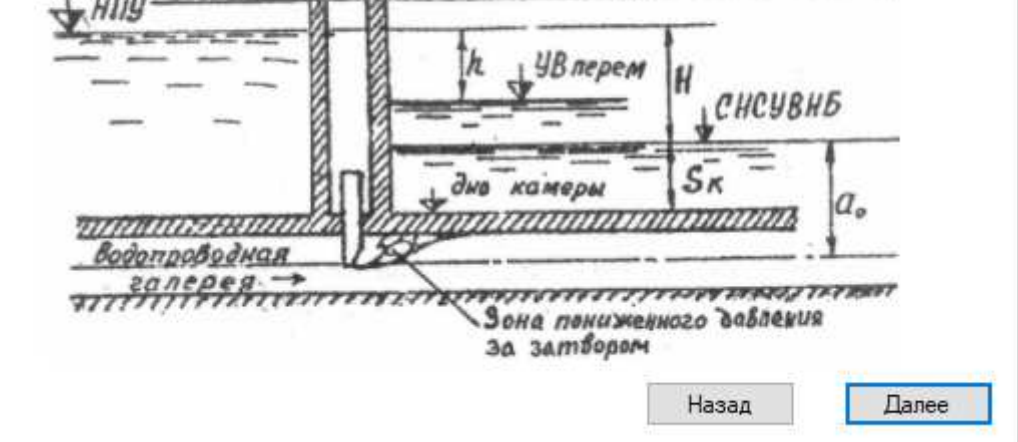

Рисунок 47 – Введите величину заглубления центра затвора под начальный уровень воды в нижнем бьефе Указания: после ввода значения нажмите кнопку «Далее».

| • Гидравлический расчет системы питания судоходного шлюза                      |                                                                                |                                                     |       | $\times$<br>П |
|--------------------------------------------------------------------------------|--------------------------------------------------------------------------------|-----------------------------------------------------|-------|---------------|
|                                                                                | Вычисление гидравлических характеристик в промежутке времени $0 \le t \le t_3$ |                                                     |       |               |
| Степень открытия затвора, n                                                    |                                                                                |                                                     |       |               |
| Время $t = n \cdot k \cdot T_{\text{wan}}$ , с                                 |                                                                                |                                                     |       |               |
| $\int_{a}^{b} \mu'_n * d_n$                                                    |                                                                                |                                                     |       |               |
| $\sqrt{h}$ , M <sup>0.5</sup>                                                  |                                                                                |                                                     |       |               |
| $h = \sqrt{h}^2$ ,м                                                            |                                                                                |                                                     |       |               |
| $\mu'_n = f(n,\mu)$                                                            |                                                                                |                                                     |       |               |
| $Q = \mu'_n \cdot \mu \cdot \omega_r \cdot \sqrt{2 \cdot g \cdot h}$ , $M^3/c$ |                                                                                |                                                     |       |               |
| $V = Q/\omega_r$ , M/c                                                         |                                                                                |                                                     |       |               |
| Понижение уровня воды в камере<br>$Y = H - h$ . M                              |                                                                                |                                                     |       |               |
| $\xi_{3}$                                                                      |                                                                                |                                                     |       |               |
| $k_{\rm p}$                                                                    |                                                                                |                                                     |       |               |
| $P_{\text{c}x} = a_0 - k_p \cdot H$ , м. вод. ст.                              |                                                                                |                                                     |       |               |
|                                                                                | Рассчитать<br>гидравлические<br>характеристики                                 | Построить график<br>гидравлических<br>характеристик | Назад | Результаты    |

Рисунок 48 – Гидравлические характеристики системы питания в промежутке времени  $0 < t < t_{\text{\tiny 3}}$ Указания: нажмите кнопку «Рассчитать гидравлические характеристики».

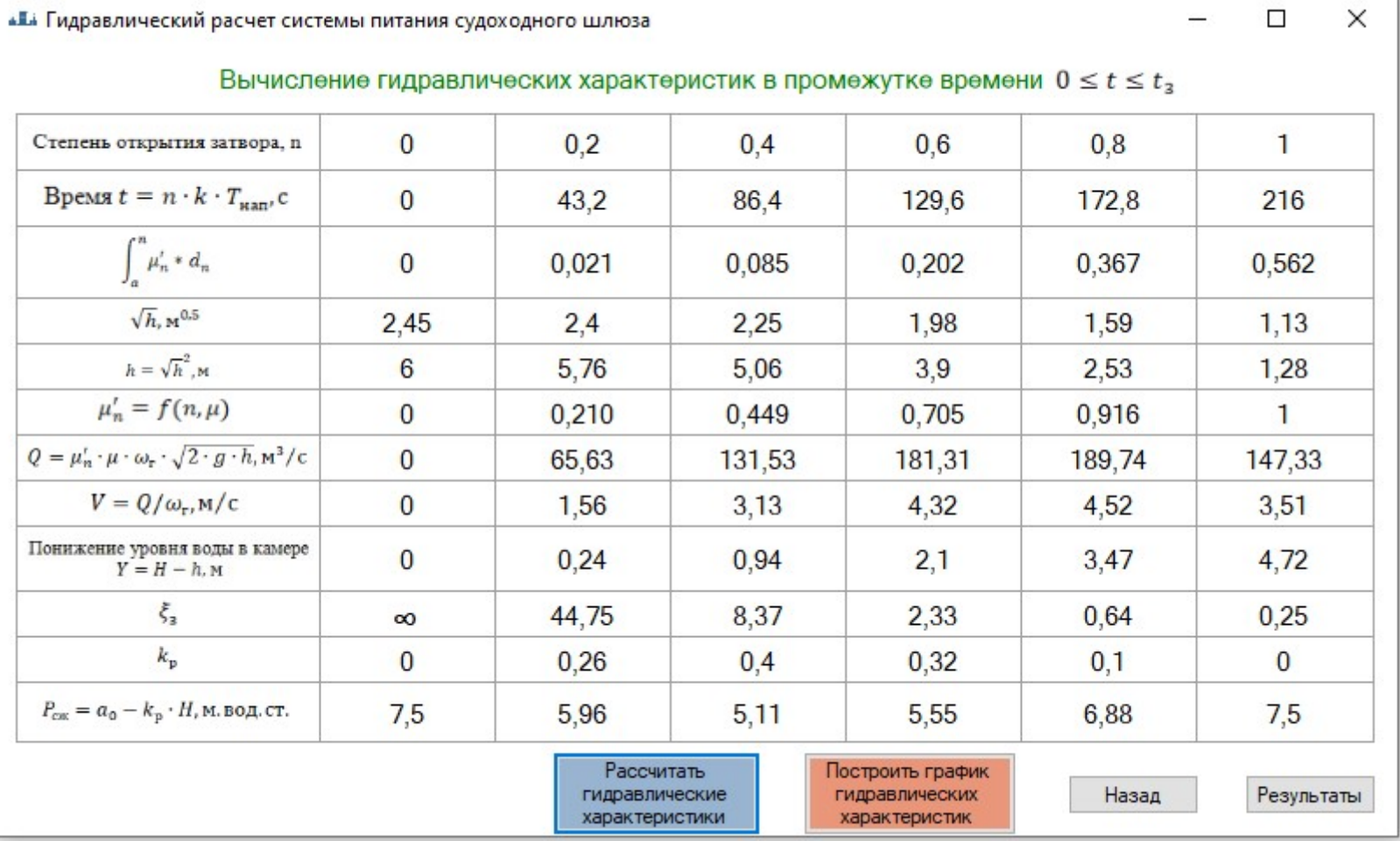

Рисунок 49 – Расчет гидравлических характеристик

Указания: после расчета нажмите на кнопку «Построить график гидравлических характеристики». После просмотра графика нажмите кнопку «Результаты». Программа выдаст результаты расчета.

72
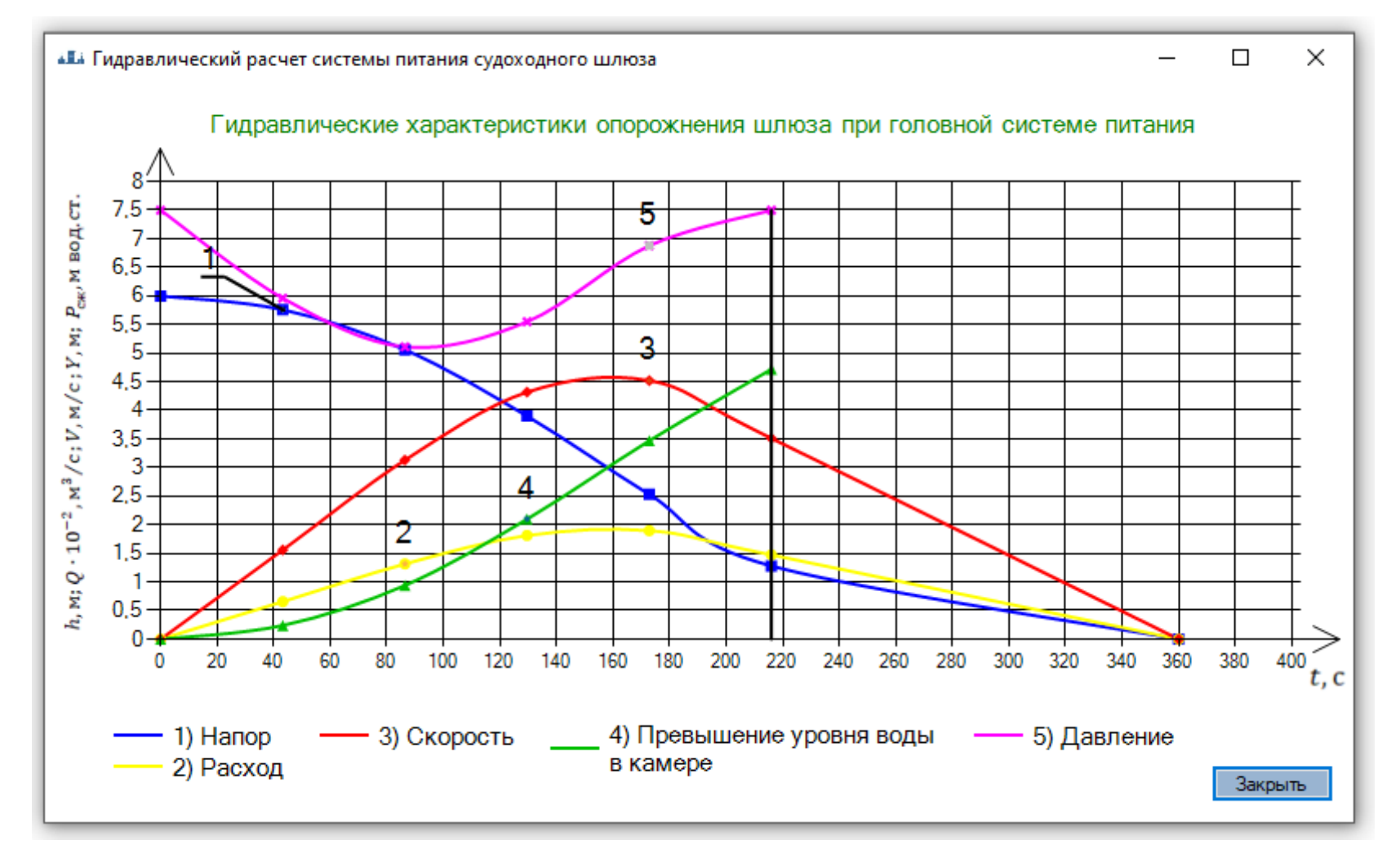

Рисунок 50 – График гидравлических характеристик наполнения шлюза при распределительной системе питания Указания: после просмотра нажмите на кнопку «Закрыть» и посмотрите результаты.

 $\mathcal{L}$ 

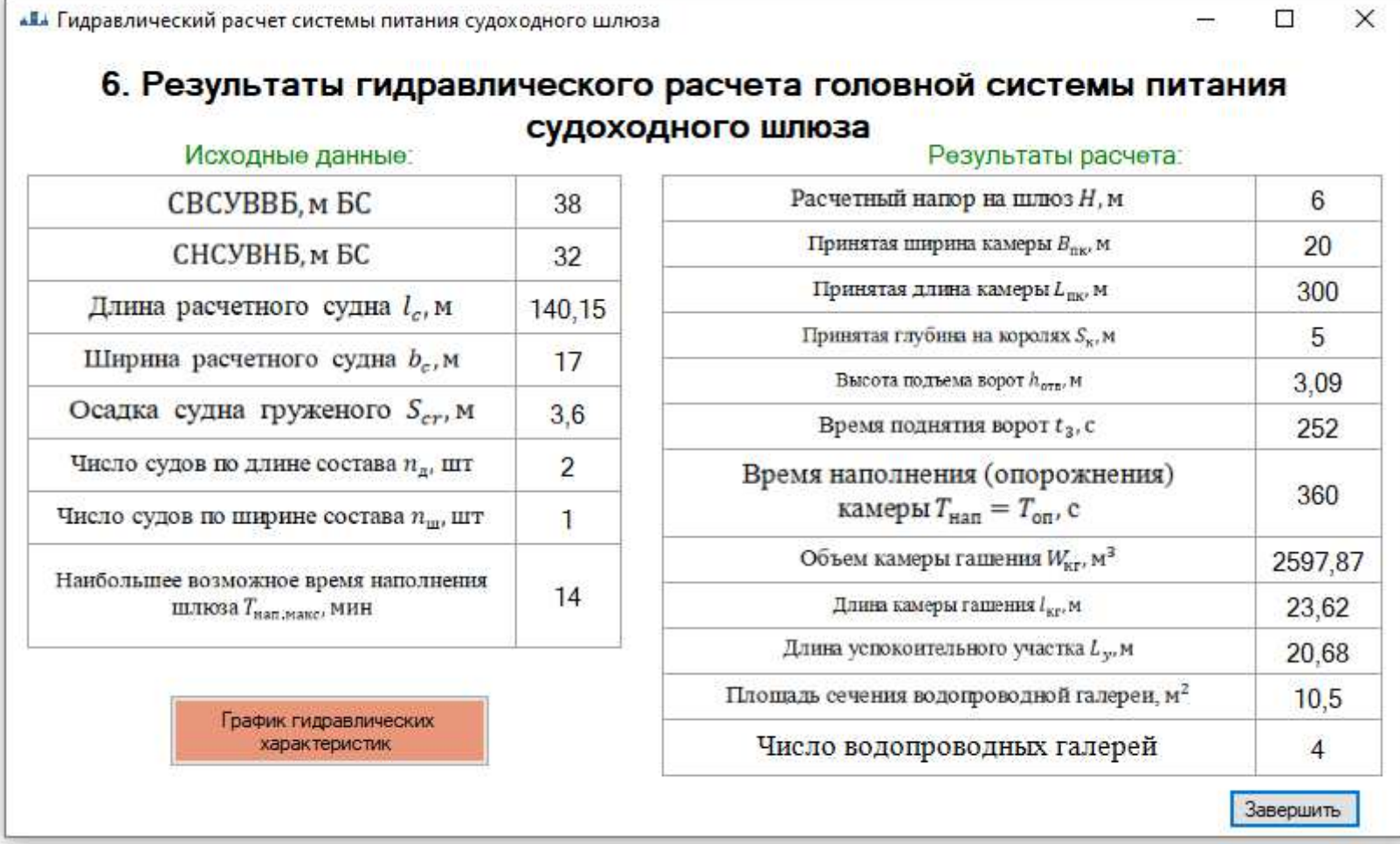

Рисунок 51 – Результаты гидравлического расчета головной системы питания Указания: после просмотра нажмите на кнопку «Завершить» <sup>и</sup> закончите расчет.

74

## *2.3.2. Получение результатов расчета*

На последнем слайде программа выдаст исходные данные и полученные результаты расчета (рис. 51). График, построенный в программе можно вставить к себе в проект с помощью картинки (скриншота), сделанной с помощью клавиши «Print Sc SysRq» на клавиатуре вашего ПК.

## **Список использованных источников**

1. С.В. Соболь, Е.Н. Горохов, И.С. Соболь, А.Н. Ежков; В.М. Красильников; Проектирование судоходного шлюза [Электронный ресурс]: учеб. – метод. пос.; Нижегород. гос. архитектур. – строит. унив-т – Н. Новгород: ННГАСУ, 2016. – 300 с; 1 электрон. опт. диск (CD-RW).

2. СП 58.13330.2019 Гидротехнические сооружения. Основные положения. СНиП 33-01-2003 : свод правил : издание официальное : утвержден и введен в действие приказом Минстроя России от 16.12.2019 № 811/пр : дата введения 17 июня 2020 года.

3. СП 101.13330.2012 Подпорные стены, судоходные шлюзы, рыбопропускные и рыбозащитные сооружения. Актуализированная редакция СНиП 2.06.07-87 (с Изменением №1) : свод правил : издание официальное : утвержден и введен в действие приказом Минстроя России от 23.12.2019 №837/пр : дата введения 24 июня 2020 года.

Соболь Станислав Владимирович Трошин Константин Сергеевич

## **Гидравлический расчет системы питания судоходного шлюза**

Учебно-методическое пособие

Федеральное государственное бюджетное образовательное учреждение высшего образования «Нижегородский государственный архитектурно-строительный университет» 603950, Нижний Новгород, ул. Ильинская, 65. http://www.nngasu.ru, srec@nngasu.ru